# **UNIVERSIDAD DE EL SALVADOR FACULTAD DE INGENIERÍA Y ARQUITECTURA ESCUELA DE POSGRADO**

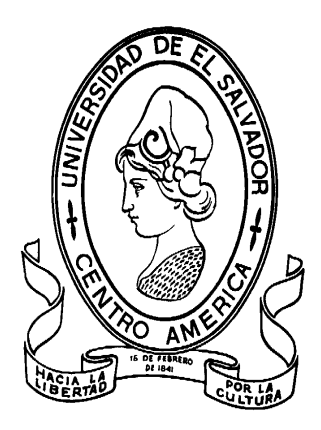

# **CURVAS DE CAPACIDAD Y FRAGILIDAD ESTRUCTURAL DE TIPOLOGIAS COMUNMENTE USADAS EN EL SALVADOR**

# PRESENTADO POR: **JORGE ADALBERTO OLIVA ESCOBAR**

# PARA OPTAR AL TÍTULO DE: **MAESTRO EN INGENIERÍA ESTRUCTURAL**

**CIUDAD UNIVERSITARIA, AGOSTO DE 2017**

## **UNIVERSIDAD DE EL SALVADOR**

RECTOR:

# **MSc. ROGER ARMANDO ARIAS ALVARADO**

SECRETARIO GENERAL:

# **MSc. CRISTOBAL HERNAN RÍOS BENÍTEZ**

# **FACULTAD DE INGENIERÍA Y ARQUTECTURA**

DECANO**:**

## **ING. FRANCISCO ANTONIO ALARCÓN SANDOVAL**

SECRETARIO:

## **ING. JULIO ALBERTO PORTILLO**

## **ESCUELA DE POSGRADO**

DIRECTORA:

**MSc. PATRICIA HAYDÉE ESTRADA DE LÓPEZ**

# **UNIVERSIDAD DE EL SALVADOR FACULTAD DE INGENIERÍA Y ARQUITECTURA ESCUELA DE POSGRADO**

Trabajo de graduación previo a la opción al grado de:

# **MAESTRO EN INGENIERÍA ESTRUCTURAL**

Título:

# **CURVAS DE CAPACIDAD Y FRAGILIDAD ESTRUCTURAL DE TIPOLOGIAS COMUNMENTE USADAS EN EL SALVADOR**

Presentado por:

# **JORGE ADALBERTO OLIVA ESCOBAR**

Trabajo de Graduación aprobado por:

Docente Asesor:

**PHD. ING. MANUEL ALFREDO LÓPEZ MENJIVAR**

SAN SALVADOR, AGOSTO DE 2017

Trabajo de Graduación aprobado por:

Docente Asesor:

**PHD. ING. MANUEL ALFREDO LÓPEZ MENJIVAR**

## **AGRADECIMIENTOS**

A **DIOS,** por las bendiciones recibidas al haber iluminado mi camino para el logro de las metas a lo largo de mi vida; a la Universidad de El Salvador por haberme formado y dado la oportunidad de crecer intelectualmente.

A los diferentes profesionales, que con su valiosa colaboración enriquecieron este trabajo brindándome su ayuda para la elaboración de este trabajo de graduación, especialmente a:

## **PHD. ING. MANUEL ALFREDO LÓPEZ MENJIVAR**

Por el tiempo, apoyo y orientación brindada a lo largo de este trabajo de graduación, siendo el impulsor de esta investigación. Gracias por haberme guiado por el camino correcto para poder finalizar con bien este trabajo.

### **AL ING. CARLOS BIENVENIDO RAMÍREZ MORALES**

Por sus valiosos conocimientos y aporte que han llevado a la culminación con éxito de este trabajo de graduación, por su paciencia hacia mi persona y brindándome su apoyo en todo momento, muchas gracias.

**JORGE OLIVA**

## **DEDICATORIA**

**A DIOS:** Por todo lo que ha hecho por mí hasta este momento y lo que falta por vivir.

**A MIS PADRES:** Rafael Y María Gloria (Q.D.D.G) por su apoyo, su sacrificio, su amor y especialmente a mi madre por estar ahí en los momentos más difíciles de mi formación académica y darme ánimos para continuar. Gracias por todo, con mucho cariño y respeto.

**A MI HIJO:** Gracias por ser parte de mi vida, eres la razón de mi esfuerzo y lo más importante porque luchar, con amor a Marcus Alejandro Oliva Duran.

**A MIS AMIGOS:** A los que de una u otra forma me ayudaron en la culminación de mi carrera. Por todos los momentos que me apoyaron y han creído en mí.

**JORGE OLIVA.**

# **INDICE GENERAL**

Pág.

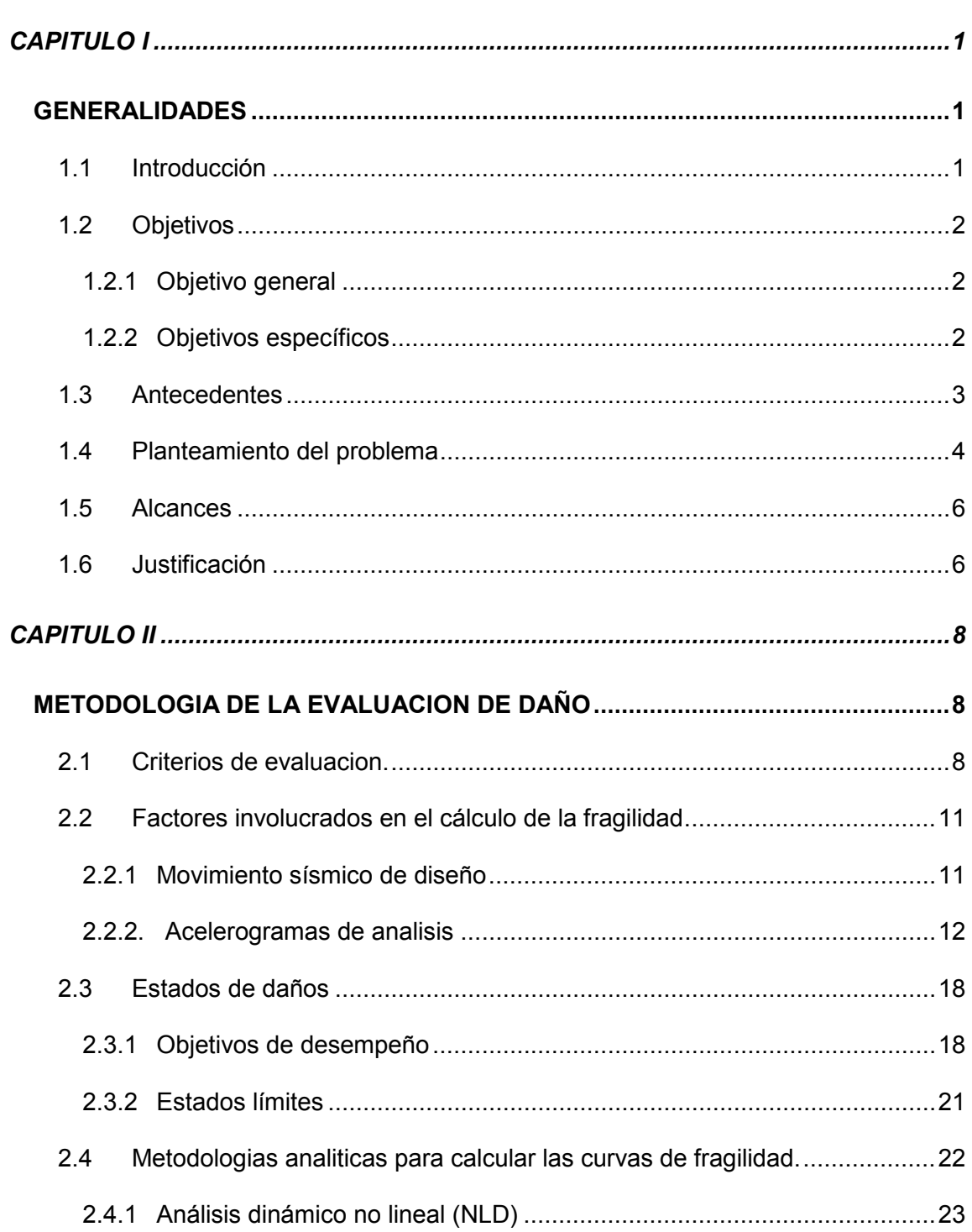

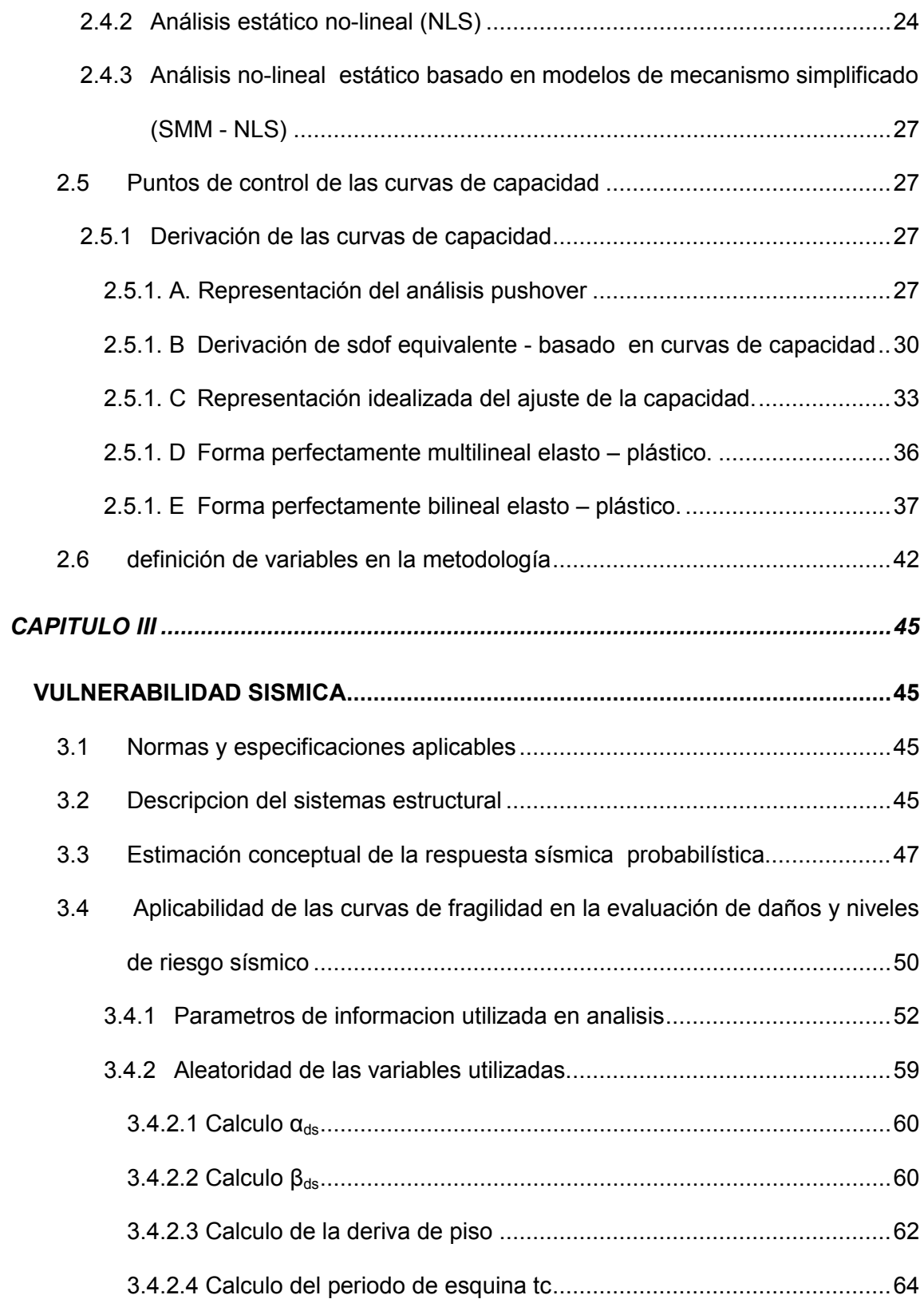

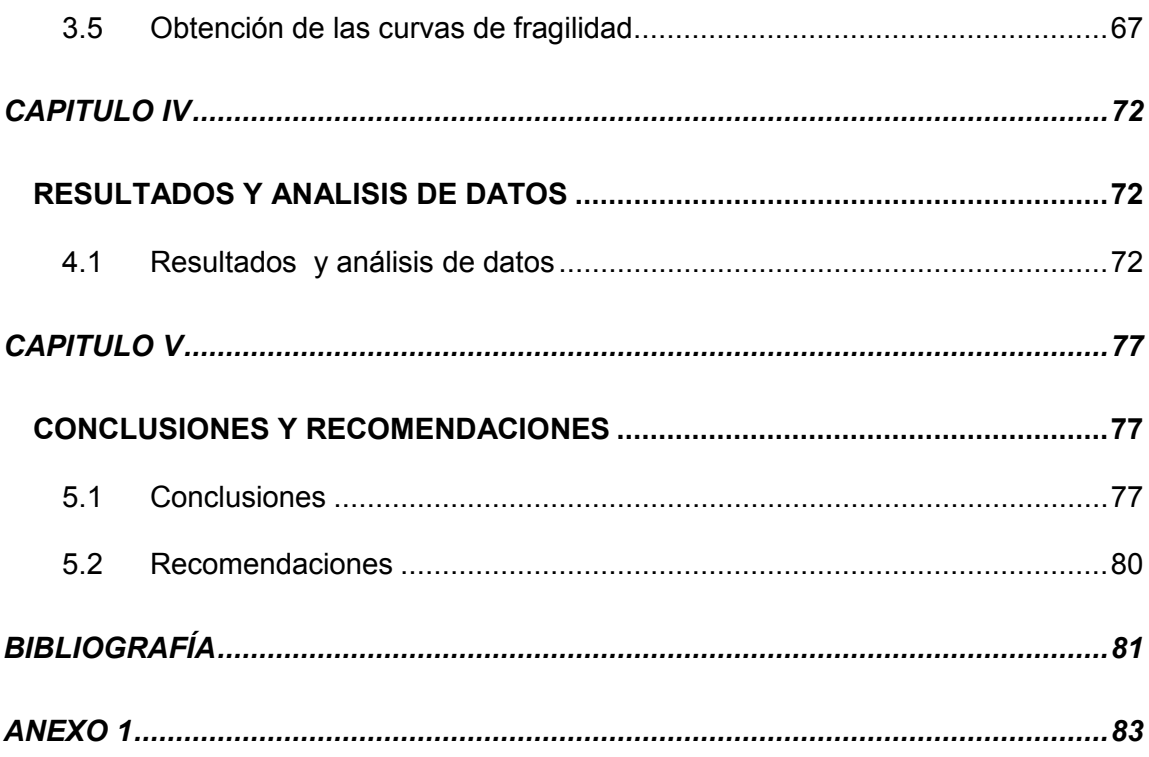

# **INDICE DE FIGURAS**

# **CAPÌTULO II: METODOLOGIA DE LA EVALUACION DE DAÑO**

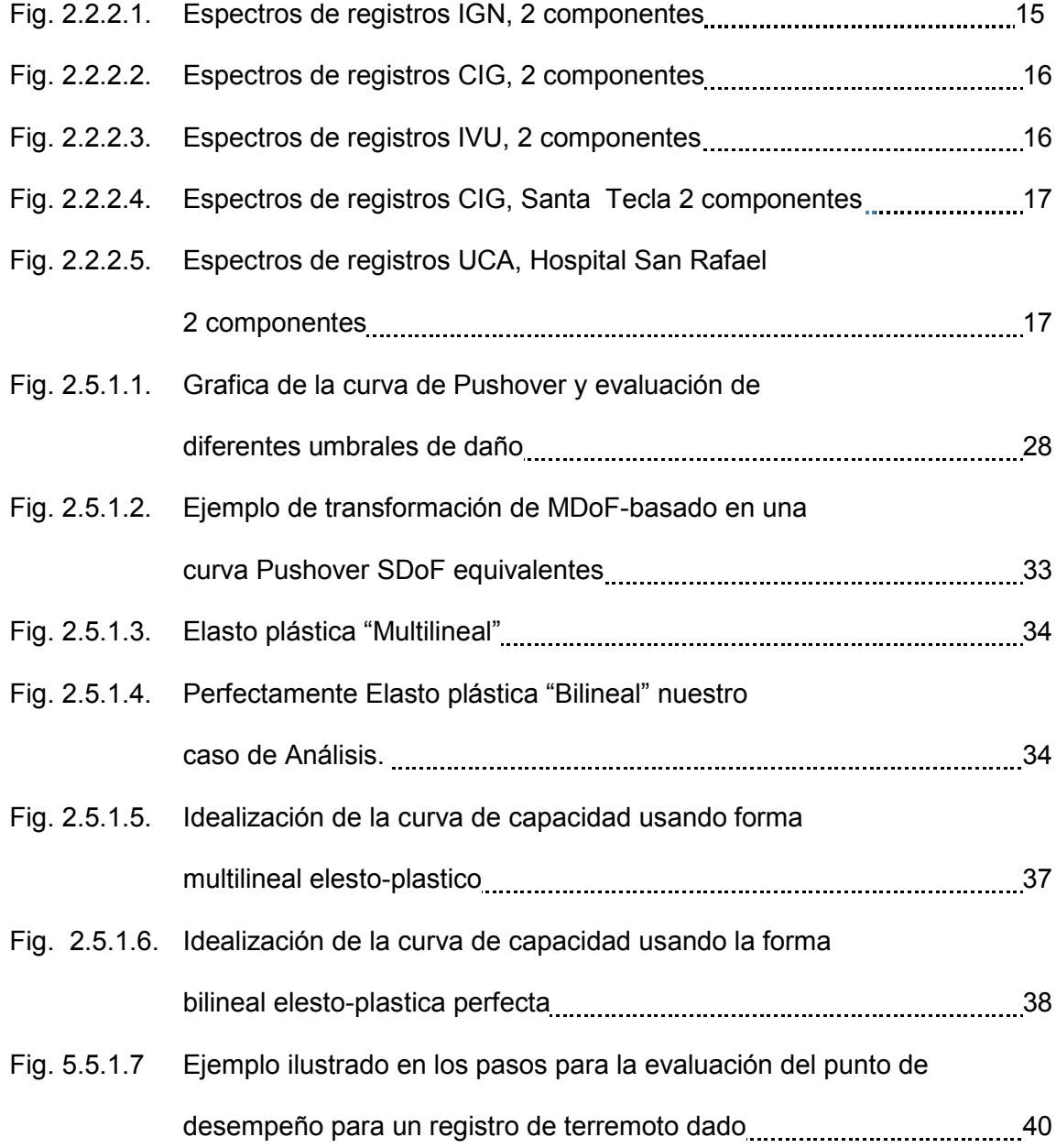

# **CAPÌTULO III: VULNERABILIDAD SISMICA.**

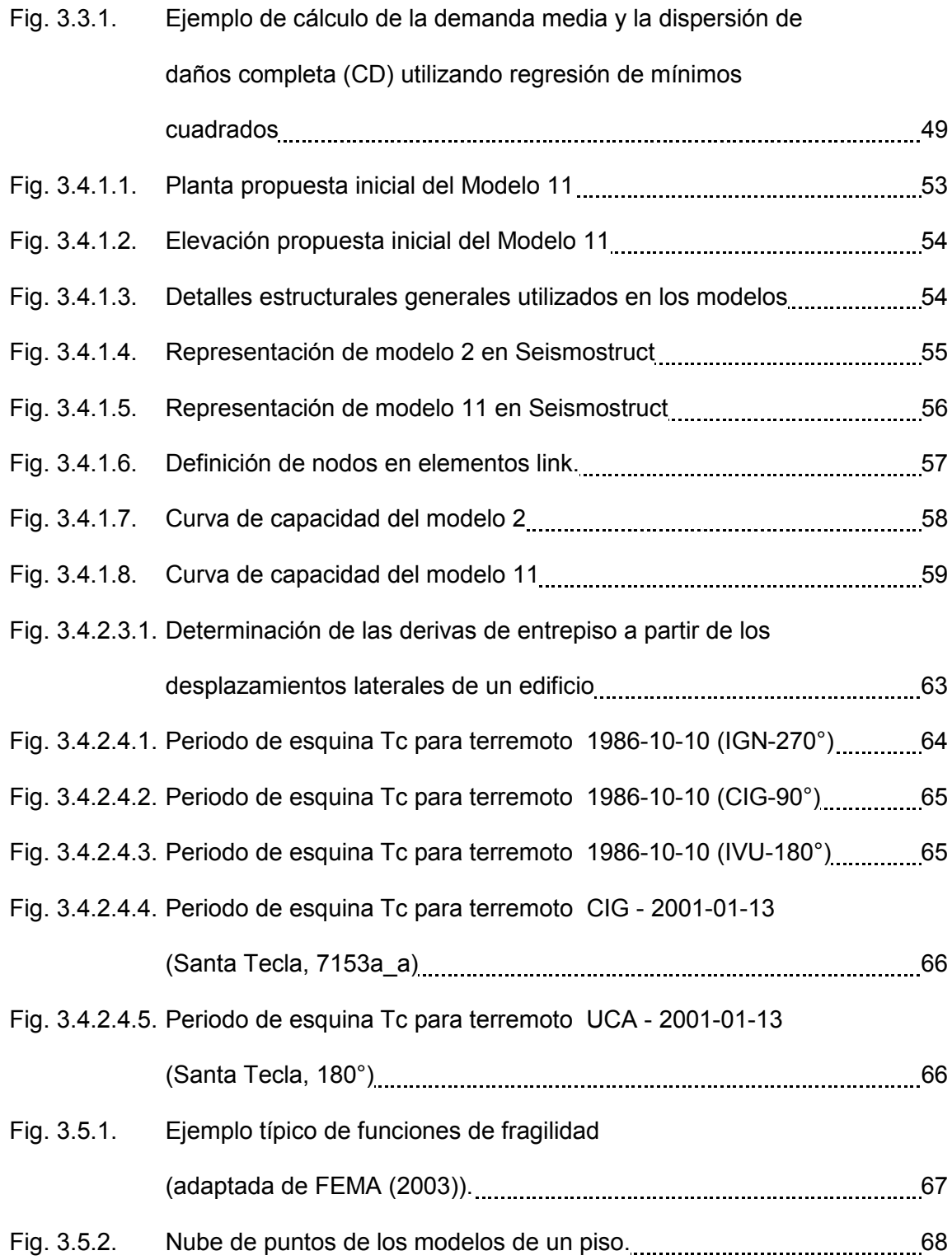

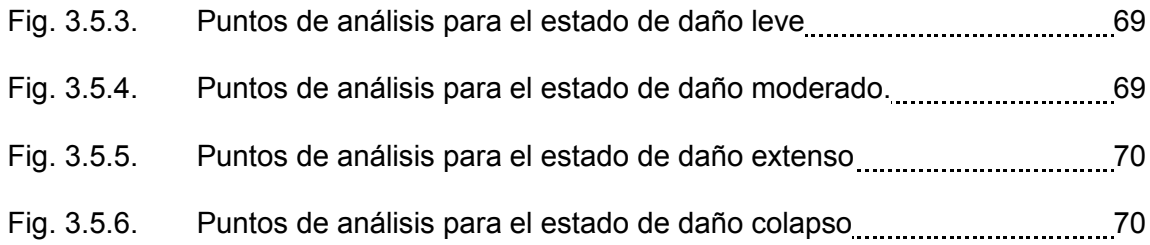

# **CAPITULO IV: RESULTADOS Y ANALISIS DE DATOS**

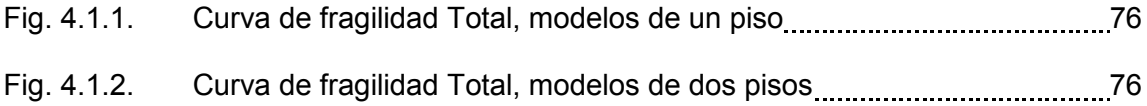

# **INDICE DE TABLAS**

## **CAPÌTULO II: METODOLOGIA DE LA EVALUACION DE DAÑO**

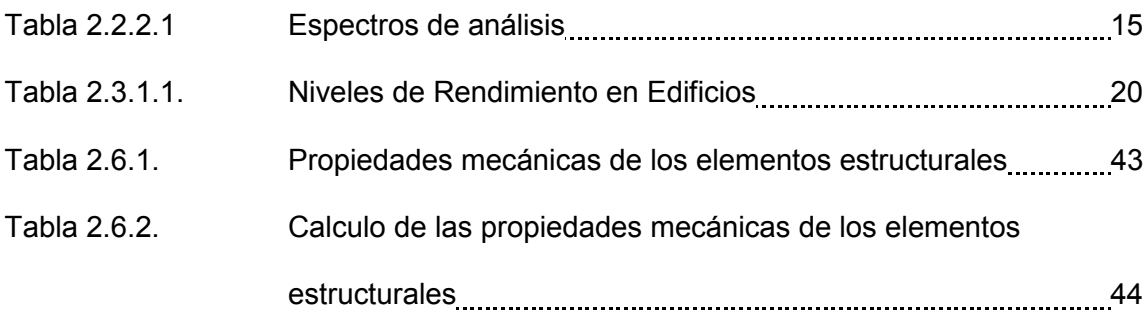

## **CAPÌTULO III: VULNERABILIDAD SISMICA.**

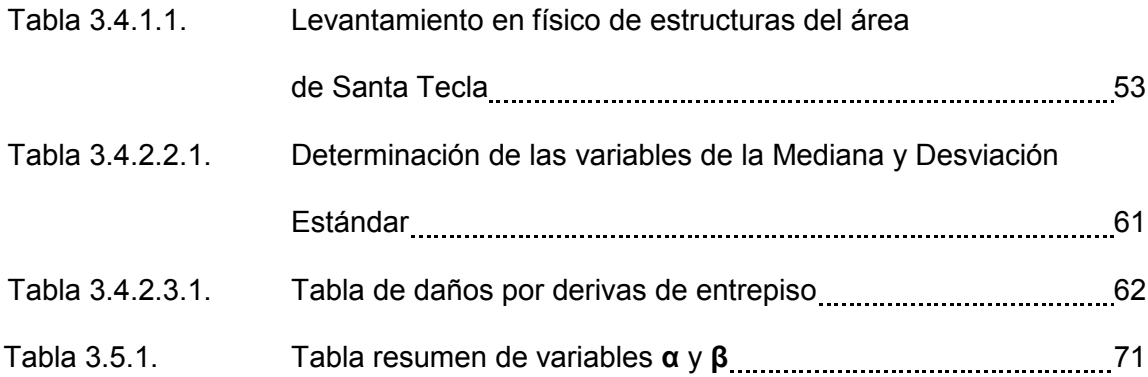

## **CAPITULO IV: RESULTADOS Y ANALISIS DE DATOS**

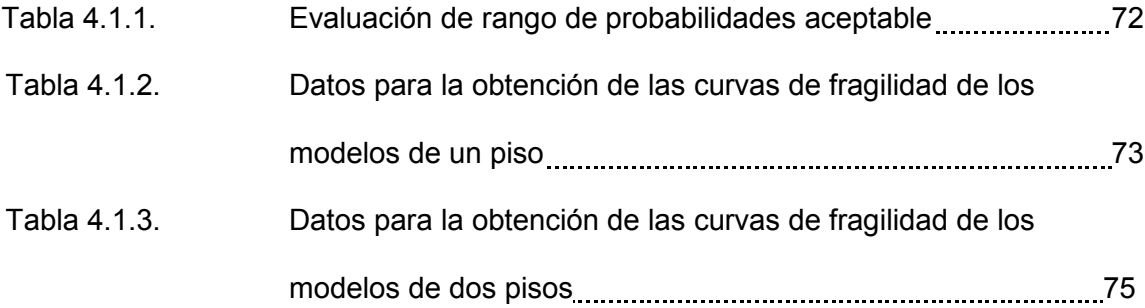

## **RESUMEN**

Este trabajo de investigación contiene la descripción general y los criterios utilizados para el análisis de estructuras de marcos de concreto; por medio del estudio de su capacidad, relacionada a cargas aplicadas lateralmente y su respectivo desplazamiento. La respuesta relacionada a los desplazamientos, es determinado como el análisis no lineal (PUSHOVER), que es la curva de capacidad de la estructura; la cual conlleva a un análisis de vulnerabilidad, para lo cual se determina el daño que puede sufrir un tipo de estructura debido a una solicitación sísmica y así poder definir los límites de estado de daño por medio de las curvas de fragilidad; es por ello que el **presente trabajo de graduación se enfoca al estudio de las CURVAS DE CAPACIDAD Y FRAGILIDAD ESTRUCTURAL DE TIPOLOGIAS COMUNMENTE USADAS EN EL SALVADOR.**

Este trabajo de graduación se divide en cinco capítulos, siendo el capítulo I, "GENERALIDADES", que no es más el estudio del anteproyecto, que determina los parámetros iniciales de la importancia que conlleva su realización.

En el capítulo II, conlleva a la METODOLOGIA DE EVALUACION DE DAÑO; donde establecemos los factores que intervienen para la determinación del daño estructural en las edificaciones de estudio. De forma general se realiza un análisis inicial de los estados de daño por medio de procedimiento de análisis estático no lineal, seguidamente se obtienen umbrales de daño por medio de derivas. Dichos umbrales de daño establecen la metodología de la evaluación y que se utilizan en la

determinación de las curvas de fragilidad para lo cual es aplicable la distribución log normal, para finalmente calcular la probabilidad de daño de las estructuras en estudio.

Los estados límites de daño de la metodología son aplicables a nuestra norma técnica sísmica, en este capítulo se mencionan los parámetros básicos necesarios de los espectros que se utilizan en la realización de la tesis de graduación, se hace un análisis de la metodología de Pushover que es el que internamente realiza el programa computacional Seismostruct.

El capítulo III, establece la VULNERABILIDAD SISMICA, que es la vulnerabilidad de una edificación que determina una medida de intensidad, que permite cuantificar el tipo de daño estructural, el modo de fallo y la capacidad resistente de una estructura bajo unas condiciones probables de sismo, por lo que es una propiedad intrínseca que es independiente de la peligrosidad de la zona. En otras palabras una estructura puede ser vulnerable, pero no estar en riesgo si no se encuentra en un lugar con un determinado peligro sísmico o amenaza sísmica.

El resultado de los estudios de vulnerabilidad es una evaluación de daño que caracteriza la degradación que sufriría una estructura de una tipología estructural dada, sometida a la acción de un sismo de determinadas características.

El capítulo IV se proporciona los RESULTADOS Y ANALSIS, donde se analiza la determinación y funcionalidad que tendrán las curvas de fragilidad en nuestro medio.

El capítulo V se da las CONCLUSIONES Y RECOMENDACIONES de la tesis en estudio, se determina la valoración de los datos obtenidos, verificando el comportamiento de las edificaciones de marcos de concreto de uno y dos pisos de acuerdo a los estados de daños propuestos relacionando las curvas de fragilidad.

# **CAPITULO I GENERALIDADES**

### <span id="page-16-2"></span><span id="page-16-1"></span><span id="page-16-0"></span>**1.1 INTRODUCCIÓN**

El riesgo sísmico de una región está controlado por cuatro factores, a saber, la amenaza sísmica, la vulnerabilidad, la exposición de personas y activos físicos y finalmente el costo; de éstos la vulnerabilidad es la única que puede ser identificada, evaluada y modificada completamente.

Uno de los principales problemas que se tiene, en El Salvador, para hacer un análisis detallado de riesgo sísmico de una zona urbana, o grupo de edificaciones, es que no se cuenta con un banco de curvas de vulnerabilidad (entendiéndose estas como el conjunto de curvas de capacidad y fragilidad) de las diferentes tipologías estructurales existentes. Estas curvas representan que tan resistentes o débiles, son los edificios de un tipo estructural determinado.

Para la clasificación básica de la vulnerabilidad sísmica de una tipología estructural se utilizará como referencia información relacionada con el sistema estructural, el material de construcción y características generales, tales como alturas de entrepisos, tipos de diafragma de piso y techo, geometrías y otros. Todo lo anterior servirá para caracterizar las diferentes tipologías en base a su vulnerabilidad, permitiendo calcular la respuesta de un grupo de edificaciones en base al daño estimado ante las solicitaciones sísmicas.

#### <span id="page-17-0"></span>**1.2 OBJETIVOS**

#### <span id="page-17-1"></span>**1.2.1 OBJETIVO GENERAL**

♦ Definir los parámetros para establecer las curvas de capacidad y fragilidad de tipologías estructurales comúnmente usadas en El Salvador, a partir de la información recolectada en la ciudad de Santa Tecla.

## <span id="page-17-2"></span>**1.2.2 OBJETIVOS ESPECÍFICOS**

- ♦ Determinar las tipologías estructurales factibles para el desarrollo de sus curvas de vulnerabilidad y fragilidad, en base a la disponibilidad de información fiable y estandarizada de sus características físicas y de características mecánicas de sus materiales constituyentes.
- ♦ Definir los valores medios de las variables que se deberán emplear para definir las curvas de vulnerabilidad.
- ♦ Establecer los límites de los diferentes estados de desempeño de las tipologías estructurales seleccionadas para el desarrollo de las curvas de fragilidad estructural.

#### <span id="page-18-0"></span>**1.3 ANTECEDENTES**

Por lo anterior, el interés de desarrollar tanto las curvas de capacidad y vulnerabilidad de las diferentes tipologías en esa área, es para cuantificar los diferentes niveles de daño que pudiesen suceder en el caso de la ocurrencia de un evento.

Para conocer el riesgo sísmico de una región, ciudad o país usualmente se ejecuta una evaluación del riesgo por terremotos utilizando alguna metodología robusta para hacer tal análisis. Este tipo de estudio puede tener amplias aplicaciones prácticas tales como: definir las zonas más propensas de una región a sufrir daños, prever donde se pueden necesitar los equipos de emergencias antes que suceda un sismo, calcular las posibles pérdidas que puedan darse y ejecutar en conjunto con las municipalidades y los ministerios de la rama económica los posibles planes de contingencia para cubrir tales pérdidas.

Hasta el presente, en el salvador, solo han sido dos los proyectos de análisis de riesgo sísmico que se han ejecutado de manera integral; uno de los principales problemas encontrados es el poco desarrollo de curvas que representen la vulnerabilidad de las tipologías locales de forma confiable, en parte por la poca información de pruebas estandarizadas de características de materiales y sistemas constructivos.

Por lo anterior, es de gran interés desarrollar las funciones que representen la vulnerabilidad de las tipologías comunes en el país (comprendiendo las curvas de capacidad y fragilidad) para tener un banco de tales funciones que puedan ser utilizadas de manera confiable en evaluaciones del riesgo con sismo en otras regiones.

## <span id="page-19-0"></span>**1.4 PLANTEAMIENTO DEL PROBLEMA**

Primeramente, antes de pasar al planteamiento del problema, se deben definir claramente algunos conceptos básicos:

- ♦ Vulnerabilidad de una edificación: es un conjunto de parámetros que describe la capacidad resistente de una estructura ante alguna excitación externa.
- Función de vulnerabilidad: es una relación matemática que expresa de forma continua el daño que puede sufrir un tipo de estructura específico, cuando se somete a una solicitación sísmica de determinado nivel. Para el presente estudio se considerará que las curvas de capacidad y las curvas de fragilidad definen la vulnerabilidad.
- Curvas de capacidad: representan la capacidad estructural de las edificaciones regulares y poder realizar la evaluación de la respuesta estructural.
- ♦ Fragilidad: es la probabilidad de alcanzar un estado límite f, dado un nivel de amenaza o peligro, por lo que es una medida de la vulnerabilidad estructural.
- Tipología estructural: son los grupos estructurales en los que se pueden agrupar las edificaciones en base a sus sistemas constructivos.

Como se dijo anteriormente el riesgo no sólo depende de la posibilidad que se presenten eventos o fenómenos naturales intensos, sino también de las condiciones de vulnerabilidad en las edificaciones que favorecen que se produzcan pérdidas y daños cuando se presentan dichos fenómenos.

Generalmente, la vulnerabilidad se representa mediante el uso de curvas de capacidad y las curvas de fragilidad sísmica, las cuales nos permiten expresar la probabilidad de excedencia de un estado límite de daño (estado de daño) como una función de un parámetro representativo de la severidad del movimiento sísmico (aceleración máxima, intensidad sísmica, tales como msk y mmi, etc.) O de la respuesta estructural (deriva, desplazamiento, etc.). Estas funciones pueden ser observadas o calculadas basándose en información existente de registros de daño debidos a sismos, otra clase de función de vulnerabilidad son de tipo simuladas, debido a que la información necesaria está incompleta, por lo que se simulan son las características de las edificaciones para evaluar el daño. Sin embargo, hasta ahora, no hay una manera de representar la vulnerabilidad de los sistemas estructurales presentes en el salvador, por lo anterior no se puede hacer una evaluación de manera confiable, de los posibles daños que puedan producir un evento en un área urbana.

Por lo anterior, se hace necesario plantear una metodología a seguir para definir el proceso por el cual se obtengan las curvas de capacidad y fragilidad de las tipologías estructurales comunes en el país.

#### <span id="page-21-0"></span>**1.5 ALCANCES**

- Se seleccionarán las tipologías estructurales más comunes, obtenidas en base al proyecto de investigación conjunta en las zonas propensas a desastres naturales en el área de metropolitana de Santa Tecla, Departamento de la Libertad.
- ♦ Para definir los parámetros que se emplearan en la construcción de las curvas de capacidad y fragilidad, se analizarán diversas metodologías prácticas.
- Las características físicas de los materiales que constituyen las diversas tipologías de estudio, trataran de obtenerse de pruebas de laboratorio estandarizadas, en la medida de lo posible; sin embargo en algunos casos, debido a lo limitado de tales datos en nuestro medio se utilizaran inferencias estadísticas.

## <span id="page-21-1"></span>**1.6 JUSTIFICACIÓN**

El objetivo básico para efectuar una evaluación de riesgo sísmico en una zona o región, es el de determinar los niveles de daño y/o las perdidas en diversas áreas de la región de estudio antes de que un evento sísmico la afecte de tal forma que las autoridades correspondientes tomen las acciones preventivas apropiadas. Para tener un resultado confiable se necesita evaluar la amenaza de manera precisa, representar la distribución espacial de los activos y personas y estimar adecuadamente la vulnerabilidad de las estructuras expuestas. En el caso de El Salvador, este último aspecto es donde poca o nula información se ha ejecutado al respecto, lo cual evidencia la urgente necesidad de comenzar un programa para calcular de manera confiable y rápida, la vulnerabilidad de las diversas tipologías usadas en el medio, definido sus capacidades y fragilidades.

## **CAPITULO II**

## <span id="page-23-1"></span><span id="page-23-0"></span>**METODOLOGIA DE LA EVALUACION DE DAÑO**

#### <span id="page-23-2"></span>**2.1 CRITERIOS DE EVALUACION.**

Las curvas de fragilidad representan la probabilidad de que una estructura exceda un determinado estado de daño en función de un parámetro que define la intensidad sísmica. Estas curvas sirven para estimar el riesgo sísmico de grupos de edificios con características estructurales similares o de una estructura esencial (puente, planta nuclear, aeropuerto, líneas vitales).

Para determinar el daño de una edificación se determinan los Niveles de desempeño, los cuales cuantifican en términos de la cantidad de daño sufrido por un edificio afectado en movimiento sísmico y el impacto que tienen estos daños en las actividades posteriores al evento sísmico. Este concepto no es sólo aplicable a edificios, sino que puede ser extendido a todo tipo de estructuras e incluso a sus componentes no estructurales.<sup>[1](#page-23-3)</sup>

El nivel de desempeño describe un estado límite de daño, el cual representa una condición límite o tolerable establecida en función de los posibles daños físicos sobre la edificación, la amenaza sobre la seguridad de los ocupantes de la edificación inducidos por estos daños, y la funcionalidad de la edificación posterior al terremoto

<span id="page-23-3"></span> $1/$  Salvador Safina Melone../ Vulnerabilidad Sísmica de Edificaciones Esenciales. Memoria de la Tesis Doctoral. cap. 6. Universidad Politécnica de Cataluña. Barcelona, Dic/2002.

[SSCS, 1996]. Es una expresión de la máxima extensión del daño, donde se considera tanto la condición de los elementos estructurales como de los elementos no estructurales, lo cual es relacionado con la función de la edificación.

En la clasificaciones del nivel de desempeño se abarcan aquellas metodologías según las cuales, los criterios estructurales se expresan en términos de determinados niveles de desempeño esperados. Entre las principales propuestas que impulsan el desarrollo de estos conceptos destacan las recomendaciones de FEMA-356 y las propuestas del ATC-40 y ASCE 41-13. Aunque estas propuestas difieren en detalles, se fundamentan en los mismos conceptos.

Para el análisis de este trabajo de investigación se considera, a mi criterio la evaluación propuesta por **Guidelines for Analytical Vulnerability Assessment of Low/Mid—Rise Buildings 2015-08**, en referencia al análisis de la deriva de entrepiso para marcos de concreto y elementos verticales y de acuerdo a Fema 356, para definir los estados de daño estructurales.

Como información general, las curvas de fragilidad se pueden generar mediante el análisis de diferentes autores y diferentes metodologías de evaluación de daños, de las cuales podemos mencionar la clasificación de acuerdo a Dolceet al. (1994).

Métodos Estadísticos; Con base en un análisis estadístico de las construcciones, caracterizadas por los datos de entrada, la evaluación de la distribución del daño se obtiene de la observación y cuantificación estadística de los daños ocasionados por sismos pasados (Vulnerabilidad observada).

- Métodos mecánicos o analíticos; En los que se utilizan modelos mecánicos para predecir el daño de la estructura por medio de algún parámetro que represente el comportamiento de la edificación frente a un sismo, como puede ser la deriva máxima entrepiso, la ductilidad, o un índice de daño (Vulnerabilidad calculada).
- Métodos basados en Juicios de Expertos; Que se evalúan cualitativa  $y/\sigma$ cuantitativamente los factores que gobiernan la respuesta sísmica de las edificaciones, de tal forma que pueda determinar el grado de exposición al que se encuentra sometido un grupo de estructuras.

De acuerdo a la clasificación anterior nuestro análisis representa un método analítico y se enfoca por medio del análisis del Pushover; el cual debe de capturar adecuadamente los patrones de daño de los elementos y componentes de la estructura, representar apropiadamente el cortante basal esperado y las características de respuestas del edificio de análisis. Para el uso en el desarrollo de las funciones fragilidad, se deben determinar varios modelos de análisis de Pushover que son necesarios para la estimación de pérdidas o daños estructurales.

Para los edificios de análisis en este trabajo de investigación, cada estructura puede obtener diferente capacidad y participación de respuesta (fragilidad estructural). La capacidad estructural y la respuesta de la edificación ante un sismo dado, se han obtenido por medio del programa Seismostruct. El tipo de criterios a considerar claramente dependerá de los objetivos del profesional que esté realizando el estudio. Sin embargo, en el contexto de un enfoque de modelado a base de fibras, las deformaciones de materiales por lo general constituyen el mejor parámetro de identificación del estado de funcionamiento de una estructura dada.<sup>[2](#page-26-2)</sup>

## <span id="page-26-0"></span>**2.2 FACTORES INVOLUCRADOS EN EL CÁLCULO DE LA FRAGILIDAD**

### <span id="page-26-1"></span>**2.2.1 MOVIMIENTO SÍSMICO DE DISEÑO**

La amenaza sísmica incluye efectos directos tales como: ruptura en la fuente y vibración del terreno, licuefacción del suelo, desprendimientos de tierra, asentamientos diferenciales y efectos indirectos como maremotos, incendios y deslizamientos entre otros. Cada uno de estos efectos puede producir daños que afectan el nivel de desempeño deseado para una estructura. El alcance, para el cual estas amenazas pueden afectar el desempeño o rendimiento de la estructura, depende de la magnitud del sismo, la distancia a la fuente, la dirección de propagación de la ruptura de falla, y las características geológicas de la región y locales.

Es necesario seleccionar una serie de eventos sísmicos discretos que pueden ocurrir y que representan el rango de severidad sísmica para un rendimiento particular de la estructura deseado.

<span id="page-26-2"></span> $2<sub>l</sub>$ Manual del Usuario./ Seismostruct, Versión 7.0, p. (204)

### <span id="page-27-0"></span>**2.2.2. ACELEROGRAMAS DE ANALISIS**

Un acelerograma: es una representación temporal de la aceleración que experimenta el suelo en un determinado punto durante un terremoto.

#### *Se pueden determinar 3 tipos de acelerogramas:*

- Acelerogramas artificiales: generados a partir de los espectros.
- ♦ *Acelerogramas sintéticos*: generados a partir de los modelos de rotura de falla
- Acelerogramas reales: generados a partir de los registros de los terremotos.

Los valores de la aceleración real se obtienen mediante unos instrumentos llamados acelerógrafos, que registran la aceleración del suelo según tres direcciones perpendiculares; dos horizontales y una vertical. Debido a que la variación de la aceleración es muy irregular en el tiempo, es necesario que la toma de datos se realice en intervalos muy pequeños de tiempo, utilizándose generalmente valores de 0.01 o  $0.02$  s.

Los acelerogramas se caracterizan por ser altamente irregulares y oscilatorios, con pequeñas amplitudes iniciales que crecen rápidamente hasta alcanzar los valores máximos y decrecer igualmente rápido hasta que se detiene el movimiento.

Un *espectro de respuesta* asociado a un acelerograma es una curva que representa la aceleración máxima que experimentaría un oscilador de 1 grado de libertad y de periodo Ti si se sometiera al citado acelerograma. Un oscilador de periodo T1 experimentaría una aceleración a1; otro de T2 tendría a2 y así sucesivamente. La representación de todas estas parejas de valores [T, a] constituye un espectro de respuesta.

### *Aspectos importantes a considerar:*

- 1. Una aceleración máxima del suelo mayor no equivale a una respuesta mayor.
- 2. Las mayores respuestas se obtienen para los periodos (frecuencias) predominantes en el acelerograma.
- 3. La respuesta aumenta con el número de ciclos de repetición de los periodos dominantes.
- 4. Otra característica importante de los acelerogramas que se aprecia al transformarlos en desplazamientos son las deformaciones permanentes del suelo que se producen durante el terremoto.

#### *Acelerogramas Considerados en el Análisis*

La aceleración pico del suelo (PGA) es igual a la aceleración máxima del terreno que se produjo durante el terremoto en una ubicación. La PGA es igual a la amplitud de la aceleración absoluta más grande grabadas en una acelerograma, en un sitio durante un terremoto particular. La agitación de un terremoto se produce generalmente en las tres direcciones. Por lo tanto, PGA a menudo se divide en las componentes horizontal y vertical. PGAs horizontales son generalmente más grandes que los de la dirección vertical, pero esto no siempre es cierto, sobre todo cerca de los grandes terremotos.

PGA es un parámetro importante y conocido como una medida de intensidad (IM) para la ingeniería sísmica.

La aceleración horizontal máxima (PHA) es el tipo más común de aceleración del suelo en aplicaciones de ingeniería. A menudo se utiliza en ingeniería sísmica (incluidos los códigos de construcción sísmica) y se representa comúnmente en los mapas sísmicos de riesgo.

En un terremoto, los daños a los edificios y la infraestructura podrían estar relacionados con el movimiento del suelo, de las cuales la PGA es una medida, en lugar de la magnitud del propio terremoto. Para sismos moderados, PGA podría ser una medida razonable para determinar el daño de las estructuras; en los terremotos severos, el daño es más a menudo correlacionado con la velocidad máxima del terreno.

La selección de los acelerogramas para nuestro análisis, se ha realizado bajo el concepto de tomar el que tiene la máxima aceleración de cada uno de las 2 componentes; según la tabla siguiente.

| <b>Espectros de Análisis</b>                                               |                                                 | <b>Acelerograma</b><br>seleccionado |
|----------------------------------------------------------------------------|-------------------------------------------------|-------------------------------------|
| Espectros de registros IGN,<br>2 componentes                               | 1986-10-10 (IGN-180°)                           |                                     |
|                                                                            | 1986-10-10 (IGN-270°)                           |                                     |
| Espectros de registros CIG,<br>2 componentes                               | 1986-10-10 (CIG-180°)                           |                                     |
|                                                                            | 1986-10-10 (CIG-90°)                            | ✓                                   |
| Espectros de registros IVU,<br>2 componentes                               | 1986-10-10 (IVU-180°)                           |                                     |
|                                                                            | 1986-10-10 (IVU-90°)                            | ✓                                   |
| Espectros de registros CIG,<br><b>Santa Tecla</b><br>2 componentes         | CIG - 2001-01-13 (Santa Tecla,<br>7153a a)      | ✓                                   |
|                                                                            | CIG - 2001-01-13 (Santa Tecla,<br>7153b a)      |                                     |
| Espectros de registros UCA,<br><b>Hospital San Rafael</b><br>2 componentes | UCA - 2001-01-13 (Santa Tecla,<br>$180^\circ$ ) |                                     |
|                                                                            | UCA - 2001-01-13 (Santa Tecla,<br>$90^{\circ}$  |                                     |

Tabla 2.2.2.1 Espectros de análisis

<span id="page-30-1"></span>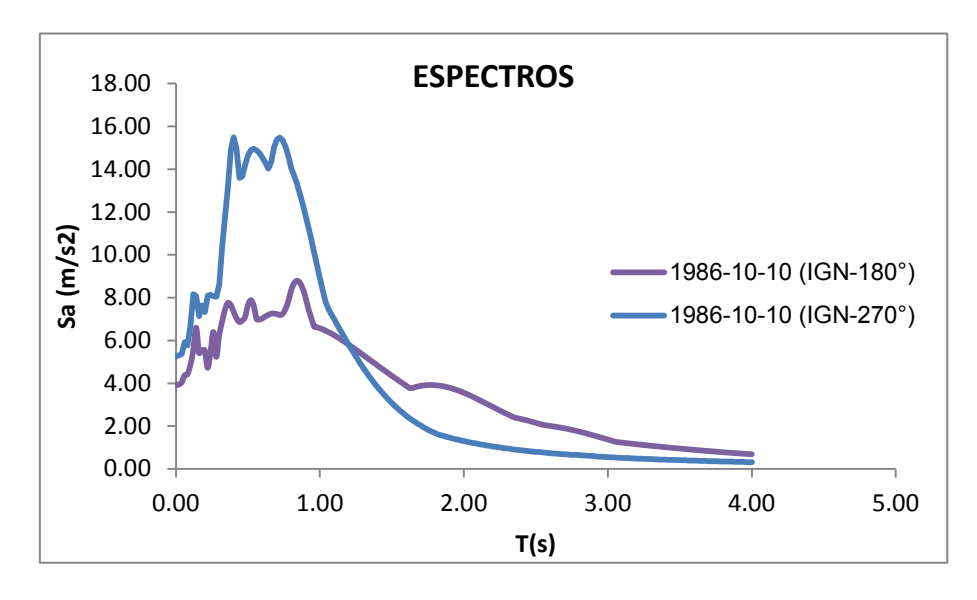

Fig. 2.2.2.1

<span id="page-30-0"></span>Fig. 2.2.2.1: Espectros de registros IGN, 2 componentes

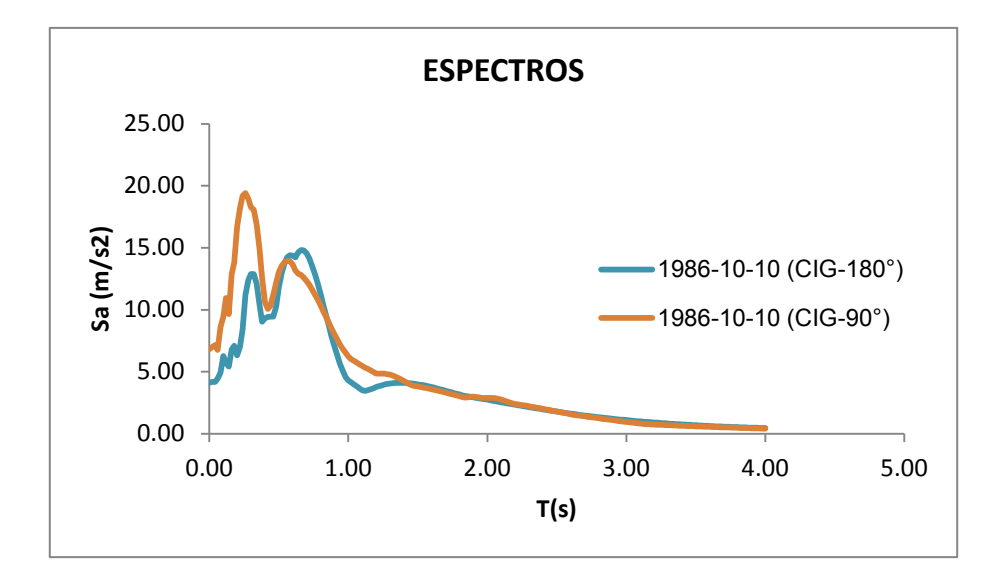

Fig. 2.2.2.2: Espectros de registros CIG, 2 componentes

<span id="page-31-0"></span>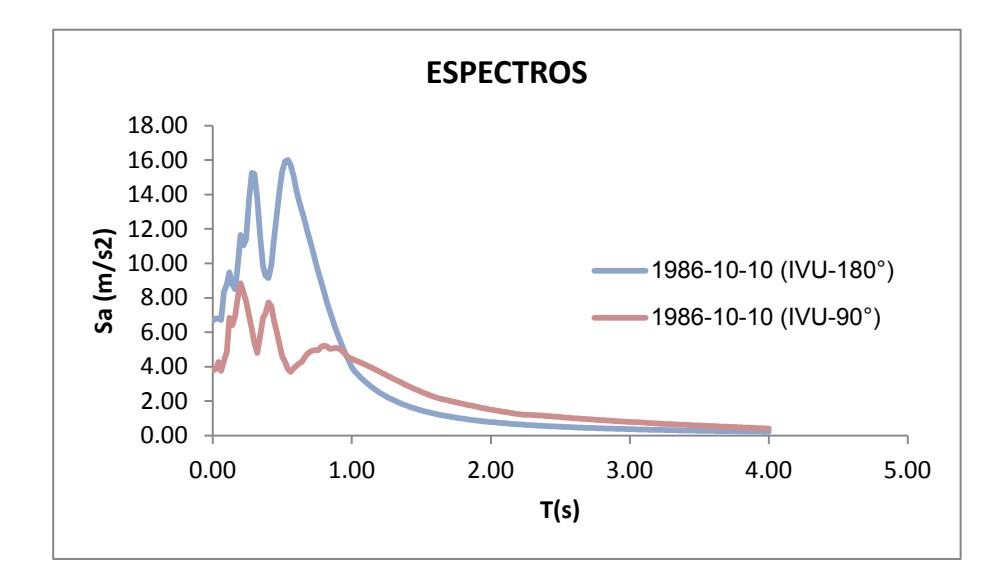

<span id="page-31-1"></span>Fig. 2.2.2.3: Espectros de registros IVU, 2 componentes

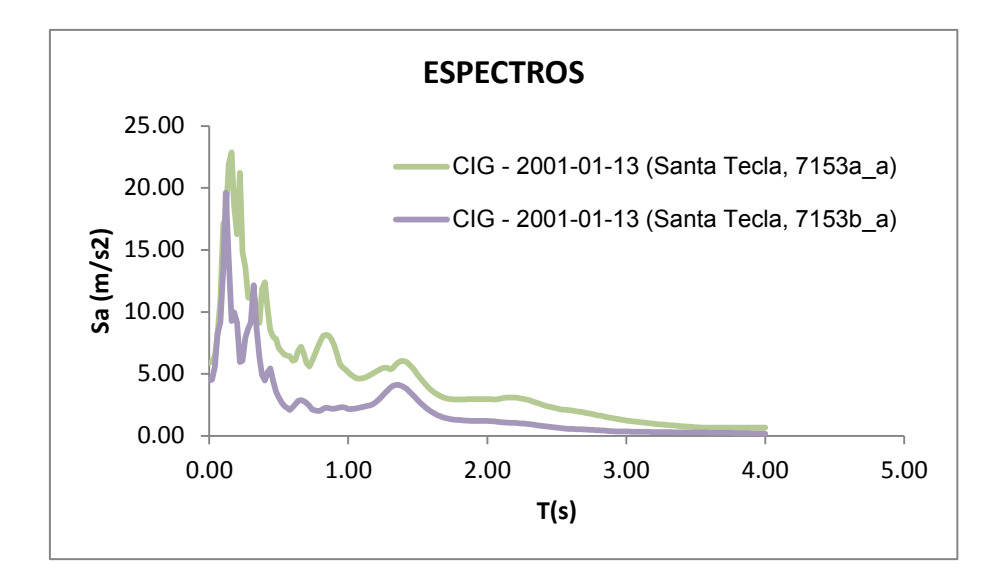

<span id="page-32-0"></span>Fig. 2.2.2.4: Espectros de registros CIG, Santa Tecla 2 componentes

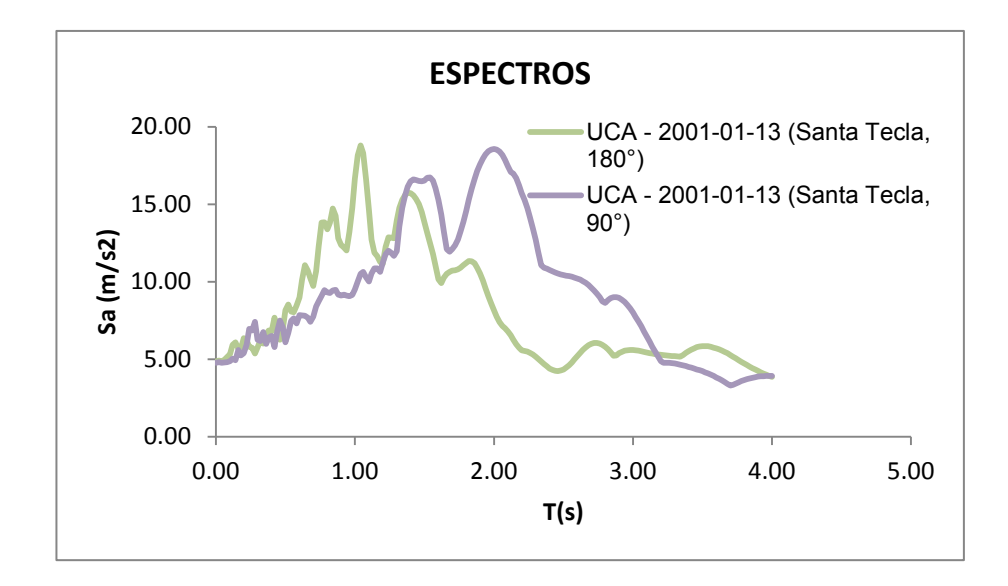

<span id="page-32-1"></span>Fig. 2.2.2.5: Espectros de registros UCA, Hospital San Rafael 2 componentes

Para los edificios de un nivel se han considerado incrementos de 0.10, 0.20, 0.25, 0.30, 0.40, 0.50, 0.60, 0.70, 0.75, 0.80, 0.90, 1.00, 1.10, 1.20, 1.30, 1.40, 1.50, 1.60, 1.70, 1.80, 1.90, 2.00, 2.10, 2.20, 2.30, 2.40, 2.50, 2.60, 2.70, 2.80, 2.90, 3.00, 3.10, 3.20, 3.30, 3.40, 3.50, 3.60, 3.70, 3.80, 3.90, 4.00 por cada espectro de los registros seleccionados, los cuales son aplicables, para la obtención de puntos de dispersión en la aplicación del método de mínimos cuadrados y así obtener las curvas de fragilidad para las edificaciones de un nivel.

Para los edificios de dos niveles se han considerado incrementos de 0.05, 0.10, 0.15, 0.20, 0.25, 0.30, 0.35, 0.40, 0.45, 0.50, 0.55, 0.60, 0.65, 0.70, 0.75, 0.80, 0.85, 0.90, 0.95, 1.00, 1.05, 1.10, 1.15, 1.20, 1.25, 1.30, 1.35, 1.40, 1.45, 1.50 por cada espectro de los registros seleccionados, los cuales son aplicables, para la obtención de puntos de dispersión en la aplicación del método de mínimos cuadrados y así obtener las curvas de fragilidad para las edificaciones de dos niveles.

## <span id="page-33-0"></span>**2.3 ESTADOS DE DAÑOS**

### <span id="page-33-1"></span>**2.3.1 OBJETIVOS DE DESEMPEÑO**

Para describir el nivel de daño es necesario definir diferentes estados o grados de daño en la edificación. Para ello, se emplean términos o definiciones específicas que sirven como indicadores del grado de daño global de la edificación.

Los estados de daño constituyen una medida discreta del nivel de deterioro que puede sufrir la edificación. Existen una diversidad de escalas de estados de daño utilizados por diferentes autores (Singhal y Kiremidjian. 1995) que intentan describir de la mejor manera posible la naturaleza y extensión del daño sufrido por los componentes estructurales; sin embargo, la metodología utilizada en este trabajo la determina generalmente la normativa ASCE 41-13, la cual especifica las disposiciones aplicables para la evaluación sísmica.

Un análisis de la metodología según ASCE 41-13 determina dos criterios básicos, para edificios existentes, los cuales son:

- 1. BSE-1E: Seguridad Básica para terremoto 1, es el nivel de rendimiento de construcción de seguridad de vida; que es la combinación de la seguridad estructural y no estructural.
- 2. BSE-2E: Seguridad Básica para terremoto 2, que determina el nivel de rendimiento de prevención de colapso, que pertenece sólo al desempeño estructural, y que es el terremoto que ocurre con menos frecuencia.

Estos dos criterios suelen ser tomados como el 20% de probabilidad de excedencia en 50 años para BSE-1E y 5% de probabilidad de excedencia en 50 años para BSE-2E, salvo en las regiones cerca de fallas importantes activas. En estas regiones BSE-1E y BSE-2E puede estar definido basándose en cálculos deterministas de los terremotos sobre estas fallas.

La evaluación analítica de los objetivos de desempeño de una edificación es de acuerdo a la seguridad básica y se determina según la tabla siguiente:

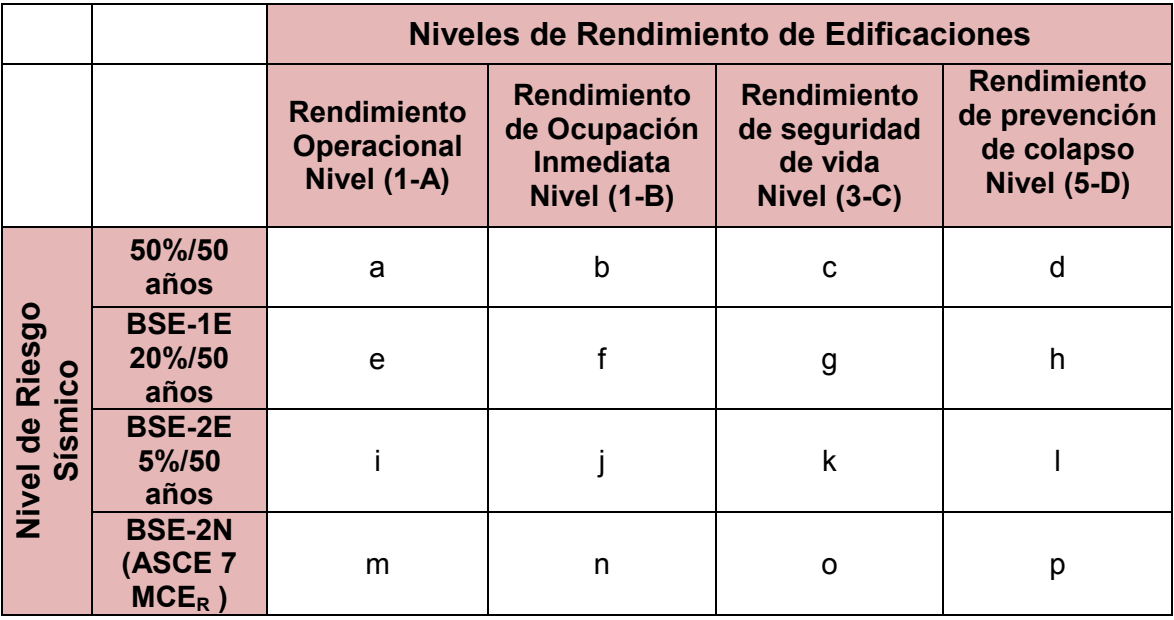

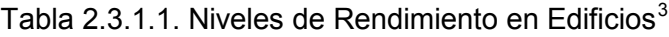

## <span id="page-35-0"></span>**NOTA:**

- 1. Cada celda en la matriz de la tabla anterior representa un objetivo de desempeño discreto.
- 2. Los objetivos de desempeño en la matriz pueden ser usados para representar tres objetivos de desempeño específicos para edificios comunes considerando la categoría de terremoto I y II:

Objetivo de desempeño básico para edificios existentes **g** y **l** (BPOE, por sus siglas en inglés)

Objetivos aumentados **g** y **i, j m, n, o, p**

**l,** y **e, f g** y **l** y **a, b k, m, n; o solitario** Objetivos limitados **g solitario l solitario c, d, e, f**

<span id="page-35-1"></span> <sup>3</sup> /. ASCE 41-13, Tabla C2-2 p.32
### **2.3.2 ESTADOS LÍMITES**

De acuerdo a la tabla anterior para nuestro análisis se determinan los estados límites de acuerdo al daño completo y se subdividen de la siguiente forma:

- 1. Estado Limite de Daño Colapso
- 2. Estado Limite de Daño Extenso
- 3. Estado Limite de Daño Moderado
- 4. Estado Limite de Daño Leve

Estos niveles de rendimientos de control de daño se pueden relacionar con la tabla C2-3 del ASCE 41-13, y en la tabla C1-2 del ASCE 41-06, los cuales serán utilizados para la realización de los modelos de marcos de concreto, considerando las disposiciones de FEMA 365.

**Requisito de seguridad y criterios de verificación:** Los tres principales niveles de rendimiento estructural, ocupación inmediata (IO), que corresponde a estado límite de daño leve, nivel (1-B), la seguridad de la vida (LS), que corresponde a estado límite de daño moderado, nivel (3-C), y prevención de colapso (CP), correspondiente a estado límite de daño severo, nivel (5-E), no han cambiado desde ASCE 41-06.

# **2.4 METODOLOGIAS ANALITICAS PARA CALCULAR LAS CURVAS DE FRAGILIDAD.**

Una serie de procedimientos son utilizados para calcular los parámetros de daño (EDP, por sus siglas en ingles), que son los umbrales del estado de daño.

Existen diferentes tipos de análisis estructural, y los procedimientos para sus cálculos se resumen de la siguiente forma:

- 1. *Análisis Dinámico No-Lineal (NLD):* Análisis dinámico incremental IDA, utiliza un gran número de simulaciones no-lineales de time history, para determinar el modo de respuesta, lo cual permite una cuantificación exacta de las incertidumbres asociadas con la variabilidad de registros, pero la precisión de la respuesta es una función del nivel apropiado de la complejidad del modelo.
- 2. *Procedimientos Estáticos No-Lineales (NLS):* Se basa en el uso de la curva de capacidad obtenida del análisis PUSHOVER, este procedimiento proporciona una precisión razonable y suficiente para la estimación de las funciones de fragilidad y vulnerabilidad de muchas estructuras.
- 3. *Procedimientos Estáticos No-Lineales Basado en Modelos de Mecanismos Simplificados (SMM-NLS):* La veracidad de este procedimiento depende la identificación exhaustiva de los mecanismos de falla realistas y el cálculo de las curvas de capacidad asociadas

En relación a las tipologías estructurales utilizadas en nuestro medio se recomienda utilizar los procedimientos NLD y NLS, que incluyen estructuras de hormigón armado de concreto reforzado, marcos de acero, muros de corte de concreto reforzado y mampostería reforzada y confinada, mientras que los procedimientos SMM-LN son los más adecuados para la mampostería no reforzada y construcciones de adobe.

### **2.4.1 ANÁLISIS DINÁMICO NO LINEAL (NLD)**

El análisis dinámico incremental (IDA) es la dinámica equivalente a un análisis paso a paso, y ha sido recomendado en el ATC - 63 [FEMA P - 695, 2008] y el ATC - 58 [FEMA P - 58, 2012]. Este procedimiento se puede implementar a cualquier tipología de construcción para estimar su capacidad media. El analista debe tomar en cuenta que la aplicación del análisis dinámico incremental; requiere definir un comportamiento de histéresis completa de los materiales y la repetición del análisis de un gran número de tiempo historia de aceleración. Dependiendo del nivel de complejidad, el tipo de material de la construcción, de la longitud de tiempo requerido para realizar un proceso de cálculo, lo cual podría ser significativo.

Con respecto al tipo de modelo a emplear, el analista debe asegurarse de que es compatible con el tipo de análisis, es decir, que se retiene suficiente complejidad del modelo. Para este fin, es necesario definir las curvas de histéresis para elementos estructurales y elementos no estructurales, utilizando los valores medios de las características estructurales y los parámetros relacionados, para simular todos los modos posibles de daños en los elementos.

## **2.4.2 ANÁLISIS ESTÁTICO NO-LINEAL (NLS)**

El procedimiento se basa en el uso de curvas de capacidad que resultan del análisis de la curva del Pushover.

El análisis de la curva de capacidad resultante es realizado bajo el procedimiento de bilinealidad elesto-plastico o una curva idealizada de comportamiento multilineal elesto-plastico con esfuerzo residual, que para nuestro estudio **utilizaremos el análisis de la bilinealidad elesto-plastico.**

De forma alternativa el analista podría utilizar curvas de capacidad por defecto disponible en la literatura, como lo es las curvas de capacidad HAZUS (FEMA 2003), esto debido generalmente a la falta de información de datos y recursos, pero es necesario recordar que las consideraciones de sitio deben de ser iguales, esto debido a las técnicas de construcción y detallado. Es por esto que se recomienda que las curvas de capacidad puedan derivarse del análisis basado en los datos adquiridos de las condiciones del sitio y así poder utilizar análisis no lineales.

En referencia a las tipologías de análisis que existen en nuestro medio, para nuestro trabajo de graduación emplearemos el *Procedimientos Estáticos No-*

*Lineales* (**NLS)** pues cumple con los estándares aceptables para determinar las curvas de fragilidad.

El Análisis No Lineal (Pushover), aplicado a los modelos de marcos de concreto tiene como consideración, datos obtenidos de las condiciones del sitio y el dimensionamiento estructural, aplicando los criterios establecidos en la normativa de diseño por sismo (NTDS). Estos resultados implican la verificación de las secciones de vigas y columnas del edificio y la determinación de cuantías de refuerzo de la secciones de vigas y columnas.

Con estos datos de estrada se procede a la determinación de las propiedades de los elementos del marco seleccionado para llevar a cabo un análisis no lineal (PUSHOVER) y la posterior determinación de la curva de capacidad de dicho marco.

La curva de capacidad se define como la relación que existe entre la resistencia a la carga lateral de una estructura y su desplazamiento lateral característico.

El análisis Pushover se puede llevar a cabo aplicando un patrón de cargas laterales a la estructura, que representen las fuerzas sísmicas, patrón que se va incrementando monotónicamente hasta alcanzar la capacidad última de la estructura o el colapso. El objetivo de este procedimiento es cuantificar la capacidad de la estructura para absorber una acción lateral como, en este caso, la de un sismo.

Durante el análisis, el cortante en la base va incrementando progresivamente manteniendo constante el patrón de fuerzas sísmicas distribuido en la altura del edificio. Para conseguir una representación realista de esfuerzos sísmicos, se emplea una distribución de las fuerzas sísmicas laterales, similar a las de las fuerzas sísmicas estáticas equivalentes, las cuales siguen la forma del modo fundamental de vibración o una distribución más sencilla, como puede ser triangular invertida, parabólica o uniforme.

Este procedimiento usa una serie de análisis elásticos secuenciales, que se superponen para aproximarse a un diagrama conocido con el nombre de curva de capacidad. Este curva relaciona las fuerzas en la base (cortante basal, V) y los desplazamientos (D) en el nivel superior de la estructura.

La curva de capacidad se construye generalmente para representar la respuesta del primer modo de la estructura, basado en la hipótesis según la cual el modo fundamental de vibración se corresponde con la respuesta predominante. Esto es generalmente válido para estructuras con períodos propios menores que 1s. Para estructuras más flexibles, el análisis debe considerar la influencia de los modos más altos vibración.

# **2.4.3 ANÁLISIS NO-LINEAL ESTÁTICO BASADO EN MODELOS DE MECANISMO SIMPLIFICADO (SMM - NLS)**

El procedimiento no lineal estático dado en esta sección, permite el cálculo de los umbrales EDP a la mayor parte de las tipologías de construcción de albañilería (albañilería sin refuerzo y estructuras de adobe). El cálculo de los umbrales EDP puede hacerse usando sólo el espectro de respuesta elástico suavizado. Por lo tanto, el analista debe tener en cuenta que cuando se utiliza este método, la incertidumbre asociada a registrar la variabilidad del registro no se considera apropiada para calcular el valor de la capacidad media estimada. El espectro de respuesta elástico suavizado no puede reflejar la variabilidad del registro, ya que generalmente representa el sobre o el promedio de los espectros de respuesta.

## **2.5 PUNTOS DE CONTROL DE LAS CURVAS DE CAPACIDAD**

## **2.5.1 DERIVACIÓN DE LAS CURVAS DE CAPACIDAD**

## **2.5.1. A.REPRESENTACIÓN DEL ANÁLISIS PUSHOVER**[4](#page-42-0)

Como se menciona anteriormente, el análisis Pushover de una estructura es un análisis estático no lineal, bajo cargas verticales permanente y un aumento gradual de las cargas laterales (las cargas incrementales) llevando la estructura a la falla. La carga

<span id="page-42-0"></span><sup>&</sup>lt;sup>4</sup> / D'Ayala, D., Meslem, A., Vamvatsikos, D., Porter, K., Rossetto, T. (2015) Guidelines for Analytical Vulnerability Assessment of Low/Mid-‐Rise Buildings. Recuperado de htt:// www.globalquakemodel.org

lateral estática equivalente representa un terremoto aproximado, inducido por las fuerzas laterales. Un gráfico del cortante basal versus el desplazamiento superior en una estructura es obtenida para este análisis, permitiendo la determinación de la carga de colapso y capacidad de ductilidad (Ver figura 2.5.1.1).

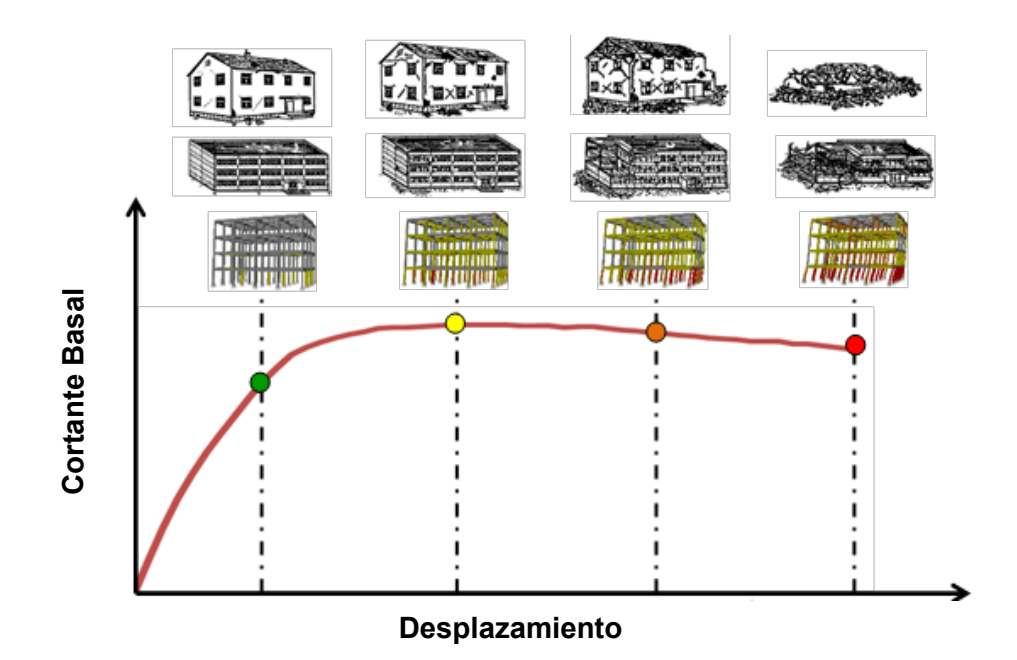

Fig. 2.5.1.1 Grafica de la curva de Pushover y evaluación de diferentes umbrales de daño. Ref. GEM Technical Report 2015-08 v1.0.0

De acuerdo *Ref. GEM Technical Report 2015-08 v1.0.0,* la Implementación de un análisis Pushover se tendrá que desarrollar un modelo matemático adecuado y definir los siguientes parámetros:

Definir el modelo estructural: 3D o un modelo 2D simplificado, identificar sus elementos primarios y secundarios o componentes, definir los elementos no estructurales, flexibilidad de la fundación, efectos P-Delta.

- ♦ Definición de cargas.
	- Gravedad: Esta carga es permanente, es decir, acciones de gravedad de la carga muerta, carga viva.
	- Patrón de carga lateral (distribución vertical): las cargas incrementales consisten de las fuerzas horizontales en cada planta.
- Selección del control del incremento: diferentes estrategias pueden ser empleadas tales como: el control de carga (control de la fuerza), control de respuestas.

# *Pasos a realizar para el análisis del Pushover para múltiples grados de libertad (MDoF) Ref. GEM Technical Report 2015-08 v1.0.0*

- **Paso 1**: Desarrollar un modelo matemático adecuado del edificio para el análisis estático no lineal.
- **Paso 2**: Seleccionar y determinar el patrón de fuerza horizontal a aplicarse para cada centro de masa, por planta.
- **Paso 3:** Selección el nodo de control: el cual será un nodo de techo
- ♦ *Pasó 4*: Selección el nivel de deformación (desplazamiento de destino): Como ATC-40 (ATC 1996) exige, la curva de capacidad se determinará hasta el 4% del total de la altura del edificio; el EUROCODE-8 (CEN 2005), la curva de capacidad se determinará hasta el 150% de los desplazamientos del nodo de control que corresponde al estado límite de interés.
- **Paso 5**: Se aplica la carga de gravedad (sin cargas laterales).
- **Paso 6**: La carga vertical es constante, aumente gradualmente uno el parámetro de carga lateral, hasta la consecución del desplazamiento de destino.
- **Paso 7:** Asegurarse de que el análisis se extienda a una deformación tal que ocurra el colapso.

El resultado de este análisis es la curva de capacidad (fuerza - desplazamiento) del sistema MDoF que se relaciona con la estimación de los estados de daños.

# **2.5.1. B DERIVACIÓN DE SDOF EQUIVALENTE - BASADO EN CURVAS DE CAPACIDAD**

Para algunos procedimientos fundamentados en el análisis estático no lineal, el analista debe, en primer lugar, derivar en un sistema equivalente SDoF, basado en curvas de capacidad de MDoF, establecido de la curva obtenida del análisis Pushover, La transformación de la fuerza-Desplazamiento (Cortante Basal-Desplazamiento superior) se transforma a la curva ADRS (Acceleration-Displacement-Response-Spectra) o como curva AD (aceleración-desplazamiento).

Esta curva relaciona la aceleración espectral con el desplazamiento espectral, esto se realiza mediante la participación modal de factores y la relación efectiva modal del peso de la estructura, determinado desde el modo fundamental de la estructura, por lo que los pasos para el cálculo del sistema equivalente SDoF basado en la curva de capacidad se determinan como siguen:

# *Pasos a realizar para el sistema equivalente de un solo grado de libertad (SDoF) Ref. GEM Technical Report 2015-08 v1.0.0*

- **Paso 1**: Ejecutar análisis de Eigenvalores y extraer el modo fundamental, del sistema de MDoF.
- **Paso 2**: Obtener el cortante basal desplazamiento superior (curva de capacidad), como consecuencia del análisis estático no lineal (Pushover) del sistemas de MDoF.
- ♦ *Paso 3*: Derivar el sistema equivalente de SDoF, basado en la curva de capacidad, dividiendo el cortante basal y el desplazamiento del sistema de MDoF basado en la curva de capacidad con un factor de transformación.

La masa de un sistema equivalente de un grado de libertad (SDoF), m\* es determinada como:

$$
m^* = \sum m_i * \emptyset_i \ \ i = 1, 2, \ldots n
$$

La transformación de un modelo equivalente de SDoF, se realiza dividiendo la base de cortante  $F_b$  con el desplazamiento superior  $d_n$ , con el factor de transformación " $\tau$ " del modelo de múltiples grados de libertad (MDoF).

$$
F^* = \frac{F_b}{\tau}, \quad d^* = \frac{d_b}{\tau}
$$

Dónde:

*F\** = La fuerza cortante en la base del SDoF

*d\* =* Desplazamiento en la base del SDoF

El factor de trasformación se obtiene de la siguiente forma:

$$
\tau = \frac{\phi^{\tau} * M * 1}{\phi^{\tau} * M * \phi} = \frac{m^*}{\sum m_i * \phi_i^2}
$$

Se considera que para el cálculo de la equivalencia de la masa *m\** y la constante " $\tau$ ". el desplazamiento asume la forma de  $\varphi$  normaliza, el valor en la parte superior es igual a 1, generalmente se asume una forma triangular para el primer modo, sin embargo, cualquier forma razonable también puede ser utilizada para φ.

Para la transformación del sistema MDoF a SDoF, tanto a la fuerza y el desplazamiento debe ser dividido por la misma constante " $\tau$ ", de manera que la rigidez inicial del sistema SDoF equivalente sigue siendo el mismo que el definido por la cortante en la base - desplazamiento de la gráfica del sistema de MDoF según la figura siguiente.

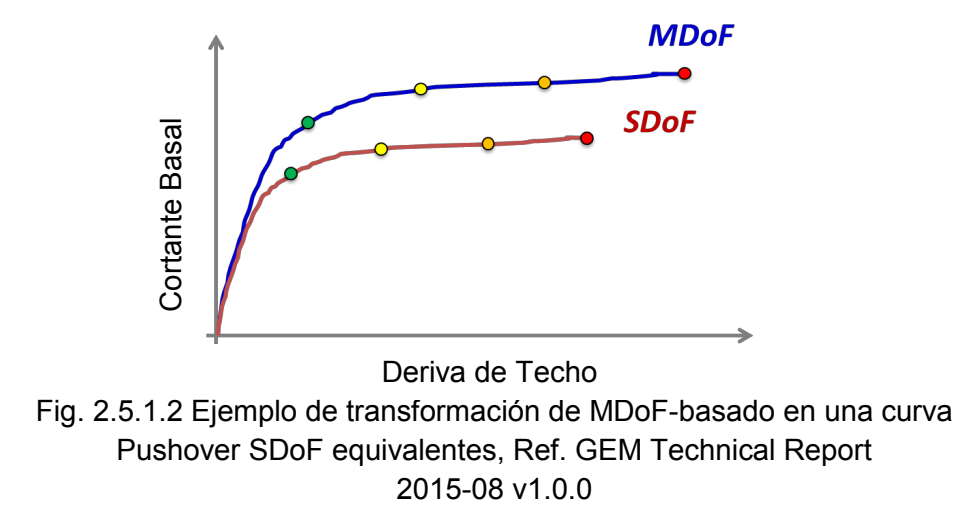

## **2.5.1. C REPRESENTACIÓN IDEALIZADA DEL AJUSTE DE LA CAPACIDAD.**

La ejecución de algunos procedimientos estáticos no lineales requiere la determinación de formar una aproximación idealizada, aproximada para la curva de capacidad derivada del sistema equivalente SDoF.

Para obtener el grafico de la capacidad idealizada del sistema SDoF se utiliza el principio de energía equivalente, por lo cual la curva idealizada está determinada por la imposición de que las áreas bajo la curva real del SDoF y la curva idealizada son iguales.

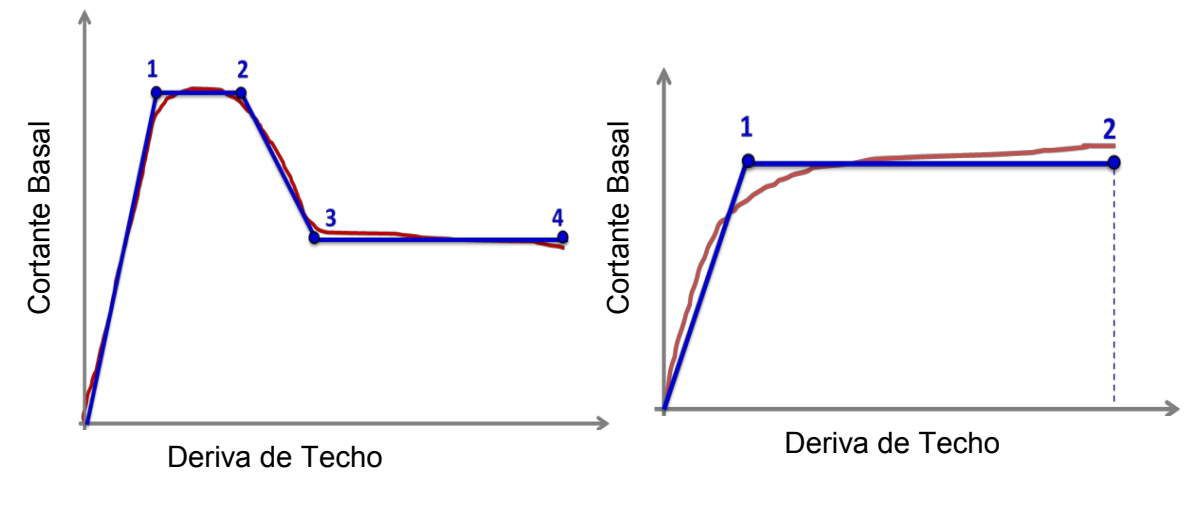

a) Fig. 2.5.1.3: Elasto plástica "Multilineal" b) Fig. 2.5.1.4: Perfectamente Ref. GEM Technical Report 2015-08 v1.0.0 Elasto plástica "Bilineal" nuestro

caso de análisis. Ref. GEM Technical Report 2015-08 v1.0.0

- a) **Figura 2.5.1.3. Elasto plástica "Multilineal":** se pueden utilizar; por ejemplo, en el caso de la curva de capacidad derivada de estructuras de marcos de forma completa, su uso exige lo siguiente:
	- ♦ A partir de la ordenada del punto 1: definido como el segmento elástico, en el punto 1 se define como el punto de fluencia.
	- Desde el punto 1 al Punto 2: el segmento se denomina endurecimiento, en el punto 2 se define como el punto de fuerza pico inicial o punto de degradación.
	- Desde el punto 2 al Punto 3: el segmento de denominado ablandamiento, donde 3 representa el punto de inicio de la respuesta de resistencia residual (por ejemplo una falla completa del relleno para marcos).
- Desde el punto 3 al Punto 4: representa la fuerza residual de la meseta, donde el punto 4 representa la máxima deformación de colapso.
- b) **Figura 2.5.1.4. Perfectamente elasto plástica "Bilineal simple":** se pueden utilizar, por ejemplo, en el caso de la curva de capacidad derivada de estructura de marcos, edificios de mampostería. El uso de bilineal de forma elasto plástica exige lo siguiente:
	- ♦ A partir de la ordenada del punto 1: definido como el segmento elástico, en el punto 1 se define como el punto de fluencia.
	- Desde el punto 1 al Punto 2: es la meseta del endurecimiento y ablandamiento hasta el punto de resistencia residual, donde 2 representa la máxima deformación de colapso.

De manera objetiva se presenta a continuación algunos ejemplos para el cálculo de estos diferentes segmentos y puntos, que caracterizan una curva de capacidad idealizada. Estos ejemplos son una posibilidad, y el analista puede realizar cualquier otro procedimiento para definir con precisión los diferentes segmentos y puntos.

Ciertamente, en el nivel de punto de fluencia, escoger el desplazamiento de fluencia (*Dy*) y la fuerza de fluencia (*Fy)*, puede tener una influencia significativa, por lo que el periodo del sistema equivalente idealizado del SDoF *(T\*)*, es determinado por:

$$
T^* = 2\pi \cdot \sqrt{\frac{m^*.D_y}{F_y}}
$$

### **2.5.1. D FORMA PERFECTAMENTE MULTILINEAL ELASTO – PLÁSTICO.**

Los marcos rellenados de mampostería se caracterizan por la degradación de la fuerza sustancial después de la falla de relleno de la mampostería. Para tener en cuenta esta característica, la curva de capacidad tiene que ser idealizada como una relación multi-lineal de fuerza - desplazamiento en lugar de un simple bilineal elasto plástico. La idealización de la curva de Pushover se puede realizar de la siguiente manera (ver Figura 2.5.1.5):

- Definición de punto ( $D_{max}$ ,  $F_{max}$ ) correspondiente a la fuerza máxima de la estructura.
- Definición de punto ( $D_{max}$ ,  $F_{min}$ ) correspondiente a la resistencia mínima de la estructura; este punto está relacionado con la falla completa del relleno en uno o más pisos. Después de eso, sólo el marco resiste la carga horizontal.
- ♦ Una vez definidos los puntos característicos anteriores de la curva de momento máxima idealizada, el punto de fluencia  $(D_y^*, F_y^*)$  se determina suponiendo que la fuerza de fluencia (rendimiento)  $F_y$  \* del sistema idealizado debe ser igual a la fuerza máxima de la estructura F<sup>\*</sup><sub>max</sub>; el desplazamiento de fluencia (rendimiento)  $D_v^*$  se determina aplicando la regla de igual energía (es decir, el área bajo la curva de Pushover y la curva idealizada son iguales) para el intervalo de 0 a  $D^*_{Fmax}$ .
- Determinación del desplazamiento en el inicio de la degradación  $D^*$ <sub>s</sub> mediante la aplicación de la regla de igual energía igual para el intervalo de  $D^*_{Fmax}$  a  $D^*_{Fmin}$ .

$$
D_{y} = 2\left(D_{max} - \frac{E_{Dmax}}{F_{max}}\right)
$$

$$
D_{s} = \frac{2}{F_{max}^{*} - F_{min}^{*}} \left(E_{D_{Fmin}^{*}}^{*} - \left((D_{min}^{*} - D_{max}^{*}) \cdot F_{max}^{*}\right) + \left(\frac{1}{2}\left(F_{max}^{*} - F_{min}^{*}\right) \cdot D_{min}^{*}\right)\right)
$$

Dónde:

 $E_{Dmax}$  = Es el área bajo la curva de pushover entre los intervalos de 0 a  $D_{max}$ .  $E_{Du}$  = Es el área bajo la curva de pushover entre los intervalos de 0 a  $D_u$ .

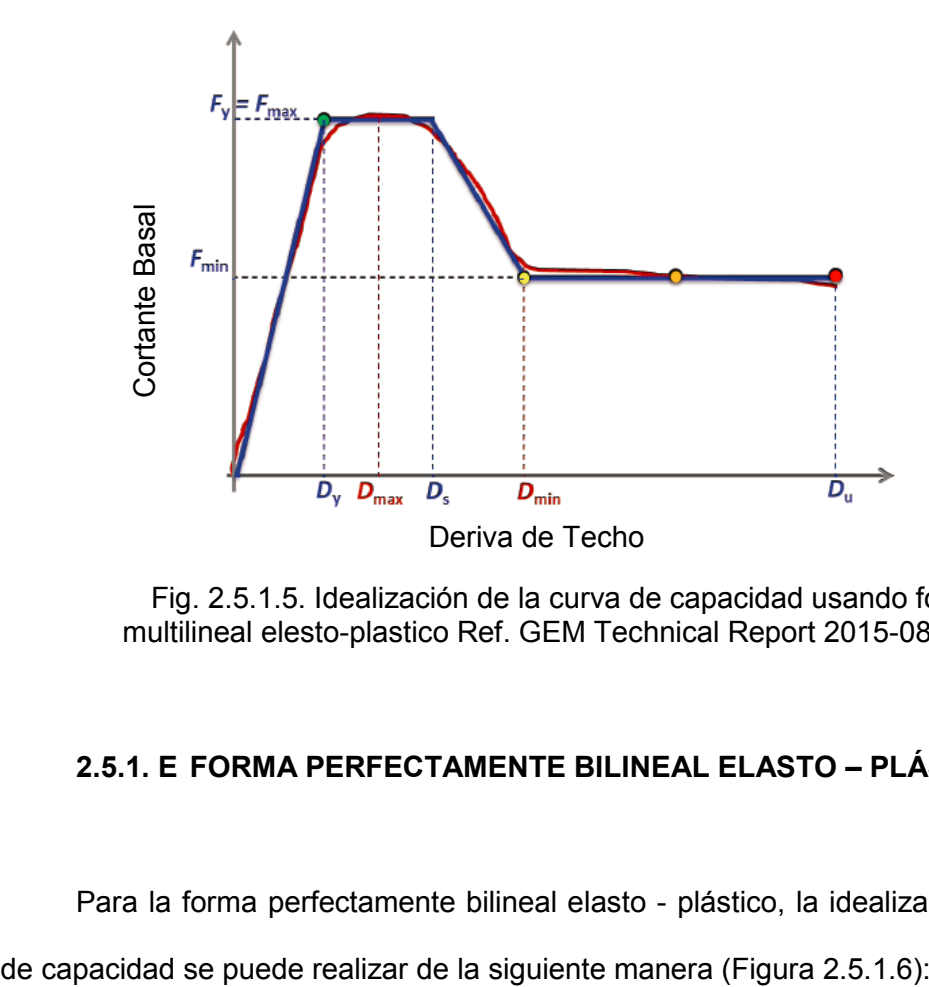

Fig. 2.5.1.5. Idealización de la curva de capacidad usando forma multilineal elesto-plastico Ref. GEM Technical Report 2015-08 v1.0.0

## **2.5.1. E FORMA PERFECTAMENTE BILINEAL ELASTO – PLÁSTICO.**

Para la forma perfectamente bilineal elasto - plástico, la idealización de la curva

- ♦ Definir la fuerza de fluencia (rendimiento) del sistema de un grado de libertad (SDoF) idealizada Fy, por lo que coincidirá con la máxima capacidad de carga del sistema de un grado de libertad equivalente SDoF.
- Definir el desplazamiento máximo (ultimo) del sistema de un grado de libertad (SDoF) idealizada Du, que coinciden con el mecanismo de formación plástica o de colapso para el nivel global del sistema de un grado de libertad equivalente (SDoF).
- El desplazamiento de fluencia del sistema idealizado  $D<sub>v</sub>$ , al calcularse a partir de la conocida  $F_y$  y  $D_u$ , utilizando la siguiente relación:

$$
D_{y} = 2\left(D_{u} - \frac{E_{Area}}{F_{y}}\right)
$$

Donde *EArea* es la deformación real de la energía hasta la formación del mecanismo plástico (i.e. es el área bajo la curva de Pushover en el intervalo de 0 a Du).

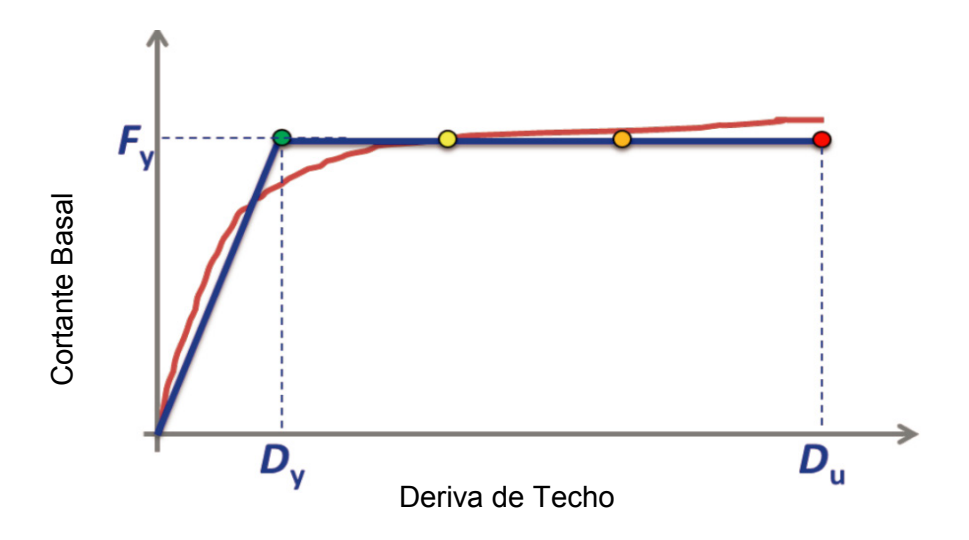

Fig. 2.5.1.6. Idealización de la curva de capacidad usando la forma bilineal elesto-plastica perfecta Ref. GEM Technical Report 2015-08 v1.0.0

#### **Aceleración - Desplazamiento Espectros de Respuesta (ADR) Formato**

La relación Fuerza-Desplazamiento se puede transformar en Aceleración-Desplazamiento, los Espectros de Respuesta (ADR) simplemente se dividen las fuerzas en el diagrama de la masa equivalente m \*:

$$
S_a = \frac{F}{m^*}
$$

#### **Forma de Análisis Bilineal elesto-plastica**

#### **Obtención de la curva de capacidad.**

#### **Método N2**

El procedimiento es específicamente aplicable para estructuras que se caracterizan por una curva de capacidad de bilinealidad elesto-plastica perfecta, el proceso consiste en la obtención de la respuesta inelástica apropiada, por ejemplo; el punto de desempeño (definido como el punto de intersección del sistema idealizado de SDoF con la curva de capacidad del espectro de demanda inelástica) para un registro de terremoto dado.

Gráficamente, el punto de demanda/desempeño sísmico se define por la intersección de la curva de capacidad idealizada y el espectro de demanda inelástica para un valor de ductilidad relevante. (Véase fig. 5.5.1.7).

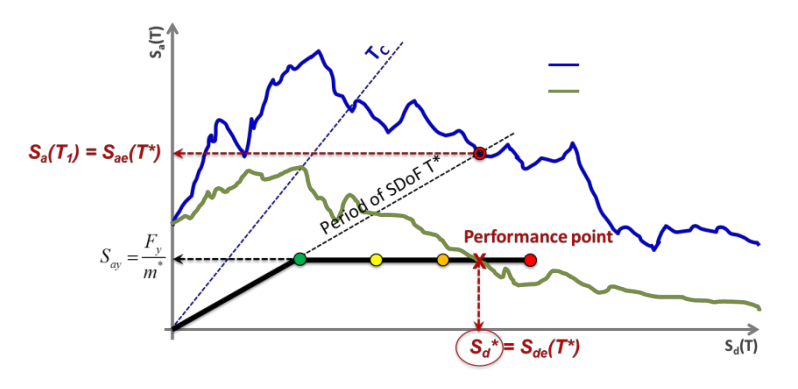

a) para rangos de periodos medio y largo plazo: T \*≥ Tc

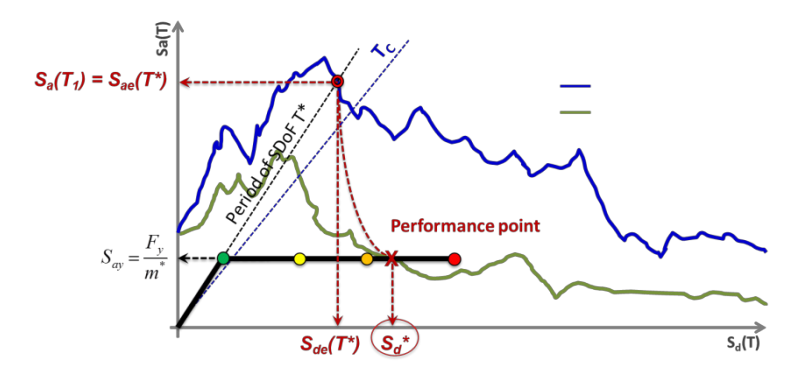

b) para rangos de periodos corto: T \*< Tc, y *Say* <sup>&</sup>lt; *Sae* (*T*\*)

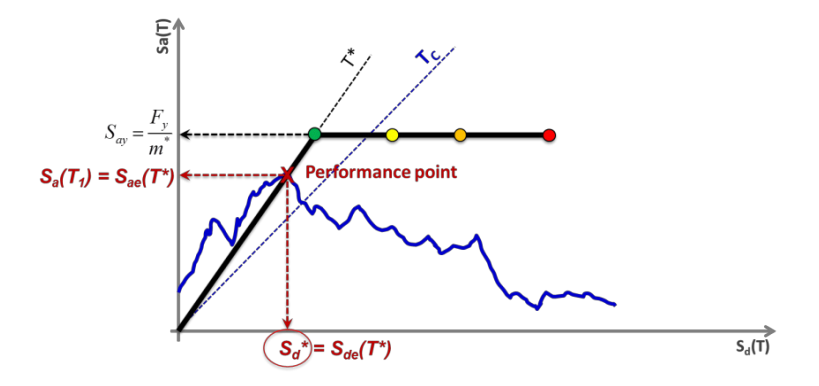

c) para rangos de periodos corto: T \*< Tc, y *Say* <sup>≥</sup> *Sae* (*T*\*)

Fig. 5.5.1.7. Ejemplo ilustrado en los pasos para la evaluación del punto de desempeño para un registro de terremoto dado. Ref. GEM Technical Report 2015-08 v1.0.0

#### **Cálculo de la demanda sísmica usando el procedimiento N2**

- **Paso 1.** Desarrollar un modelo matemático adecuado del edificio para análisis estático no lineal. Identificar sus elementos o componentes primarios y secundarios, definir sus elementos no estructurales, la flexibilidad de la fundación, cargas de gravedad, y efectos P-Delta. También se puede referir a la ASCE / SEI 41-13 [ASCE 2007].
- Paso 2. Ejecutar un análisis estático paso a paso; y asegurarse de que el análisis se extiende a una forma tal que el colapso se produzca. Construir una relación de fuerza - desplazamiento del sistema MDoF teniendo en cuenta los diferentes umbrales de estados de daño.
- **Paso 3**. Transformar el sistema MDoF a un sistema de un grado de libertad equivalente SDoF (Estimar el grado de libertad de masas y el período equivalente), derivar el grado de libertad equivalente basada en la curva de capacidad.
- **Paso 4.** Ajustar el SDoF basado en la curva de capacidad a través de un modelo de idealización elasto plástica multilineal. Estimar el rendimiento del cortante en la base, el desplazamiento en el límite elástico y el desplazamiento en el inicio de la degradación de las paredes.
- Paso 5. Seleccione, la escala del registro del movimiento de tierra.
- **Paso 6**. La demanda de ductilidad se calcula a partir del factor de reducción conocido.
- ♦ **Paso 7**. Derivar el espectro de respuesta elástica por medio de la relación R-μ-T.
- **Paso 8.** Calcular el desplazamiento inelástico que corresponde al punto de comportamiento sísmico  $S_{d}^{*}$ , tomar en cuenta que,  $S_{d}^{*}$  Se puede obtener gráficamente como la intersección de la capacidad idealizada en la gráfica y el espectro de demanda inelástica.
- **Paso 9**. Una vez que se calcula el desplazamiento (inelástico) de la demanda de un terremoto dado (con un valor específico de PGA), la aceleración correspondiente (elástico) puede también ser calculado usando la siguiente expresión:

$$
S_a(T_1) = S_{ae}(T^*) = \frac{4\pi^2}{T^{*2}} S_{de}(T^*)
$$

El analista debe repetir el proceso (Paso 5 - Paso 9) para todos los registros seleccionados del terremoto y escalarlos, derivar el espectro de respuesta inelástica, y recalcular el punto de rendimiento hasta que se alcancen todos los estados límites. Por último, las nubes de puntos estructurales de respuesta (IM - EDP) se recogen del análisis.

### **2.6 DEFINICIÓN DE VARIABLES EN LA METODOLOGÍA**

Los parámetros relacionados con las características estructurales investigadas en este trabajo son las asociados a propiedades mecánicas, configuración geométrica y detalles estructurales; en general se ven afectados por la calidad o el comportamiento estructural; la resistencia a la compresión del hormigón, la resistencia a la deformación del refuerzo, altura de la pisos y espaciamiento del refuerzo transversal. La elección de

la gama de valores esperados para cada parámetro se basa en los resultados de la evaluación de las características estructurales de los marcos de concreto en estudio.

| PROPIEDADES DE LAS VARIABLES MECANICAS |                            |                                                              |                                                            |                                                         |                     |                     |                    |  |  |  |  |
|----------------------------------------|----------------------------|--------------------------------------------------------------|------------------------------------------------------------|---------------------------------------------------------|---------------------|---------------------|--------------------|--|--|--|--|
| Elemento                               | Fluencia<br>de Acero<br>ξу | esfuerzo<br>máximo de<br>Fluencia<br>Ultima del<br>acero ξγu | esfuerzo de<br>Compresión<br>ultima del<br>concreto<br>ξcu | esfuerzo de<br>Compresión<br>máximo del<br>concreto ξcc | curvatura<br>ultima | Corte<br><b>Ton</b> | Corte<br><b>KN</b> |  |  |  |  |
| Columna C40X40                         | 0.00210                    | 0.06000                                                      | 0.01549                                                    | 0.00680                                                 | 0.00189             | 23.50211            | 230.55575          |  |  |  |  |
| Columna C30x30                         | 0.00210                    | 0.06000                                                      | 0.02066                                                    | 0.00870                                                 | 0.00269             | 16.97375            | 166.51248          |  |  |  |  |
| Columna C25x25                         | 0.00210                    | 0.06000                                                      | 0.01697                                                    | 0.00690                                                 | 0.00308             | 14.36240            | 140.89518          |  |  |  |  |
| Viga40x40                              | 0.00210                    | 0.06000                                                      | 0.01442                                                    | 0.00570                                                 | 0.00186             | 23.50211            | 230.55575          |  |  |  |  |
| Viga V25x25                            | 0.00210                    | 0.06000                                                      | 0.02513                                                    | 0.01030                                                 | 0.00341             | 14.36240            | 140.89518          |  |  |  |  |

Tabla 2.6.1. Propiedades mecánicas de los elementos estructurales

Las alturas de piso de los modelos varían en promedio entre los valores de 3 a 4 metros y espaciamientos entre marcos varían de 2.0, 3.0, 3.50, 4.0, 4.50, 5.0, 6.0 metros, el concreto característico utilizado es f'c=210 kg/cm<sup>2</sup>, el acero correspondiente es fý=4200 kg/cm<sup>2</sup>.

## **Ejemplificación de cálculo.**

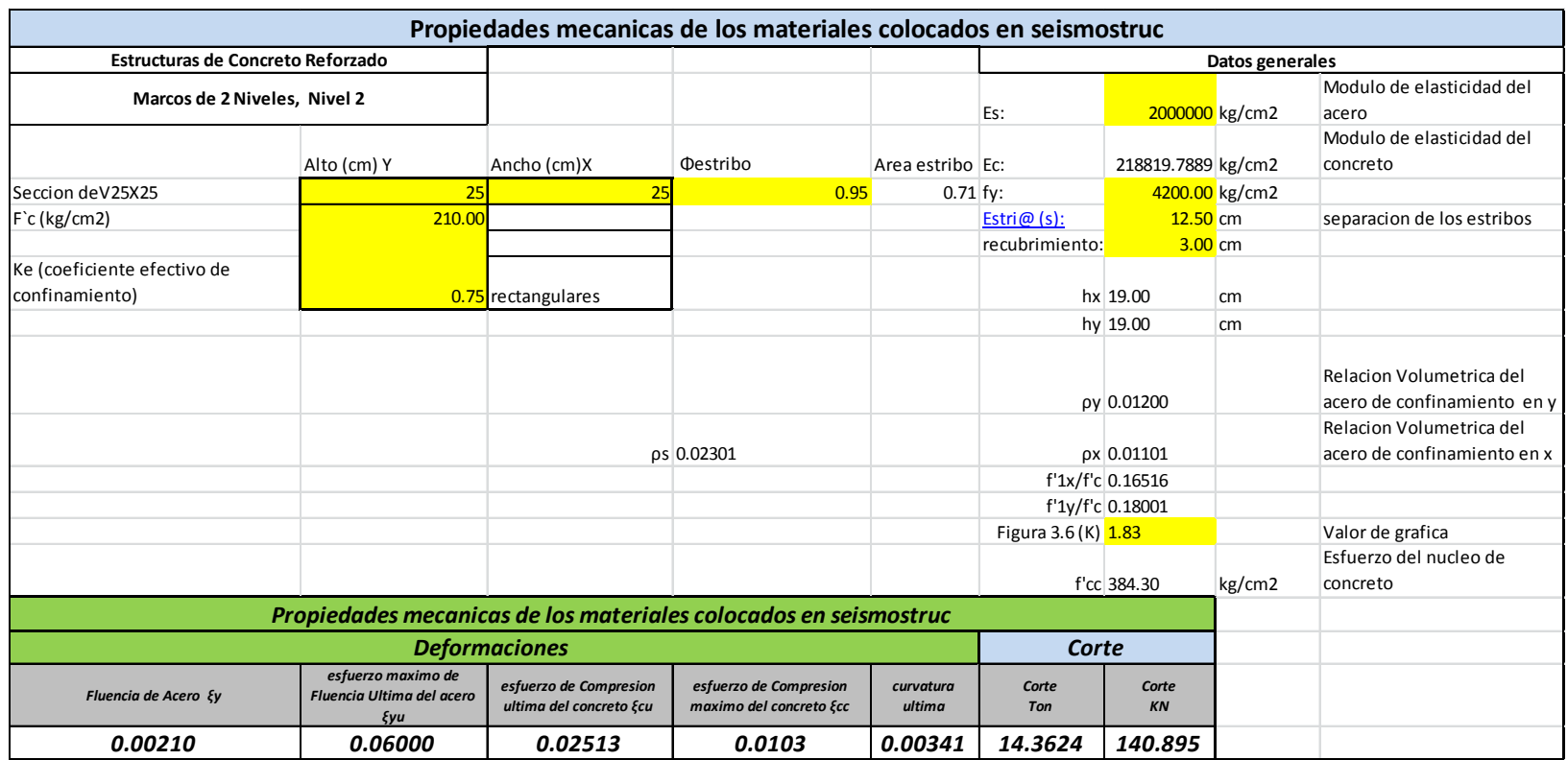

Tabla 2.6.2. Calculo de las propiedades mecánicas de los elementos estructurales

## **CAPITULO III**

## **VULNERABILIDAD SISMICA**

#### **3.1 NORMAS Y ESPECIFICACIONES APLICABLES**

En relación con las características estructurales de los marcos de concreto estudiados en esta investigación, los cuales se introducen en términos de propiedades mecánicas, detalles estructurales, configuración geométrica y dimensiones, se ha correlacionado con los códigos existentes (por ejemplo, ATC 1996, FEMA 1999, ASCE 41-13, FEMA P-58, FEMA 365). Estas características pueden implementarse en programas estructurales, como lo son: Seismostruct, ETABS, SAP200, etc., los cuales son asignados para representar los parámetros asociados, como valores por defecto de la resistencia del hormigón, o la resistencia del acero, o una estimación del espaciamiento del refuerzo transversal... etc. (Por ejemplo Inel y Ozmen 2006, Salvador et al., 2008, Khan & Naqvi 2012).

### **3.2 DESCRIPCION DEL SISTEMAS ESTRUCTURAL**

#### **SISTEMA SISMO – RESISTENTE:**

El sistema sismo – resistente de los edificios, es un sistema de marcos dúctiles de concreto reforzado con detallado ordinario en donde las cargas que se generan en

el sistema; verticales como laterales son resistidas por las vigas y columnas; en ambas direcciones de análisis.

### **SISTEMA DE ENTREPISO:**

La losa de entrepiso modelada es losa tipo densa, el cual se conforma utilizando vigas de concreto y una losa densa de concreto reforzado (espesor = 15 cm), apoyados sobre las vigas; dicho elemento (losa) fue estructurado considerando las cargas de ocupación a las que la losa será sometida durante su vida útil. Por lo tanto, la losa se espera tenga un comportamiento de diafragma rígido capaz de transferir las fuerzas a los elementos resistentes, esta consideración es equivalente a los link propuestos en el modelaje y configuración de los marcos de concreto.

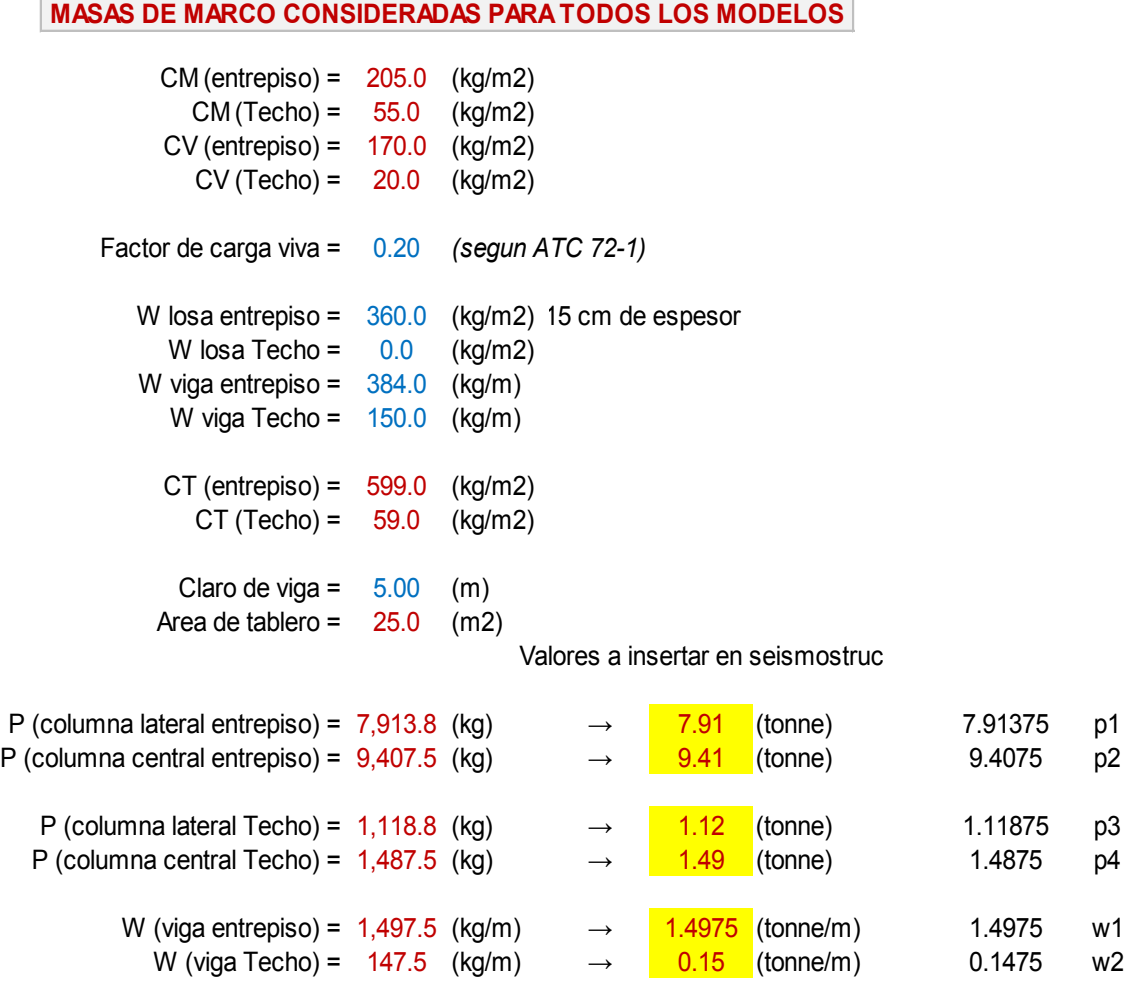

# **3.3 ESTIMACIÓN CONCEPTUAL DE LA RESPUESTA SÍSMICA PROBABILÍSTICA**

**Formulación de mínimos cuadrados.**

$$
\varphi\Big[\frac{\ln IM - \ln\!\alpha}{\beta}\Big]
$$

Donde, Φ representa la función de distribución acumulativa normal estándar, β es la desviación estándar normal de la demanda media.

Para un umbral de daño probabilístico asumido, se eligen Medidas de Intensidad; IMs (Intensity Measure, por siglas en ingles), de manera que aproximadamente la mitad de los puntos estén por debajo de ese umbral de daño y la mitad arriba, determinando un intervalo de valores de IMs, que se suponen con una distribución log normal dentro de cada intervalo.

Se realiza una regresión por partes sobre estos diferentes intervalos IM, los parámetros se calculan por fragilidad utilizando la relación correspondiente:

$$
ln(\overline{EDP}) = aln(IM) + ln(b)
$$

Para los estados de daños propuestos tenemos la Mediana y la Desviación Estándar, la demanda mediana de  $\alpha_{dsi}$  y la dispersión  $\beta_{dsi}$  para cada umbral asumido, d<sub>si</sub>, respectivamente se pueden reescribir como  $d_{si}$ :

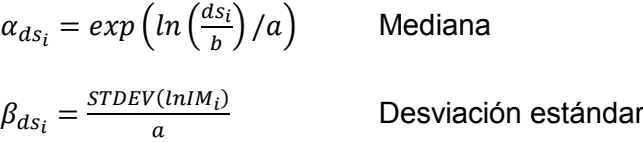

Estas variables se representan por medio de la figura siguiente.

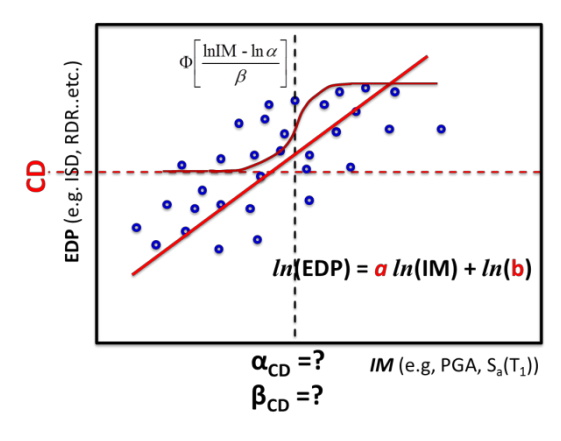

Fig. 3.3.1 Ejemplo de cálculo de la demanda media y la dispersión de daños completa (CD) utilizando regresión de mínimos cuadrados. Ref. GEM Technical Report 2015-08 v1.0.0

La formulación para determinar la probabilidad es:

$$
P(DS \ge ds_i | S_d) = \Phi\left(\frac{1}{\beta} \ln\left(\frac{S_a(T)}{S_{a, disi}(T_1)}\right)\right)
$$

Una distribución log normal se ajusta entonces a los puntos de datos para cada uno de los estados de daño. Esto se logra utilizando los parámetros de distribución de la mediana y la desviación estándar. El valor de la desviación estándar es igual a la incertidumbre combinada de la capacidad y la demanda.

El proceso de diseño empleado para calcular la curva de fragilidad es atreves de la ecuación Log Normal, y esta puede calcularse con la función de Excel *LOGNORM.DIST*, cuya secuencia de datos será:

$$
{\sf LOGNORM.DIST}({\sf Dato}({\sf Sa},g,{\sf etc}), {\sf LN}({\sf Media}({\sf Sa},g,{\sf etc})), {\sf Desv}. {\sf Estandar}, {\sf TRUE})
$$

# **3.4 APLICABILIDAD DE LAS CURVAS DE FRAGILIDAD EN LA EVALUACIÓN DE DAÑOS Y NIVELES DE RIESGO SÍSMICO**

Como se menciona anteriormente una curva de fragilidad es una función que relaciona la intensidad sísmica con el daño o pérdida esperada en un grupo de estructuras.

Por otra parte se sabe también que el funcionamiento de una estructura de hormigón armado depende de algunos parámetros importantes: tales como: su resistencia, rigidez, ductilidad, etc. Además, su diseño toma en cuenta varios niveles de desempeño, pero se necesita una conexión que relacione los estados límites de la estructura con su probabilidad de daño. Aquí intervienen las curvas de fragilidad, las mismas que representan la probabilidad de que la respuesta de una estructura exceda un determinado estado límite, en función de un parámetro que define la intensidad del suelo. En otras palabras, es una medida de vulnerabilidad sísmica de una estructura en términos probabilistas. (Bonett Díaz, Ricardo León 2003).

Para la realización de estas curvas de fragilidad, es importante tener un entendimiento sobre los mecanismos de respuesta de una estructura para diferentes estados de demanda sísmica, los cuales varían entre movimientos frecuentes de baja intensidad hasta movimientos fuertes poco frecuentes.

Estas curvas son de gran utilidad, debido a que son parte esencial para los siguientes tipos de estudios:

- Evaluación del riesgo sísmico de los sistemas estructurales.
- Análisis, evaluación y mejora del funcionamiento sísmico, tanto de los sistemas estructurales como de los no estructurales.
- Identificación de diseños óptimos y estrategias de rehabilitación.
- Determinación de las probabilidades de los márgenes de seguridad de las estructuras para diferentes movimientos sísmicos, los cuales pueden servir para la toma de decisiones y elaboración de las normativas utilizadas por las entidades responsables de la seguridad de los sistemas y protección de los usuarios.

Para la elaboración de estas curvas existen varios métodos, que difieren entre ellos de acuerdo al tipo de información y técnicas de análisis que utilizan para evaluar el daño en las estructuras debido a movimientos sísmicos de diferente intensidad. Para nuestro caso el método utiliza parámetros de la deriva de piso para representar la intensidad sísmica y el daño de las estructuras. Las curvas de fragilidad se construyen a partir del ajuste de funciones de distribución (generalmente la distribuciones lognormal).

La diversidad de variables involucradas en la evaluación de la vulnerabilidad y del riesgo sísmico de estructuras es altamente aleatoria. La incertidumbre de las características estructurales y de la acción sísmica tiene especial relevancia, pero también la aleatoriedad de la respuesta del sistema, principalmente cuando el comportamiento del sistema es no lineal.

Son aleatorias las variables relacionadas con las características de los materiales, la geometría y la dimensión de las secciones, etc. Para cubrir esta variabilidad, las normas de diseño sismorresistente recomiendan que el cálculo sea determinista, utilizando valores disminuidos para la resistencia de los materiales y valores aumentados para las acciones, mediante coeficientes de seguridad. De esta manera, se reconoce implícitamente la aleatoriedad tanto de las características mecánicas de los materiales como de las propiedades de las acciones.

### **3.4.1 PARAMETROS DE INFORMACION UTILIZADA EN ANALISIS**

La información obtenida para la realización y análisis de las curvas de fragilidad en este trabajo corresponden a tipologías de marco de concreto de 1 y 2 niveles, de acuerdo al levantamiento de estas estructuras realizado en el departamento de la libertad, específicamente Santa Tecla según tabla siguiente.

| <b>MODELOS PROPUESTOS</b>               |      |      |      |      |           |      |                                     |             |                                     |                          |                            |
|-----------------------------------------|------|------|------|------|-----------|------|-------------------------------------|-------------|-------------------------------------|--------------------------|----------------------------|
| Espaciamiento entre marcos en<br>metros |      |      |      |      |           |      | Marcos unidos con<br>elementos link | No de Pisos | <b>Altura Nivel 1</b><br><b>NPT</b> | <b>Altura</b><br>Nivel 2 | modelos en<br>sesimostruct |
| 5.00                                    | 5.00 | 5.00 | 5.00 |      |           |      | 2.00                                | 1.00        | 3.00                                |                          | 1.00                       |
| 4.50                                    | 4.50 | 4.50 | 4.50 | 2.00 |           |      | 2.00                                | 1.00        | 3.00                                |                          | 2.00                       |
| 4.00                                    | 4.00 | 4.00 | 4.00 | 4.00 |           |      | 2.00                                | 1.00        | 3.00                                |                          | 3.00                       |
| 5.00                                    | 5.00 | 5.00 | 5.00 |      |           |      | 2.00                                | 1.00        | 3.50                                |                          | 4.00                       |
| 4.50                                    | 4.50 | 4.50 | 4.50 | 2.00 |           |      | 2.00                                | 1.00        | 3.50                                |                          | 5.00                       |
| 4.00                                    | 4.00 | 4.00 | 4.00 | 4.00 |           |      | 2.00                                | 1.00        | 3.50                                |                          | 6.00                       |
| 5.00                                    | 5.00 | 5.00 | 5.00 |      |           |      | 2.00                                | 1.00        | 4.00                                |                          | 7.00                       |
| 4.50                                    | 4.50 | 4.50 | 4.50 | 2.00 |           |      | 2.00                                | 1.00        | 4.00                                |                          | 8.00                       |
| 4.00                                    | 4.00 | 4.00 | 4.00 | 4.00 |           |      | 2.00                                | 1.00        | 4.00                                |                          | 9.00                       |
| 5.00                                    | 5.00 | 5.00 | 5.00 | 5.00 |           |      | 2.00                                | 1.00        | 3.50                                |                          | 10.00                      |
| 5.00                                    | 5.00 | 5.00 | 4.00 |      |           |      | 3.00                                | 2.00        | 3.50                                | 3.50                     | 11.00                      |
| 4.50                                    | 4.50 | 4.50 | 5.50 |      |           |      | 3.00                                | 2.00        | 3.50                                | 3.50                     | 12.00                      |
| 4.00                                    | 4.00 | 4.00 | 4.00 | 3.00 |           |      | 3.00                                | 2.00        | 3.50                                | 3.50                     | 13.00                      |
| 5.00                                    | 5.00 | 5.00 | 5.00 | 5.00 |           |      | 3.00                                | 2.00        | 3.50                                | 3.50                     | 14.00                      |
| 4.00                                    | 4.00 | 4.00 | 4.00 | 4.00 | 5.00      |      | 3.00                                | 2.00        | 4.00                                | 3.50                     | 15.00                      |
| 5.00                                    | 5.00 | 5.00 | 5.00 | 5.00 | 5.00      | 5.00 | 3.00                                | 2.00        | 4.00                                | 4.00                     | 16.00                      |
| 5.00                                    | 5.00 | 5.00 | 5.00 | 5.00 | 5.00      | 5.00 | 3.00                                | 2.00        | 3.50                                | 3.50                     | 17.00                      |
| 4.00                                    | 4.00 | 4.00 | 4.00 | 4.00 | 4.00      | 4.00 | 3.00                                | 2.00        | 4.00                                | 4.00                     | 18.00                      |
| 5.00                                    | 5.00 | 5.00 | 5.00 | 5.00 | 5.00      | 6.00 | 3.00                                | 2.00        | 4.00                                | 3.50                     | 19.00                      |
| 4.50                                    | 4.50 | 4.50 | 4.50 |      | 4.50 3.50 |      | 3.00                                | 2.00        | 3.50                                | 3.50                     | 20.00                      |

Tabla 3.4.1.1. Levantamiento en físico de estructuras del área de Santa Tecla

Los modelos utilizados para el análisis, han sido modelados en el programa de AUTOCAD, para posteriormente realizarlos en el programa de Seismostruct, presentando como ejemplo las siguientes figuras del modelaje en CAD.

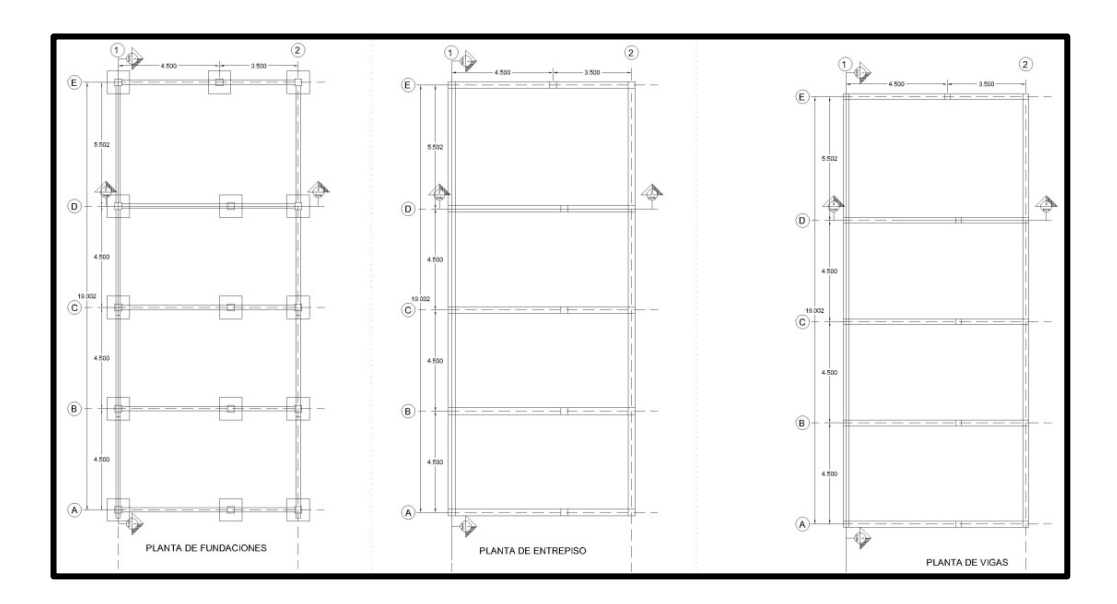

Fig. 3.4.1.1. Planta propuesta inicial del Modelo 11

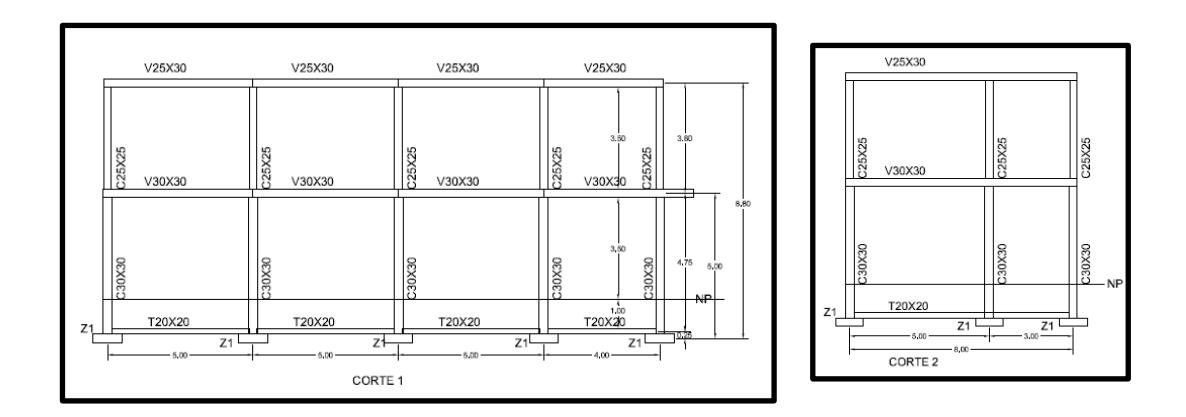

Fig. 3.4.1.2. Elevación propuesta inicial del Modelo 11

En el ámbito del modelaje para la caracterización del mejor comportamiento de la estructura, esta se desarrolló con los parámetros similares a las estructuras existentes, considerando algunas secciones de vigas y columnas.

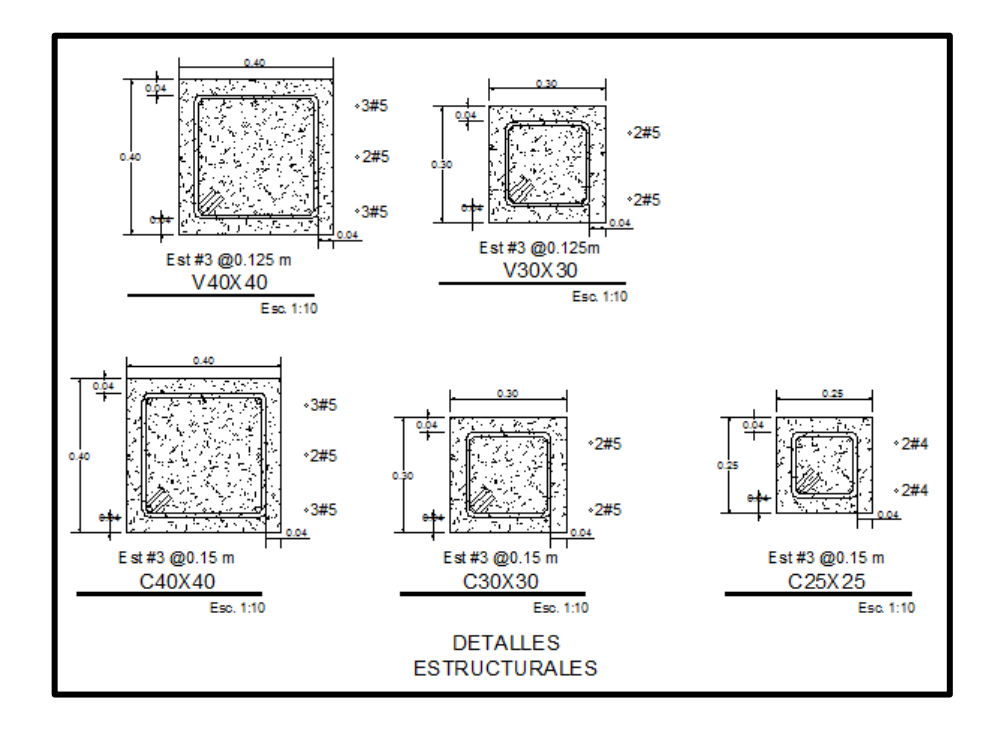

Fig. 3.4.1.3. Detalles estructurales generales utilizados en los modelos

Posteriormente a la determinación de secciones y tipo de estructura a utilizar se desarrollaron los modelos en Seismostruct para determinar la capacidad estructural de cada modelo, implementándose para nuestro caso 20 modelos, de los cuales 10 modelos son de un piso, y 10 modelos son dos pisos.

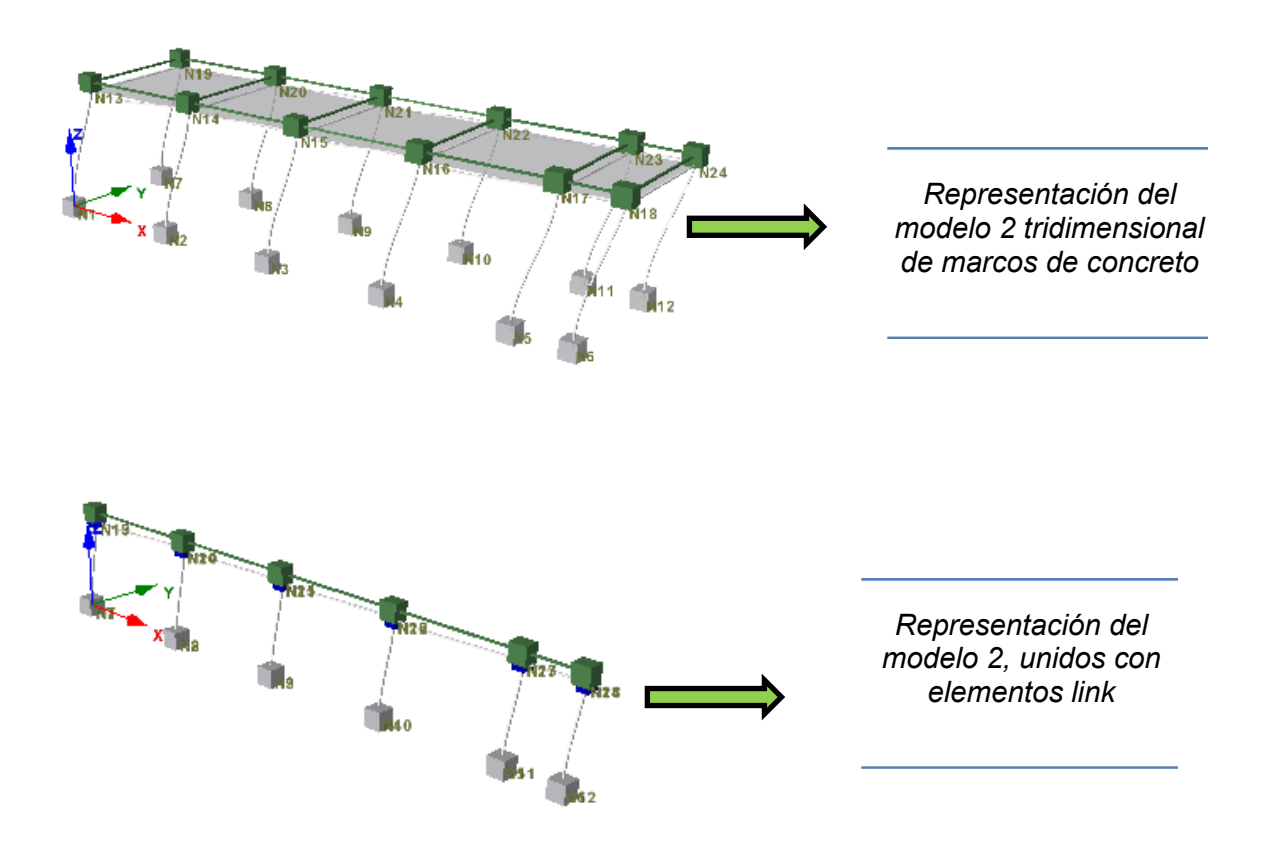

Fig. 3.4.1.4 Representación de modelo 2 en Seismostruct

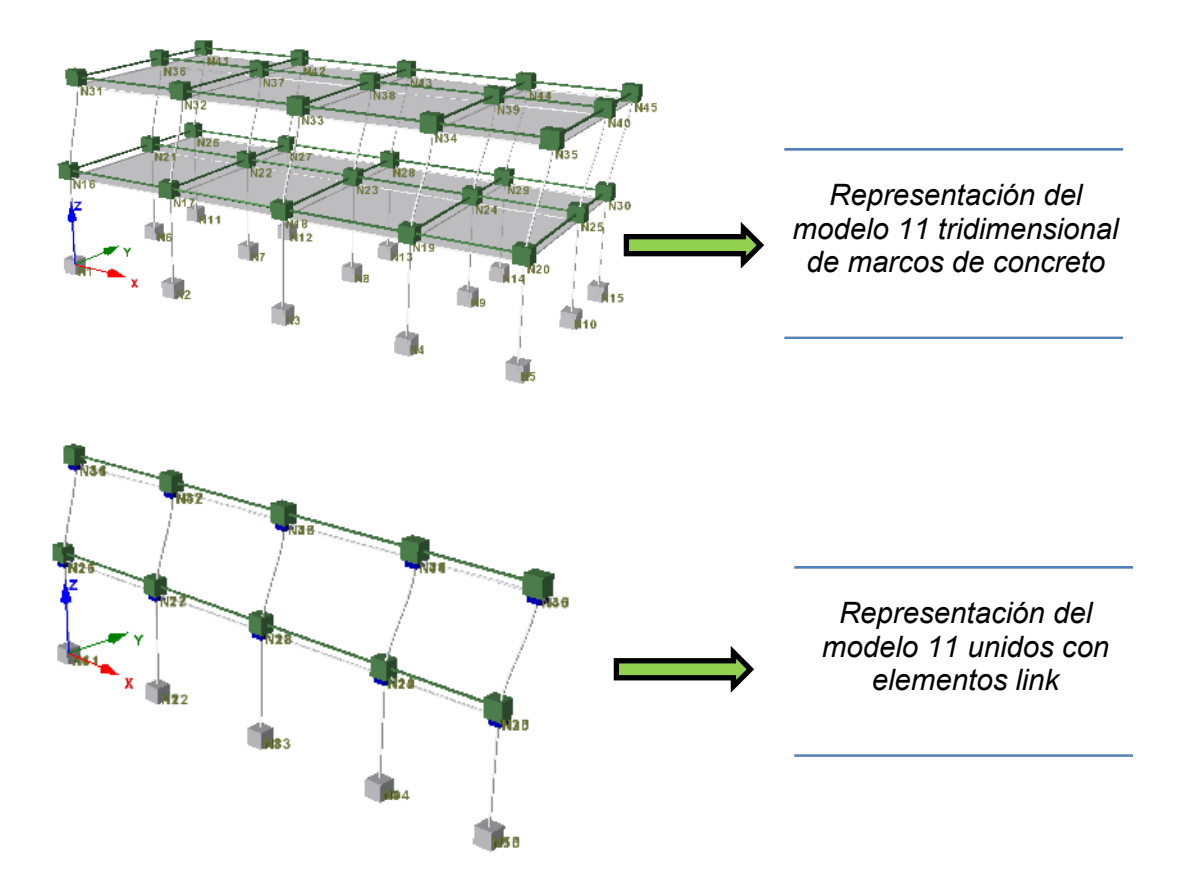

Fig. 3.4.1.5. Representación de modelo 11 en Seismostruct

En el desarrollo del modelaje; para poder realizar el cálculo de la curva de capacidad en cada modelo de marcos de concreto, se realizó considerando elementos link, en dichos elementos es necesario definir cuatro nodos. Los dos primeros son los nodos extremos del elemento y deben ser inicialmente coincidentes, ya que todos los elementos link poseen una longitud inicial igual a cero. Esta última condición implica también que un tercer nodo es requerido para definir el eje local (1), observando que la orientación de este eje luego de la deformación es determinada por su orientación
inicial y la rotación global del primer nodo del elemento. El cuarto nodo es utilizado para definir los ejes locales (2) y (3) $^5$  $^5$ , según se presenta en la siguiente figura 3.4.1.6.

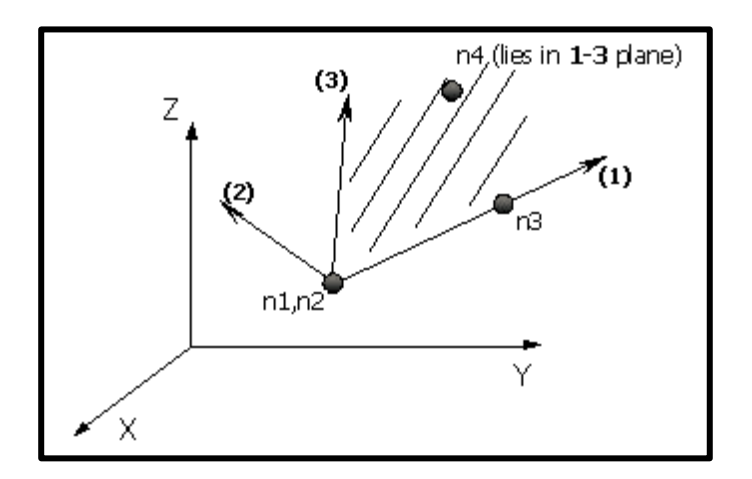

Fig. 3.4.1.6. Definición de nodos en elementos link.

En una consideración particular se determinó que la estructura fuera lo sufrientemente rígida dándoles valores de 10000 a los parámetros de curva y sobre el tipo de curva lineal.

En lugar de definir un tercer y cuarto nodos, simplemente utilizar la palabra clave "default", que implica que el eje local 1 corresponde con el eje global X y que el eje local 3 corresponde con el eje global Z.

<span id="page-72-0"></span> $5/$  Manual del Usuario./ Seismostruct, Versión 7.0, p. (174)

Una vez determinada la modelización y configuración estructural sometimos a la estructura a cargas incrementales en cada nodo de los niveles analizados, y determinando un nodo de control se obtiene la curva de capacidad. (Ver figuras siguientes).

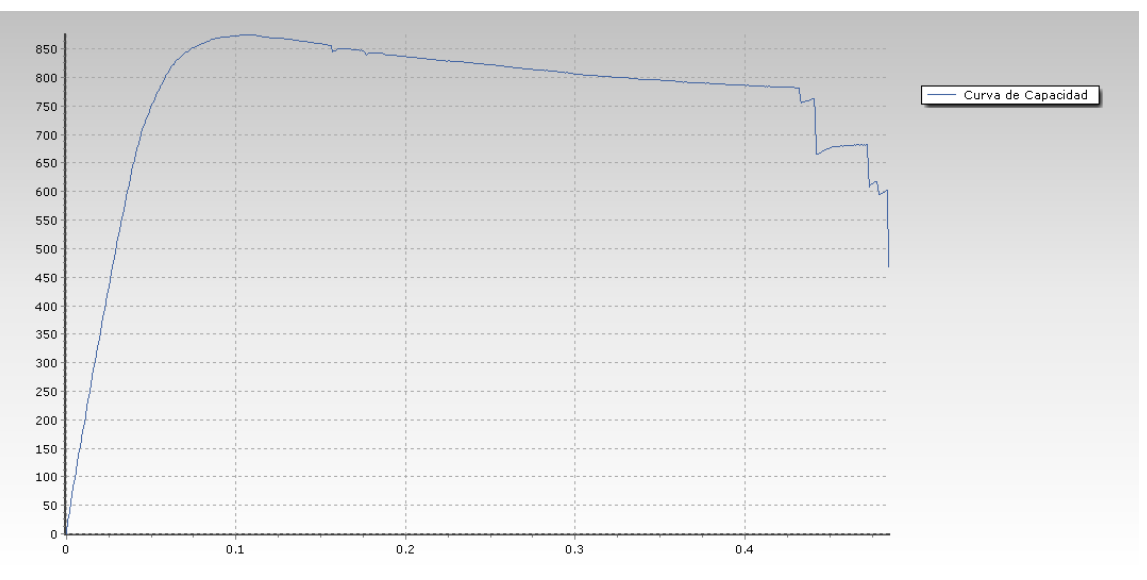

Fig. 3.4.1.7. Curva de capacidad del modelo 2

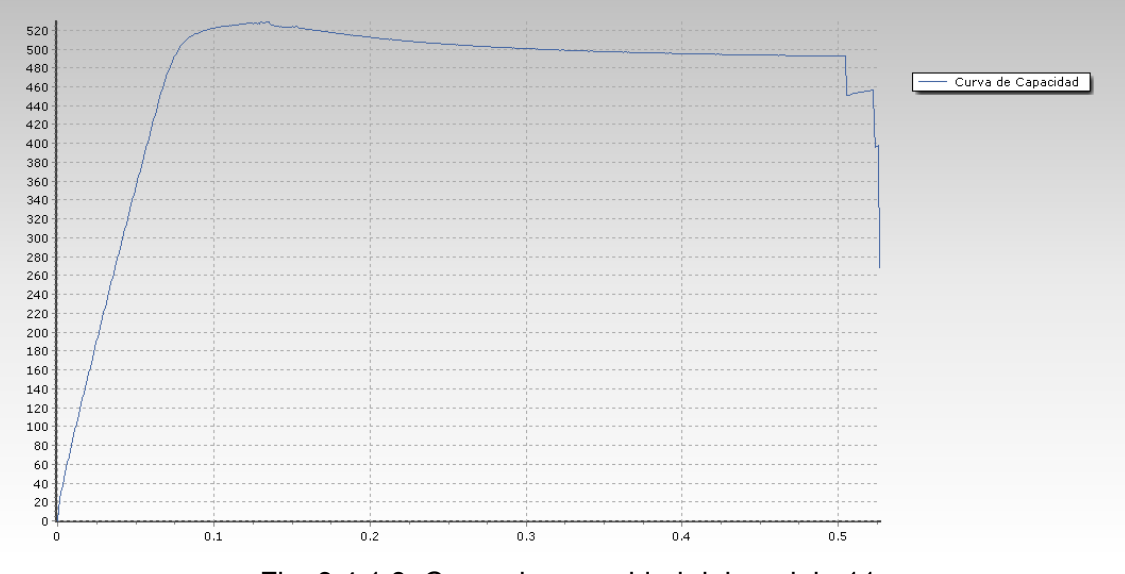

Fig. 3.4.1.8. Curva de capacidad del modelo 11

#### **3.4.2 ALEATORIDAD DE LAS VARIABLES UTILIZADAS.**

La obtención de las variables utilizadas, se han derivado mediante las características modificadas para cada modelo, esto debido a que las ecuaciones implementadas lo solicitan, y así determinar para cada caso de estudio su variabilidad.

Las variables deterministas son la Mediana y la Desviación Estándar:

$$
\alpha_{ds_i} = exp\left(\ln\left(\frac{ds_i}{b}\right)/a\right)
$$
 Mediana  

$$
\beta_{ds_i} = \frac{STDEV(\ln M_i)}{a}
$$
 Desviación estándar

La Formulación para la determinar de la probabilidad es:

$$
P(DS \ge ds_i | S_d) = \Phi\left(\frac{1}{\beta} \ln \left(\frac{S_a(T)}{S_{a, disi}(T_1)}\right)\right)
$$

Como se dijo anteriormente una distribución log normal se ajusta entonces a los puntos de datos para cada uno de los estados de daño.

El proceso de diseño empleado para calcular la curva de fragilidad es por medio de la ecuación Log Normal.

#### **LOGNORM.DIST(Dato(Sa,g,etc),LN(Media(Sa,g,etc)),Desv.Estandar,TRUE)**

#### **3.4.2.1 CALCULO αds**

El cálculo de esta variable llamada en estadística como mediana; la determina la formula siguiente:

$$
\alpha_{ds_i} = exp\left(ln\left(\frac{ds_i}{b}\right)/a\right)
$$

Dónde:

 $\alpha_{\text{dsi}}$  es la mediana correspondiente a los estados de daño (ds) de 0.2%, 1%, 2% y 4%, dependiendo de las variables **"a", "b"**; comparativamente **"b"** representa la constante de la ordenada en el origen y **"a"** es la pendiente de la línea de tendencia, estas dos constantes dependen del tipo de sistema, la representación de la ecuación es **y= ax+b.**

La ecuación **y= ax+b,** corresponde a:

$$
ln(\overline{EDP}) = aln(IM) + ln(b)
$$

Dónde:

 $ax = \text{aln (IM)}$ 

 $b = \ln(b)$ 

#### **3.4.2.2 CALCULO βds**

El cálculo de esta variable llamada en estadística como Desviación Estándar; la determina la formula siguiente:

$$
\beta_{ds_i} = \frac{STDEV(lnIM_i)}{a}
$$

Dónde:

 $\beta_{dsi}$ , es la desviación estándar de cada umbral de daño asumido, depende de la relación de la desviación estándar de los logaritmos naturales de intensidades macrosísmicas totales y la pendiente de la línea de tendencia.

Ejemplificando las variables podemos mostrar el cuadro correspondiente a los Modelos de 1 piso.

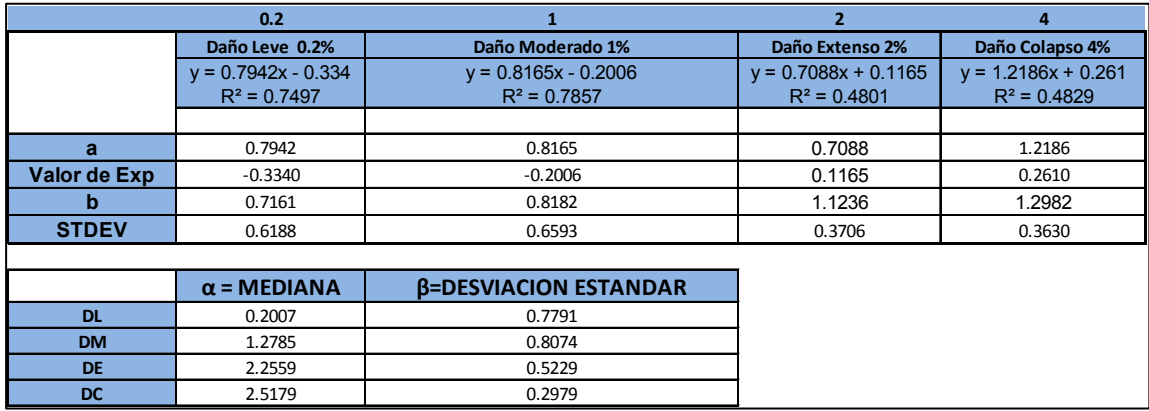

Tabla 3.4.2.2.1. Determinación de las variables de la Mediana y Desviación Estándar

Del cuadro anterior podemos mencionar que para cada estado de daño se determina una relación de mínimos cuadrados, estableciendo de esta forma la línea de tendencia, la cual nos proporciona la ecuación de regresión, por medio de la cual obtenemos los parámetros para la obtención de las variables de la mediana y desviación estándar.

#### **3.4.2.3 CALCULO DE LA DERIVA DE PISO**

La implementación para el cálculo de los estados de daño propuesto por ASCE 41-13 y el documento Ref. GEM Technical Report 2015-08 v1.0.0, tabla 6.3, es determinado por las deriva de entrepiso.

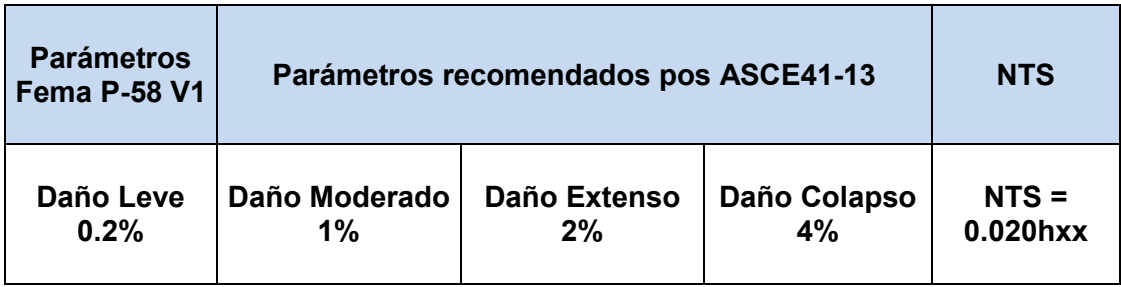

Tabla 3.4.2.3.1. Tabla de daños por derivas de entrepiso

Estos parámetros han sido tomados de acuerdo a una investigación minuciosa, las cuales a mi criterio son aplicables a nuestro medio, y de acuerdo a los parámetros establecidos en la documentación de los códigos internacionales, siendo una línea de investigación a futuro.

El colapso es considerado para esta metodología para valores mayores a 4% según estudios realizados por otros investigadores.

Una representación gráfica se puede observar en la figura siguiente, donde se determina la deriva de entrepiso a partir de los desplazamientos laterales de una edificación<sup>[6](#page-78-0)</sup>.

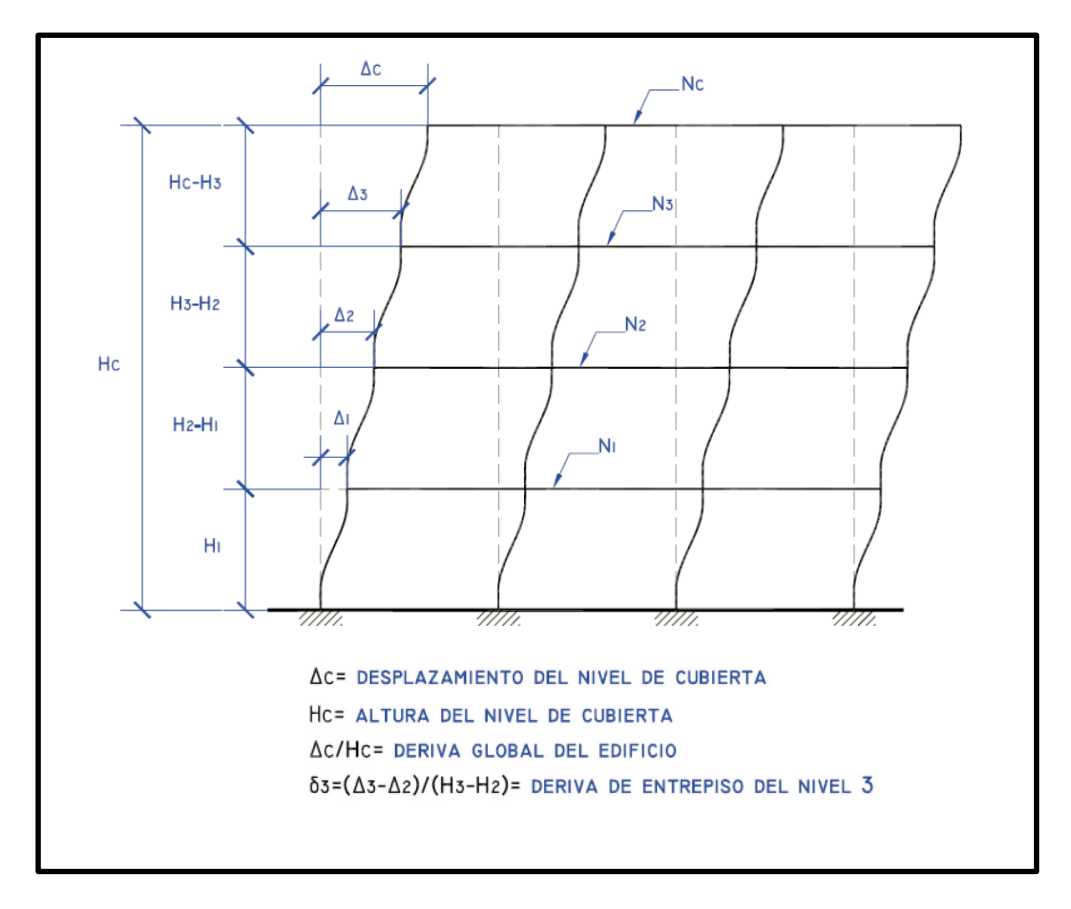

Fig. 3.4.2.3.1. Determinación de las derivas de entrepiso a partir de los desplazamientos laterales de un edificio

<span id="page-78-0"></span> $6 /$ \_\_\_\_ Juan Carlos Vielma, Alex H. Barbat y Sergio Oller, (2008). Umbrales de daño para estados límite de edificios porticados de concreto armado diseñados conforme al aci-318/ibc-2006**.** *Rev. Int. de Desastres Naturales, Accidentes e Infraestructura Civil. Vol. 8(2) 119.*

#### **3.4.2.4 CALCULO DEL PERIODO DE ESQUINA Tc**

El periodo de esquina es el valor del periodo donde el factor de amplificación dinámico máximo inicia el descenso. Este periodo está relacionado con el tipo el periodo predominante del suelo.

El periodo de esquina denominado Tc del espectro de respuesta, representa el límite entre la zona de los valores máximos del espectro para las aceleraciones absolutas y la zona de los valores máximos del espectro para las velocidades relativas (Ref. [http://iisee.kenken.go.jp/worldlist/44\\_Romania/44\\_Romania\\_Code\\_English.pdf\)](http://iisee.kenken.go.jp/worldlist/44_Romania/44_Romania_Code_English.pdf). Tc se indica en segundos y a partir de este punto el espectro de desplazamiento se hace constante. Para la realización del periodo se analizaron los terremotos y se obtuvieron según figuras siguientes:

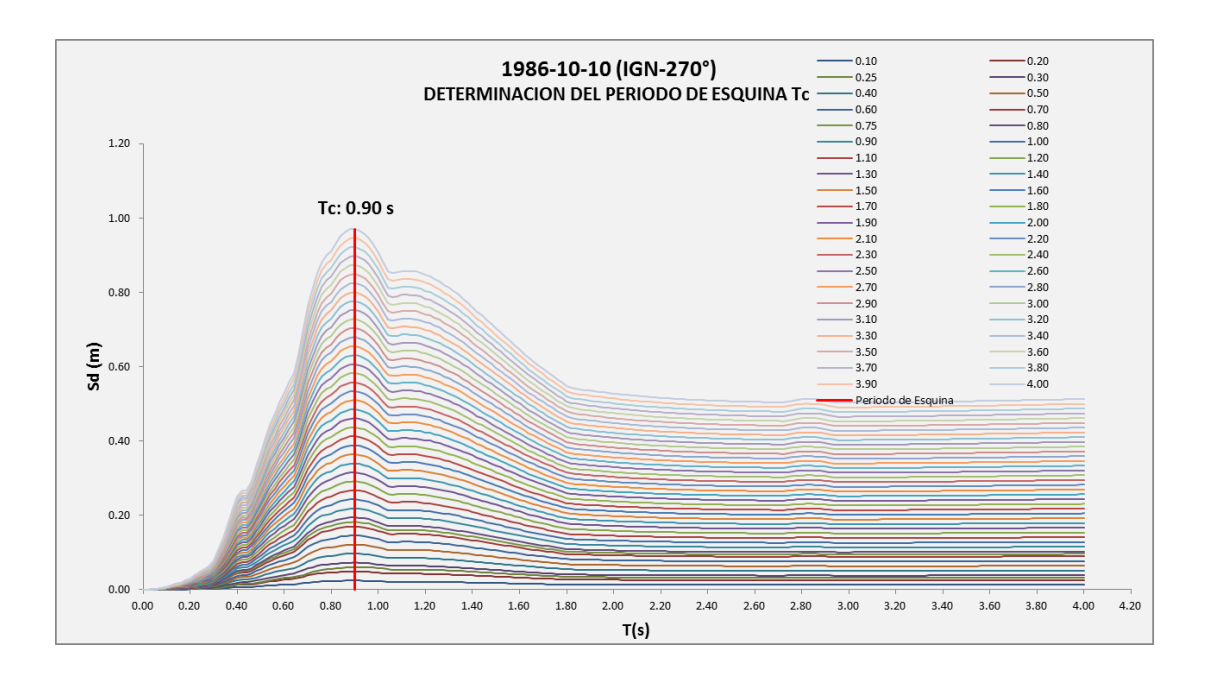

Fig. 3.4.2.4.1. Periodo de esquina Tc para terremoto 1986-10-10 (IGN-270°)

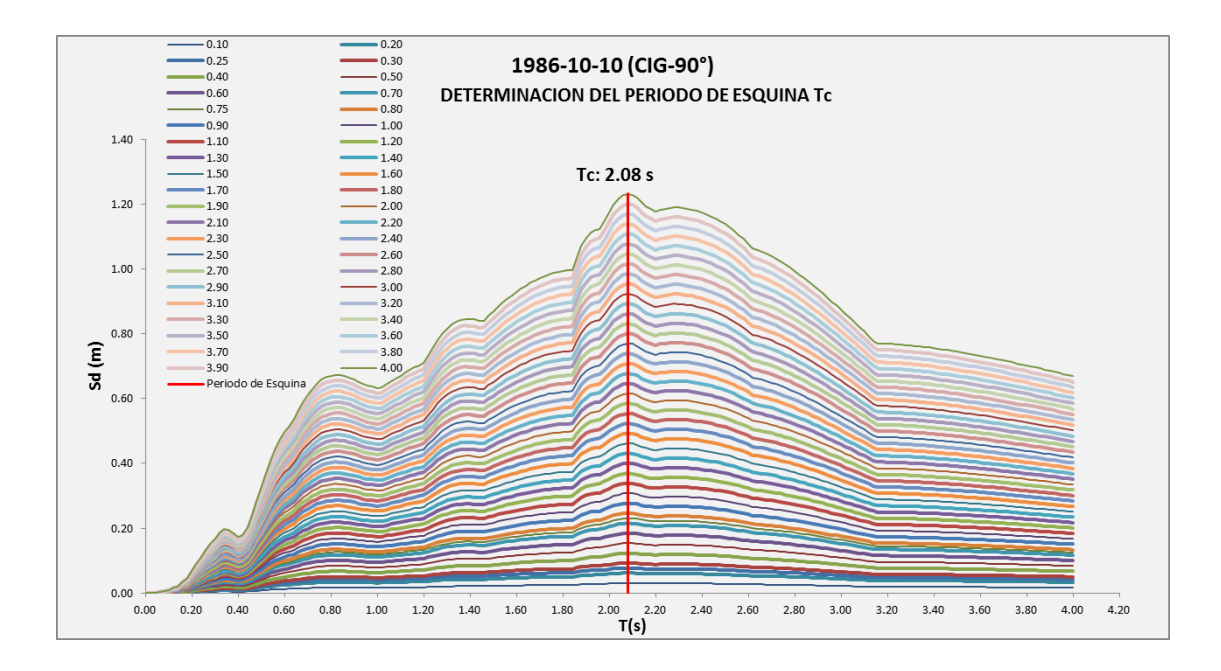

Fig. 3.4.2.4.2. Periodo de esquina Tc para terremoto 1986-10-10 (CIG-90°)

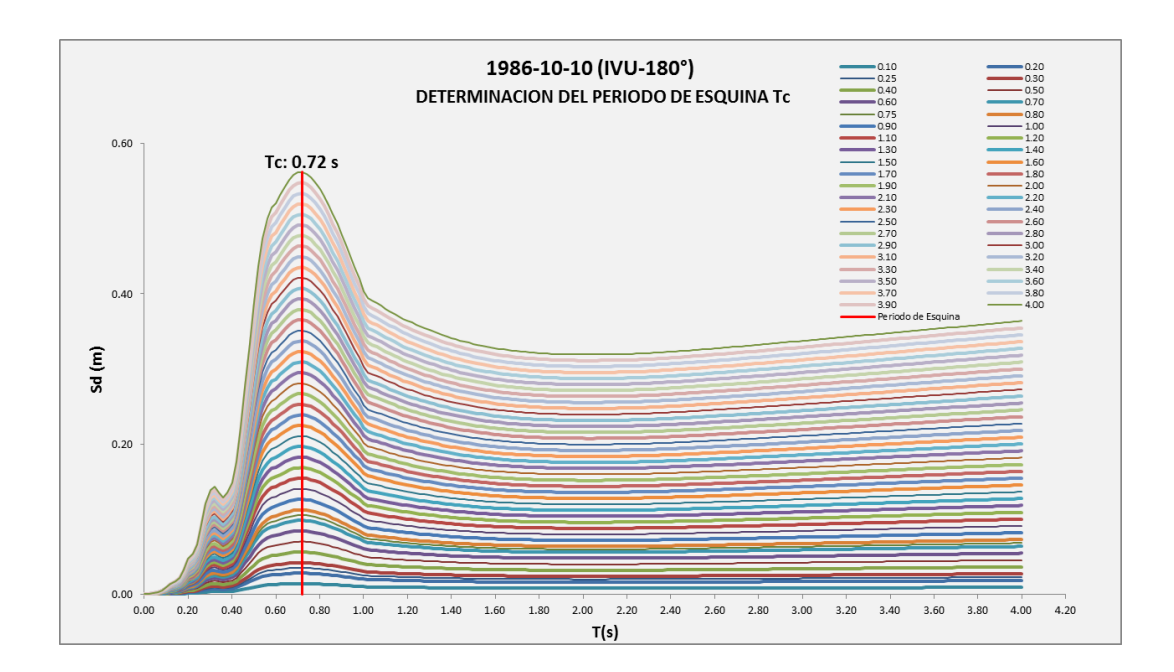

Fig. 3.4.2.4.3. Periodo de esquina Tc para terremoto 1986-10-10 (IVU-180°)

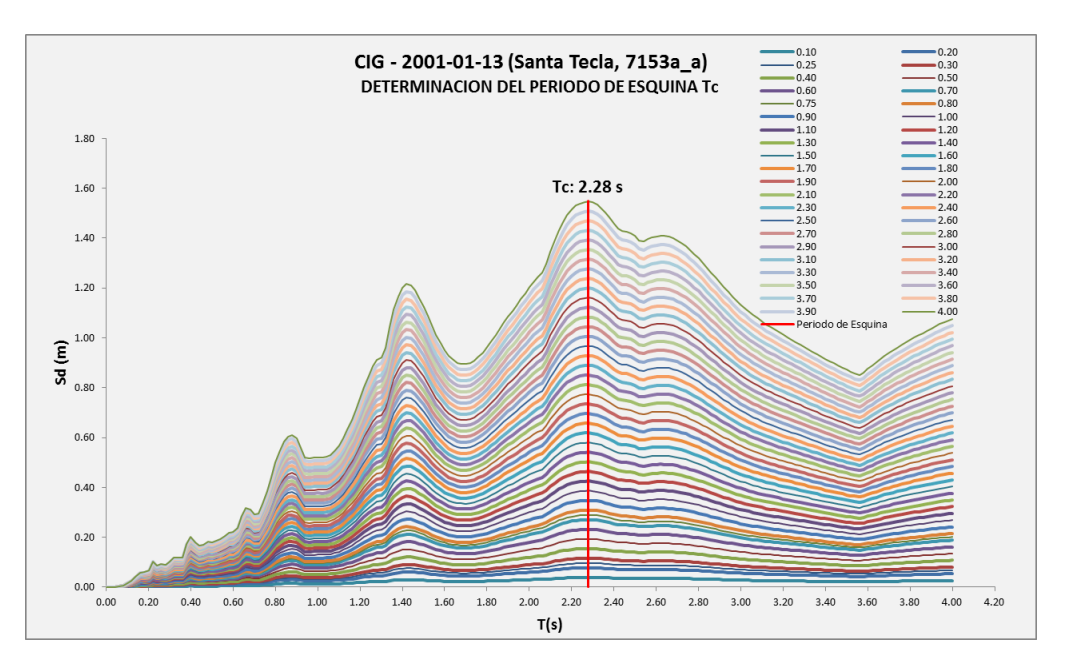

Fig. 3.4.2.4.4. Periodo de esquina Tc para terremoto CIG - 2001-01-13 (Santa Tecla, 7153a\_a)

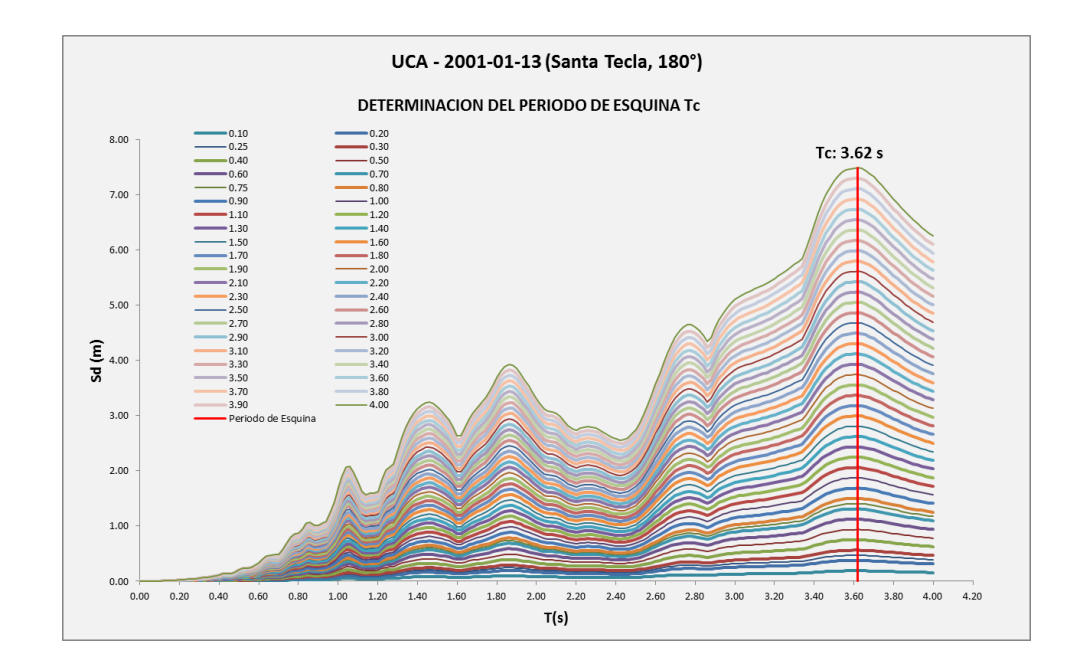

Fig. 3.4.2.4.5. Periodo de esquina Tc para terremoto UCA - 2001-01-13 (Santa Tecla, 180°)

#### **3.5 OBTENCIÓN DE LAS CURVAS DE FRAGILIDAD**

Las curvas de fragilidad; son una medida de vulnerabilidad sísmica que permite determinar la probabilidad de excedencia o falla asociado a un estado de daño permisible en el funcionamiento de una estructura, esto en función de un parámetro representativo de la severidad del movimiento sísmico (aceleración, desplazamiento, entre otros.), con la respuesta estructural (deriva, desplazamiento, entre otros) Como se ejemplifica en la figura siguiente 3.5.1.

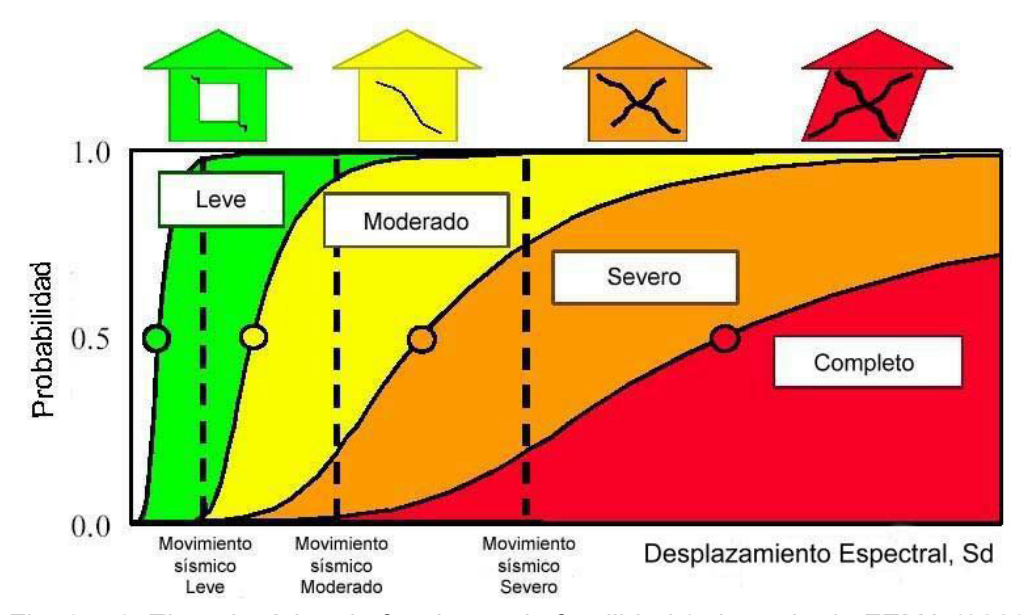

Fig. 3.5.1. Ejemplo típico de funciones de fragilidad (adaptada de FEMA (2003)).

Para la determinación de los casos de estudio, se establece de acuerdo a los parámetros y variables encontrados en el análisis, aplicando las formulaciones antes descritas, es así que para cada uno de los veinte modelos se ha determinado por separado cada curva de fragilidad (**ver Anexo 1**), siendo esta curva encontrada en el análisis de acuerdo a la implementación de nuestra norma técnica, la cual determina

un estado de daño extenso, es así que se presenta la nube de puntos de los modelos de un piso y la demostración grafica de la variables **α** y **β**, para la obtención de las curvas de fragilidad del conjunto de estructuras de un piso, según dimensiones, alturas, etc., y según tabla propuesta anteriormente.

#### **NUBE DE PUNTOS DE LOS MODELOS DE UN PISO.**

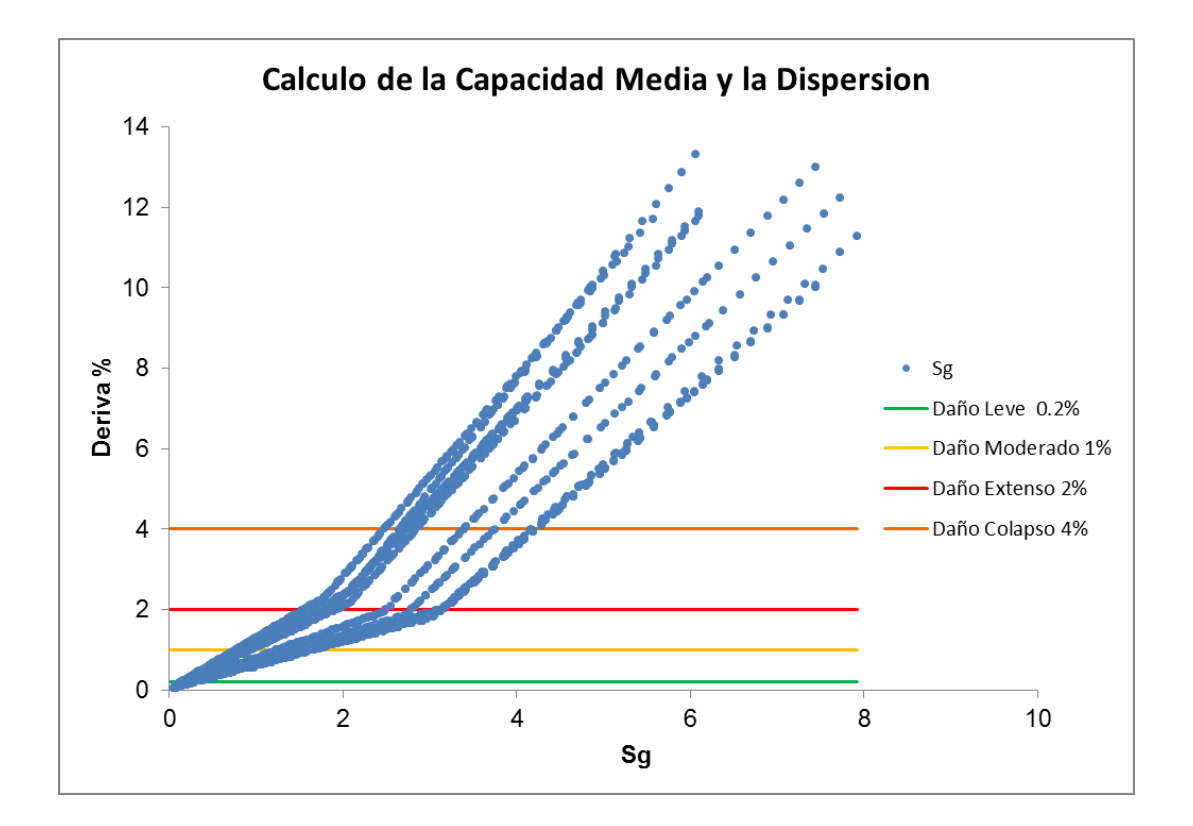

Fig. 3.5.2. Nube de puntos de los modelos de un piso.

La nube de puntos es la representación de 2100 puntos de análisis para la determinación variables **α** y **β.**

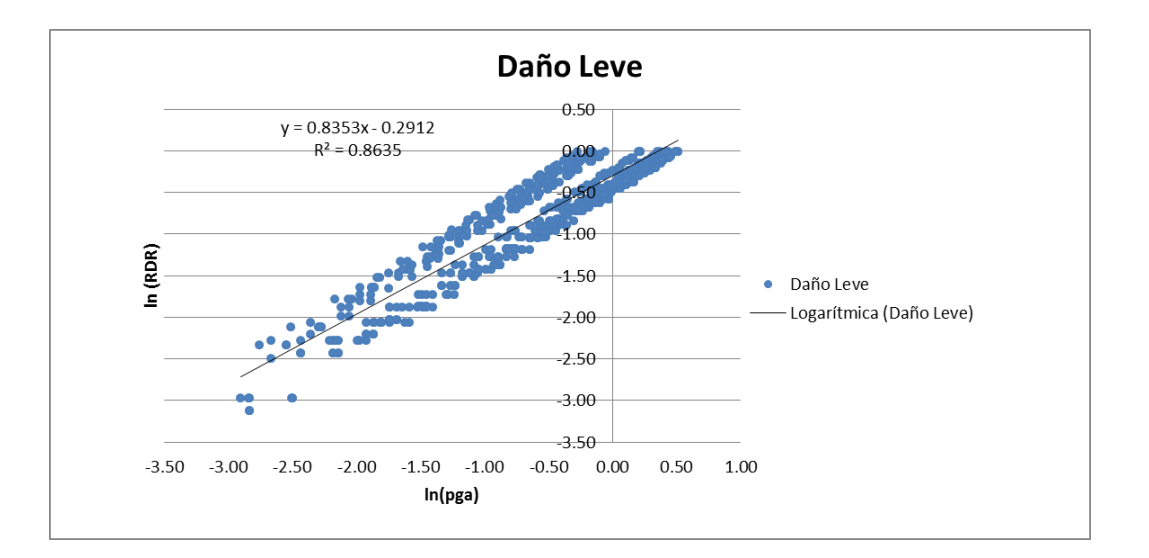

#### **PRESENTACION DE PUNTOS DE ANALISIS PARA CADA ESTADO DE DAÑO**

Fig. 3.5.3. Puntos de análisis para el estado de daño leve

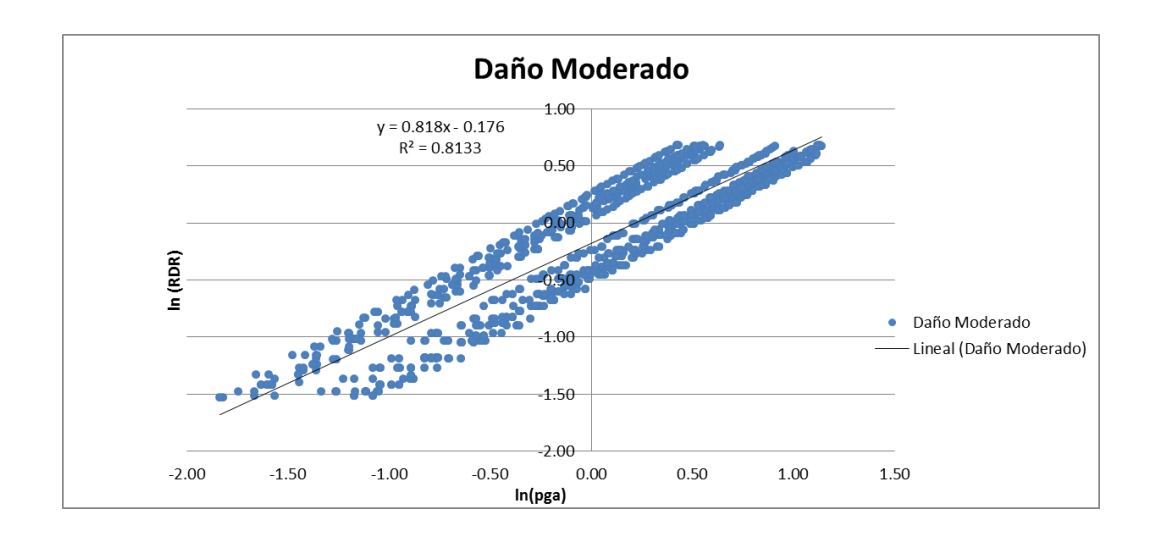

Fig. 3.5.4. Puntos de análisis para el estado de daño moderado.

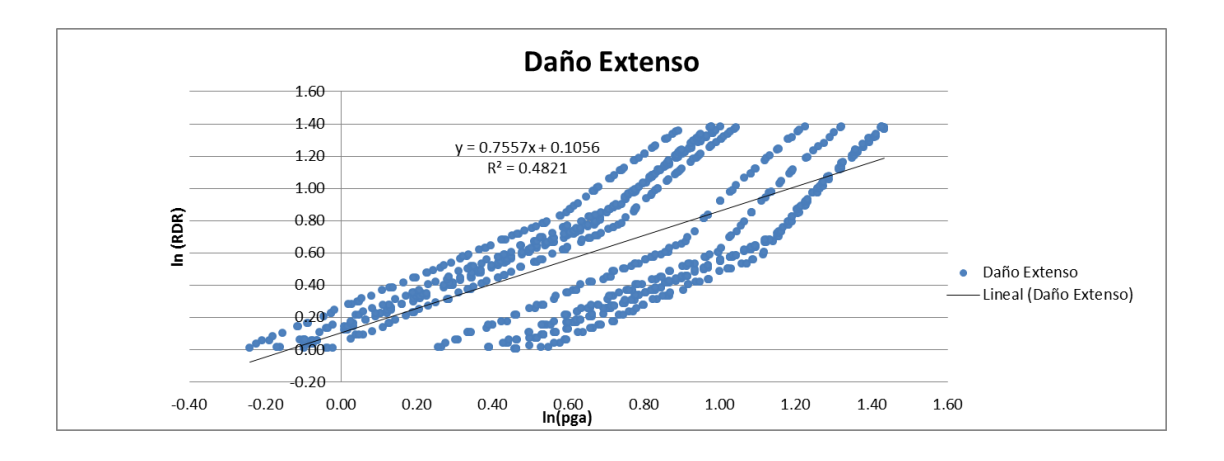

Fig. 3.5.5. Puntos de análisis para el estado de daño extenso.

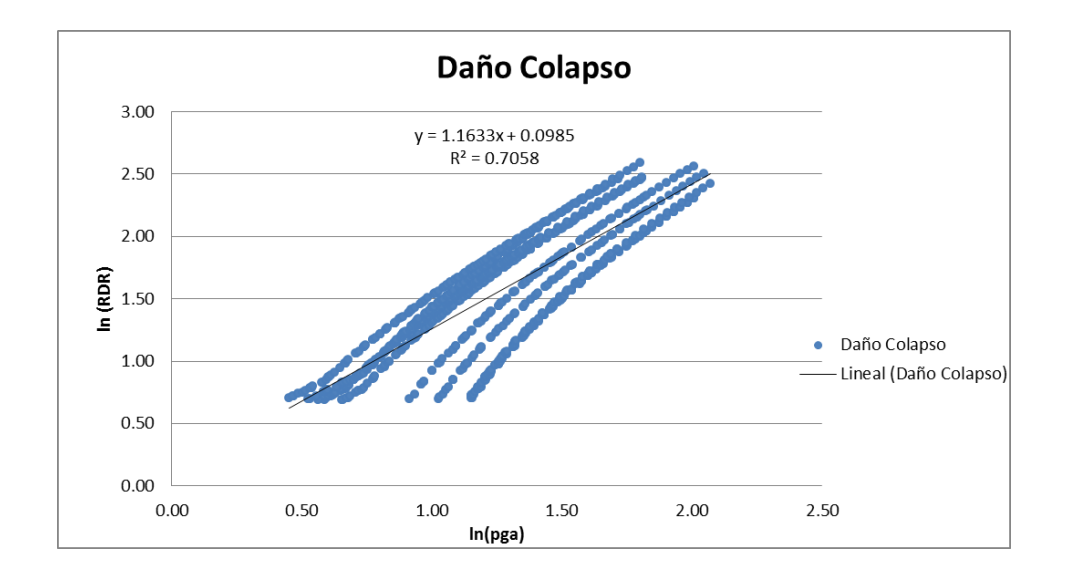

Fig. 3.5.6. Puntos de análisis para el estado de daño colapso.

De las figuras 3.5.3, 3.5.4, 3.5.5 y 3.5.6, se obtienen los parámetros necesarios para determinar las variables **α** y **β**. Estos valores son obtenidos por la fórmula de regresión lineal presentada en los gráficos.

Se presenta a continuación la tabla de valores resumida, para la obtención de las variables necesarias para la obtención de las curvas de fragilidad.

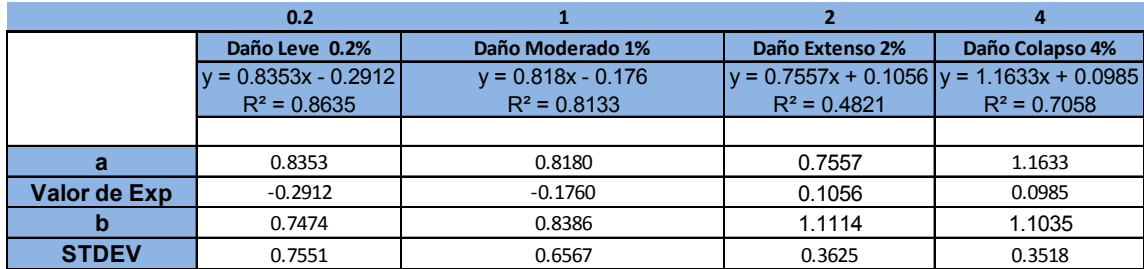

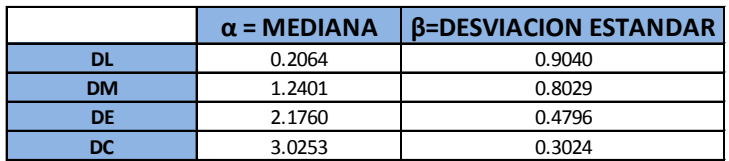

Tabla 3.5.1. Tabla resumen de variables **α** y **β.**

Con las variables obtenidas de la tabla anterior se procede a la conformación de la tabla final característica para la obtención de las curvas de fragilidad, la cual se representa en el siguiente capítulo.

### **CAPITULO IV**

# **RESULTADOS Y ANALISIS DE DATOS**

#### **4.1 RESULTADOS Y ANÁLISIS DE DATOS**

De los datos obtenidos podemos mencionar que la determinación de acuerdo a derivas de piso nos da valores de comparación con otras metodologías; pues se determina que para los modelos de uno y dos pisos los valores de intervalos de variación del parámetro de daño, tales como Daño Leve (DL), Daño Moderado (DM), Daño Extenso (DE) y Daño Severo, llamado también Daño de Colapso (DC), se encuentran según la tabla siguiente.

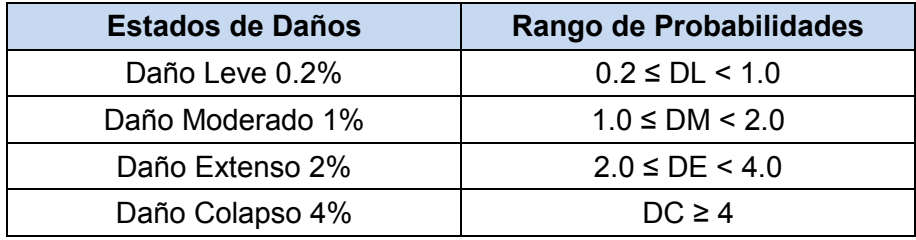

Tabla 4.1.1. Evaluación de rango de probabilidades aceptable Ref. GEM Technical Report 2015-08 v1.0.0, FEMA P-58 V1

Definidos todos los valores anteriores y en referencia a la obtención de las curvas de fragilidad de cada modelo, estos datos se en su totalidad para la obtención de la curva de fragilidad total de los modelos de un piso y los modelos de dos pisos.

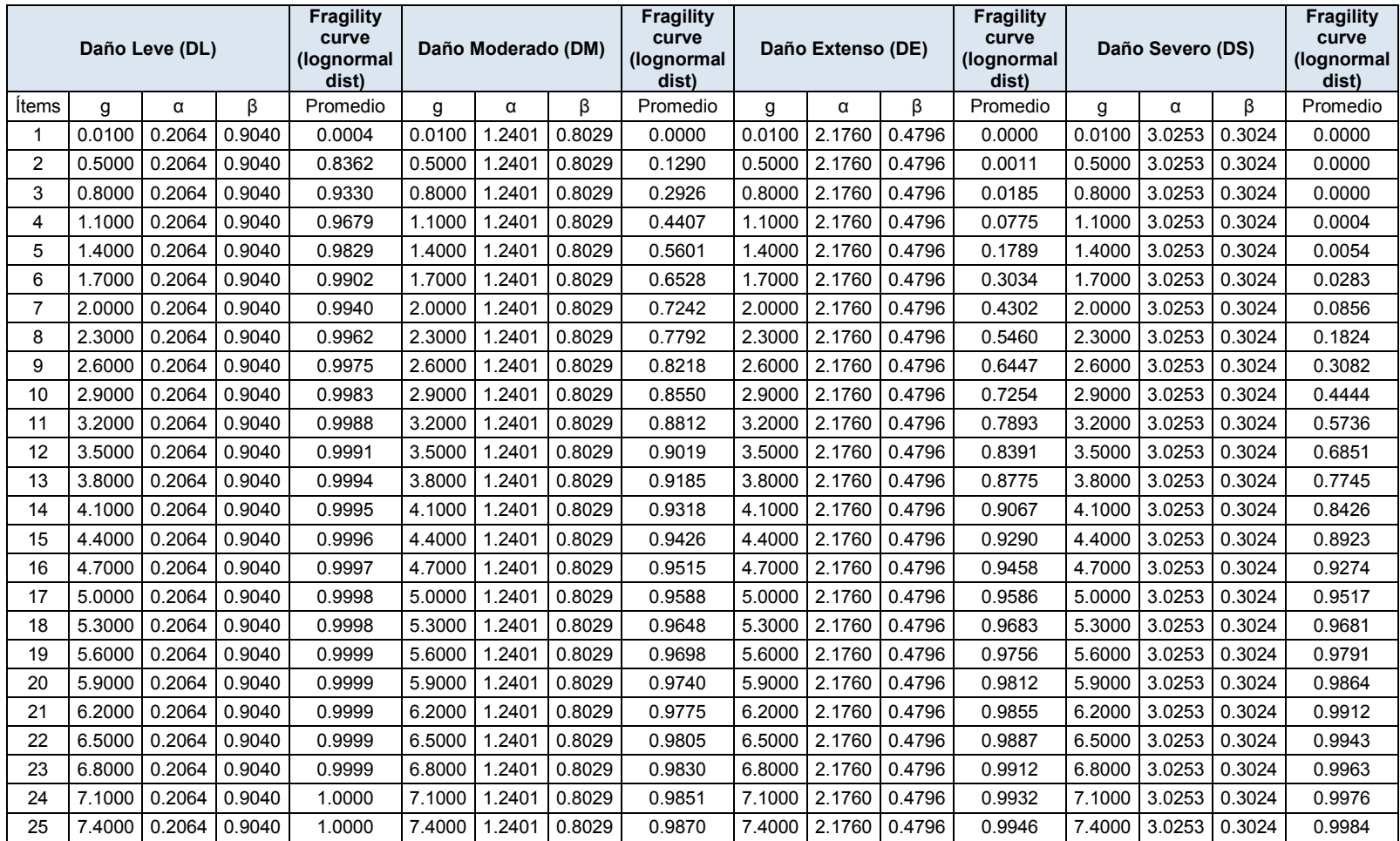

### **TABLA DE DATOS FINAL PARA EDIFICIOS DE UN NIVEL**

Tabla 4.1.2. Datos para la obtención de las curvas de fragilidad de los modelos de un piso.

# **TABLA DE DATOS FINAL PARA EDIFICIOS DE DOS NIVELES**

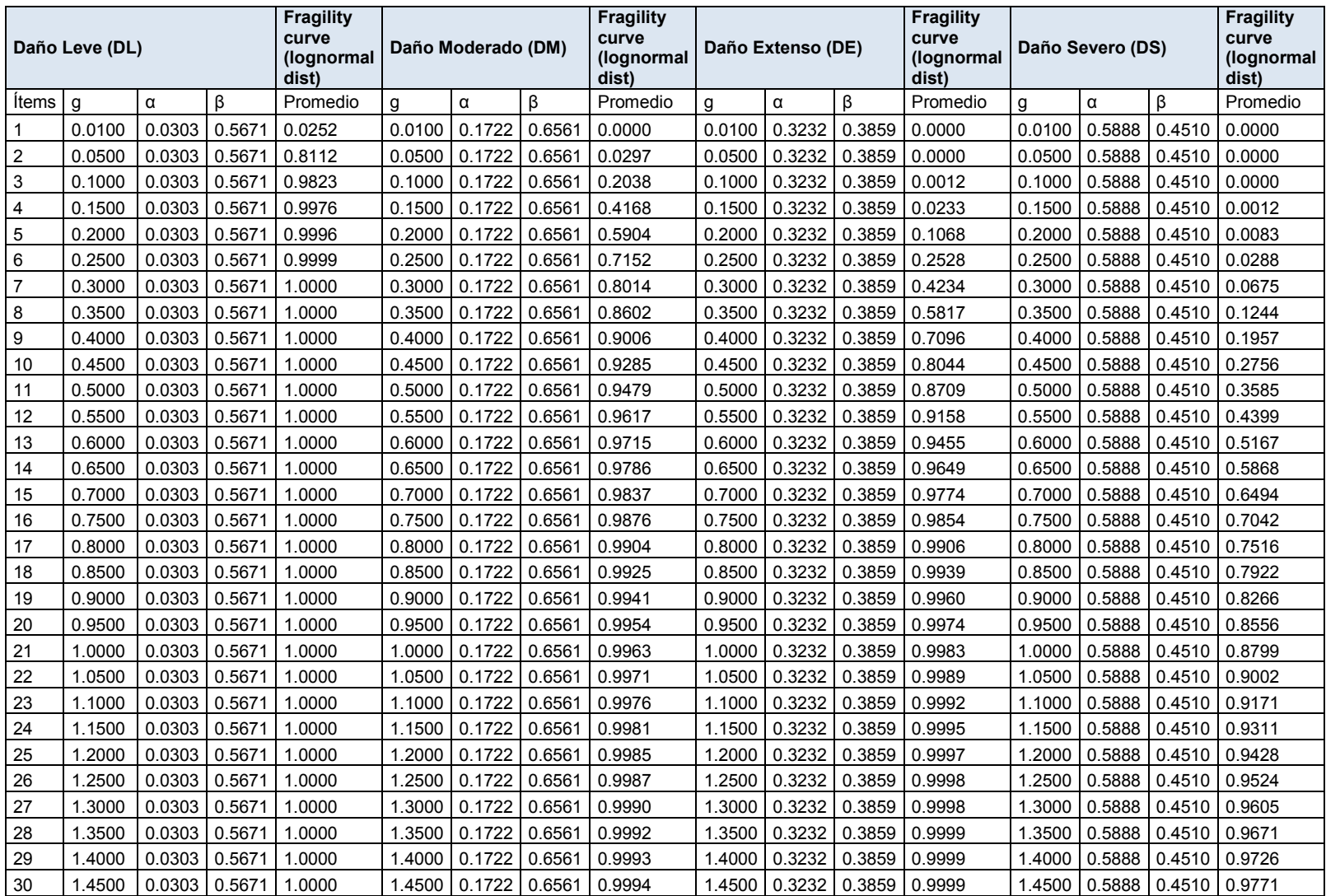

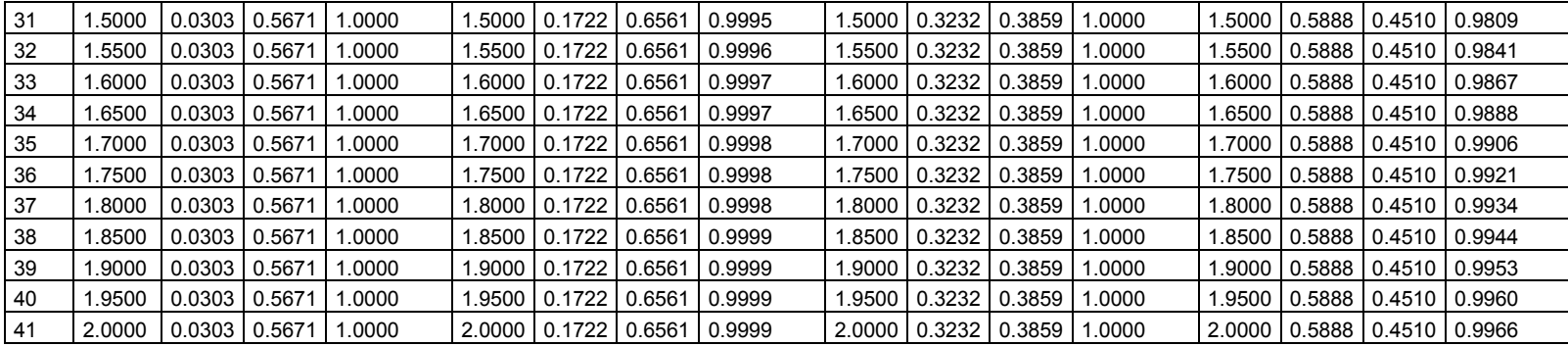

Tabla 4.1.3. Datos para la obtención de las curvas de fragilidad de los modelos de dos pisos.

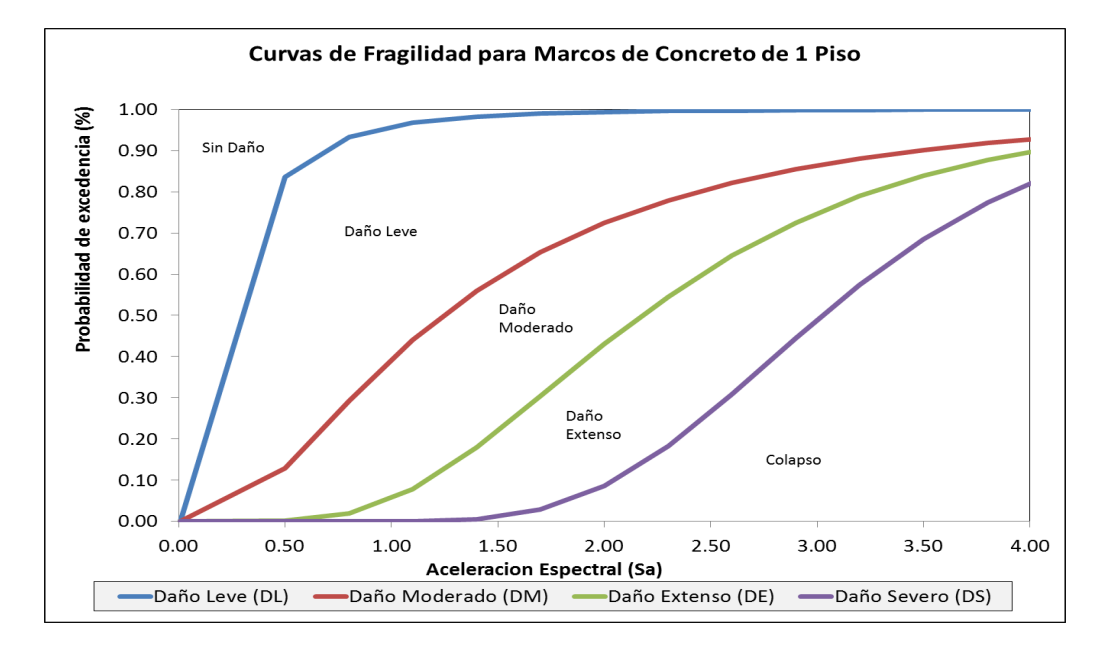

#### *Curvas de fragilidad para los modelos de un piso.*

Fig. 4.1.1. Curva de fragilidad Total, modelos de un piso

#### *Curvas de fragilidad para modelos de dos pisos.*

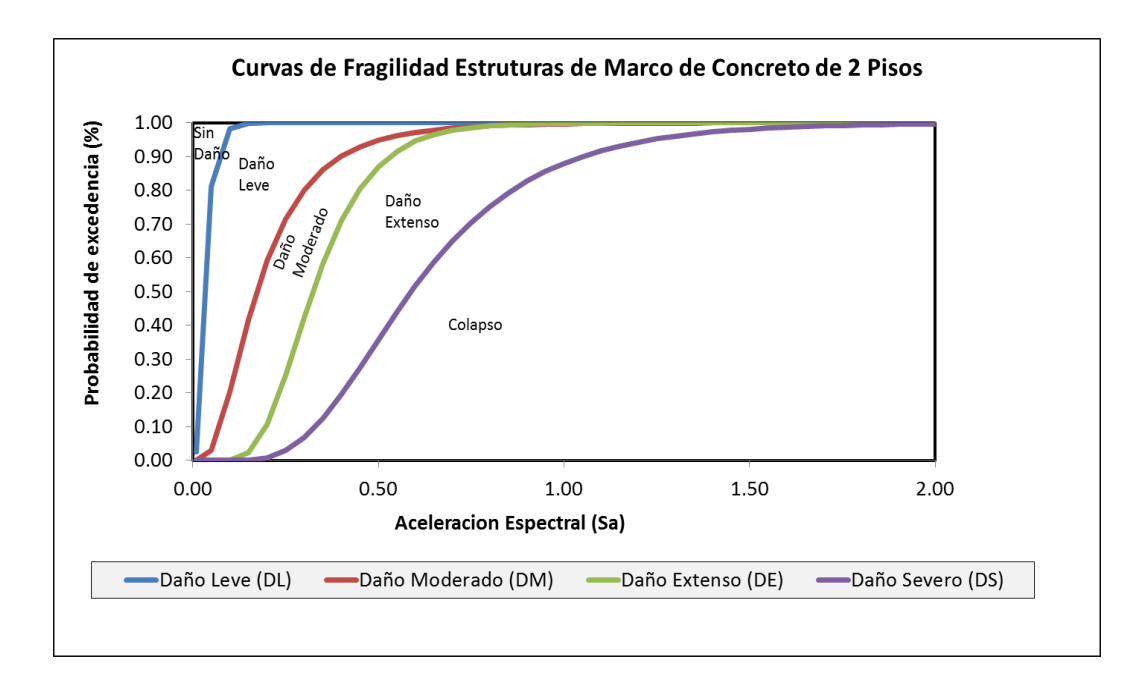

Fig. 4.1.2. Curva de fragilidad Total, modelos de dos pisos

### **CAPITULO V**

# **CONCLUSIONES Y RECOMENDACIONES**

#### **5.1 CONCLUSIONES**

- ♦ En este trabajo de investigación se ha propuesto una metodología de evaluación probabilista de la vulnerabilidad y del riesgo sísmico de estructuras de Marcos de Concreto, utilizando la metodología de Mínimos Cuadrados. Se ha considerado la aleatoriedad de las propiedades mecánicas de los materiales y la aleatoriedad de acción sísmica. Esta última ha sido considerada mediante acelerogramas reales, produciendo espectros de respuesta de los mismos. El daño sísmico esperado se evalúa mediante la probabilidad calculada a partir de las curvas de fragilidad que, a su vez, son funciones que dependen del desplazamiento espectral. Dicho desplazamiento ha sido calculado por medio de métodos simplificados propuestos en el ATC-40.
- Es necesario aclarar que en este trabajo de investigación, se han considerado coeficientes de variación relativamente pequeños para las variables de entrada en relación con las incertidumbres que pueden existir en estructuras que no han sido proyectadas de acuerdo con criterios sismorresistentes. Esto debido a que en la práctica se tienen que considerar todas las variaciones posibles, tanto en el diseño estructural de una edificación, como su ejecución.
- Es importante resaltar que en la evaluación de la vulnerabilidad y del riesgo sísmico, cualquiera que fuese la metodología utilizada, es importante seguir un enfoque que tenga en cuenta el comportamiento no lineal de la estructura, la aleatoriedad de las propiedades mecánicas de los materiales y la enorme incertidumbre asociada a la acción sísmica.
- Se ha aplicado un procedimiento de determinación de estados de daños en el que se consideran criterios objetivos fijados, obtenidos de la curva de fragilidad y los rangos de probabilidades de daño, por las derivas relativas de pisos.
- ♦ Se reconoce que la aplicación de los modelos tiene un amplio rango de incertidumbre en todos sus pasos y componentes, se concluye que son fiables cuando se aplican a una gran población de edificios o elementos, pero es de tener cuidado cuando se aplican a edificios individuales. Cuando el análisis se da para una gama de edificaciones, los errores aleatorios tenderán a compensarse, y los resultados se determinan como valores medios.
- Las curvas de fragilidad obtenidas son altamente representativas cuando se aplican a una muestra amplia de edificios y los resultados son interpretados mediante una óptica probabilista. Por consiguiente, los modelos y procedimientos expuestos en este trabajo de investigación proporcionan una amplia gama de herramientas de utilidad y fiabilidad orientadas a la evaluación de los estados de daño en medianas y grandes ciudades.
- ♦ De acuerdo al comportamiento obtenido de las curvas de fragilidad presentadas para los dos tipos de Marcos de Concreto estudiados, podemos concluir que los edificios de un nivel presentan un comportamiento aceptable a la vulnerabilidad, sin embargo en los edificios de dos niveles se verifica una alta vulnerabilidad de los edificios de hormigón armado, debido al comportamiento de las curvas, esto podría deberse a las siguientes consideraciones:
	- 1. Tipología estructural inadecuada que no permite un comportamiento sísmico dúctil.
	- 2. En el diseño sismorresistente de los edificios no se aplicaron los requisitos de la normativa en lo referente a los detalles que aseguren la ductilidad estructural.
	- 3. Muchos de los edificios presentan defectos graves de configuración estructural que tienden a incrementar su ya alta vulnerabilidad estructural.

#### **5.2 RECOMENDACIONES**

De acuerdo a las conclusiones anteriores, aplicadas a nuestro medio, plantean las siguientes recomendaciones, para próximas investigaciones en esta área:

- ♦ Incluir la distribución de la mampostería, para diferentes alturas; la luz libre de entre piso o una porción de ella, para observar las variaciones de la curva de fragilidad.
- Dar continuidad a esta línea de investigación aumentando la cantidad de pisos para observar los cambios de las curvas de fragilidad para edificaciones con mayor altura. Incluir los efectos de torsión de planta y P-delta en los análisis.
- Dar continuidad a esta línea de investigación aumentando la cantidad de pisos para observar los cambios de las curvas de fragilidad para edificaciones con mayor altura.
- Para no sobrevalorar el valor de la ductilidad local de los marcos de concreto se debe realizar una calibración de los modelos de histéresis de acuerdo a curvas experimentales realizadas en laboratorio.
- Ampliar el número de modelos de análisis para la obtención de las variables  $\alpha$  y β, y así obtener valores más representativos de las áreas de estudio.

# **BIBLIOGRAFÍA**

- American Society of Civil Engineers (ASCE) (2014), Seismic Rehabilitation of Existing Buildings, ASCE/SEI 41-13, American Society of Civil Engineers, Reston, Virginia.
- A.H. Barbat, U. Mena, F. Yépez Evaluación probabilista del riesgo sísmico en zonas urbanas Rev. int. métodos numéricos. cálc. diseño ing., 14 (2) (1998), pp. 247- 268.
- ATC-40, Seismic evaluation and retrofit of concrete buildings, Applied Technology Council, Redwood City, California, 1996.
- D'Ayala, D., Meslem, A., Vamvatsikos, D., Porter, K., Rossetto, T. (2015) Guidelines for Analytical Vulnerability Assessment of Low/Mid - Rise Buildings. August 01, 2015, Vol.1.
- Eurocódigo 8, Design of structures for earthquake resistance. Part 1: General rules, seismic actions and rules for building, 2004.
- European Standard EN 1998-1. (2002). Eurocode 8: Design of structures for earthquakes resistance, Part 1: General rules, seismic actions and rules for buildings.
- Federal Emergency Management Agency, (2012), (FEMA P-58-1) Seismic Performance Assessment of Buildings Volume 1 – Methodology, Washington, D.C
- Federal Emergency Management Agency. (2009). FEMA-P695 Quantification of Building Seismic Performance Factors.
- HAZUS-MH MR1. Multi-Hazard Loss Estimation Methodology: Earthquake Model, Department of Homeland Security, FEMA, Washington, D.C.
- M. Fragiadakis & D. Vamvatsikos Estimation of uncertain parameters using static pushover methods Safety Reliability and Risk of Structures, Infrastructures and Engineering Systems (2010)
- Mander, J., Priestley, M., & Park, R. (1988). Theoretical stress-strain model for confined concrete. Journal of Structural Engineering, 114(8), 1804-1826.
- P. Fajfar Capacity spectrum method based on inelastic demand spectraEarthquake Eng. Struct. Dyn., 28 (1999), pp. 979-993.
- Y.F. Vargas, L.G. Pujades, A.H. Barbat y J.E. Hurtado, (2013), Evaluación probabilista de la capacidad, fragilidad y daño sísmico de edificios de hormigón armado, Revista Internacional de Métodos Numéricos para Cálculo y Diseño en Ingeniería, Vol. 2, p. 63-78.

**ANEXO 1**

# **EJEMPLIFICACION DE CALCULO DE CURVA DE FRAGILIDAD**

**MODELO 1**

**a) Modelo en Seismostruct.**

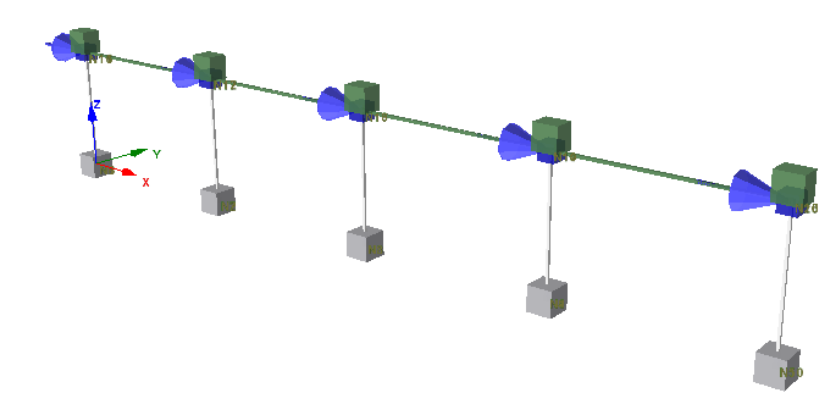

# **b) Del Análisis de Eigenvalores**

# **Desplazamiento Modal**.

Solución-Eigen1 Frecuencia Natural (Hertz) = 5.56095 (Real) Período Natural (Seg) = 0.17982538

Desplazamientos Nodales

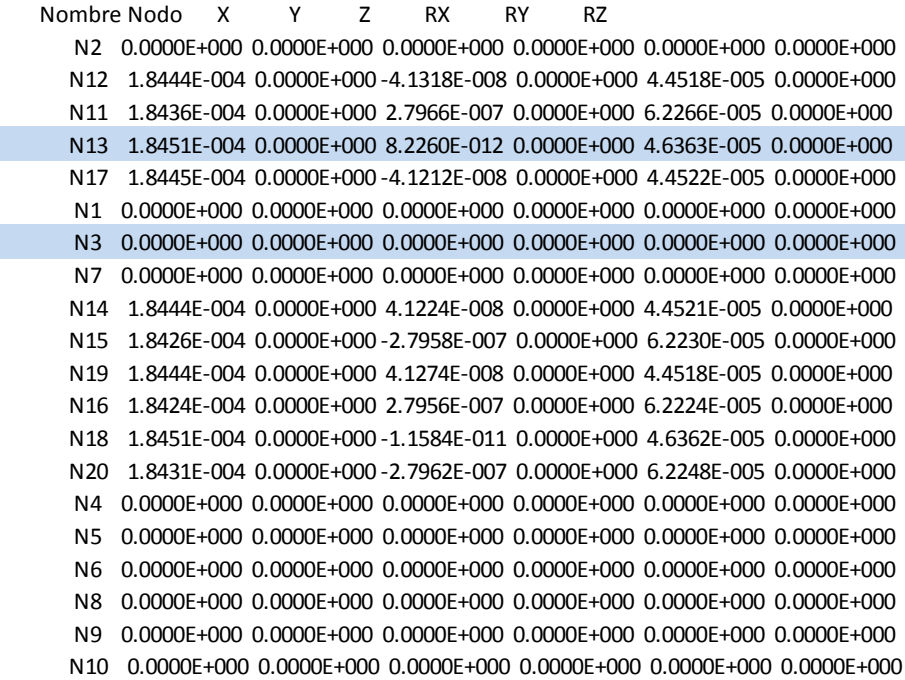

# **Masas**

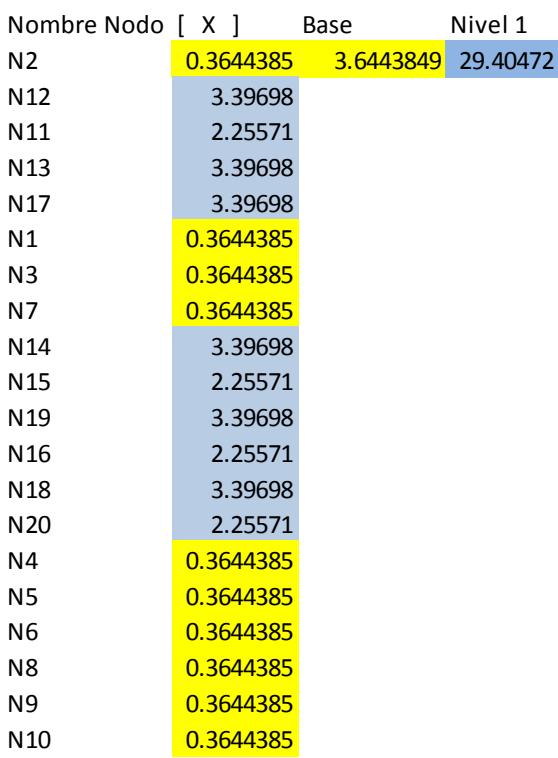

**c) Punto De Desempeño y Curvas De Fragilidad**

# **Factores de Participación Modal y Masa del Sistema SDoF**

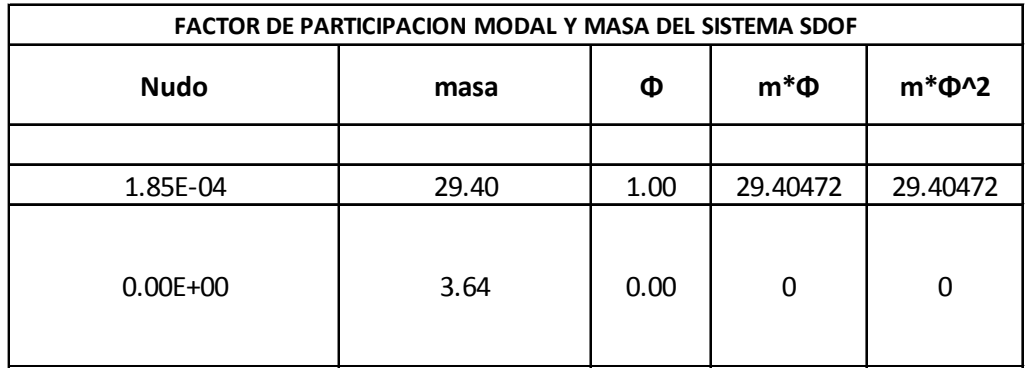

Suma = 29.40472 29.40472

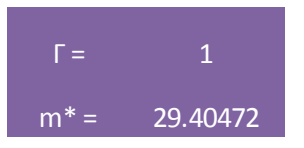

# **Determinantes para la obtención de las curvas de capacidad.**

De los datos obtenidos de la curva de capacidad, y la implementación de cálculos internos. Tenemos los datos característicos necesarios para la obtención de la bilinealizacion y el periodo.

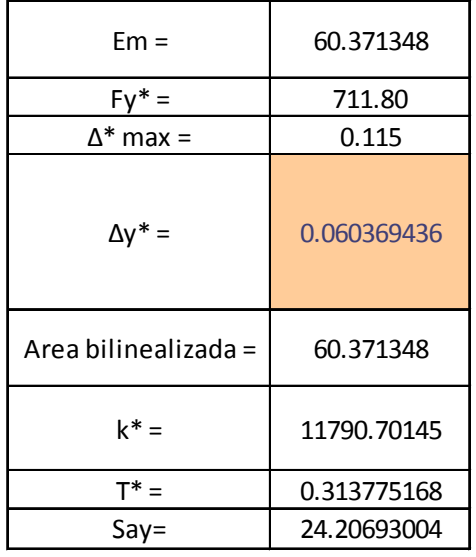

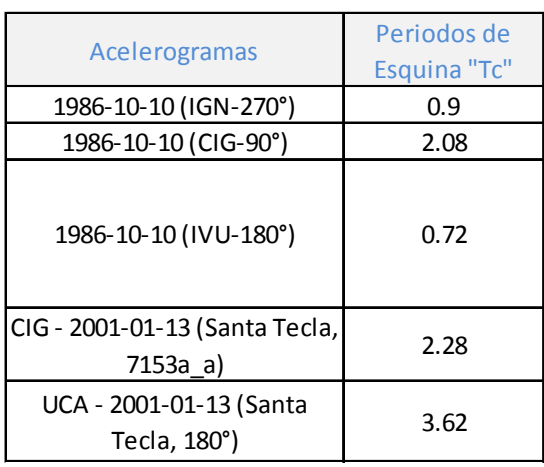

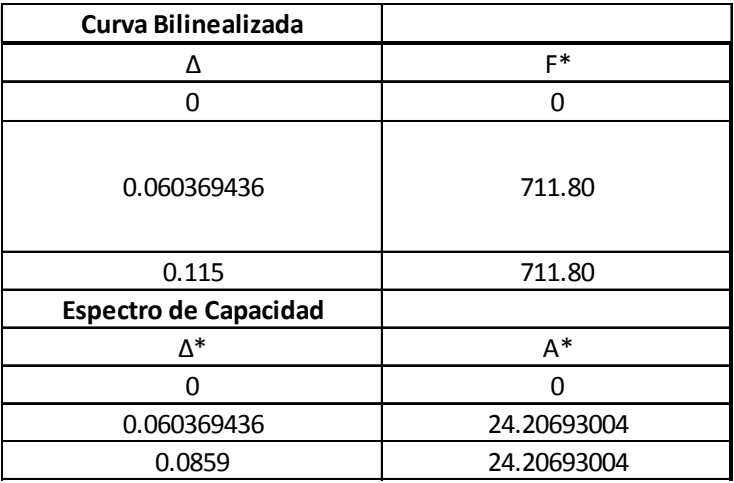

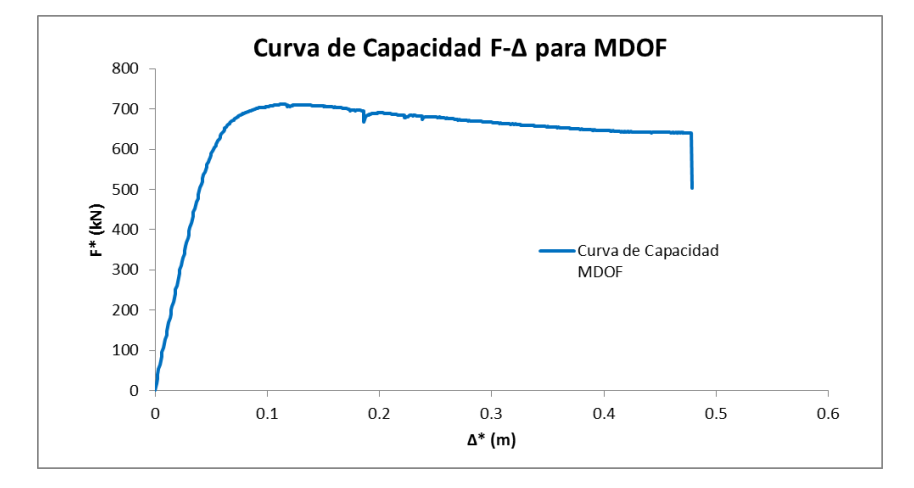

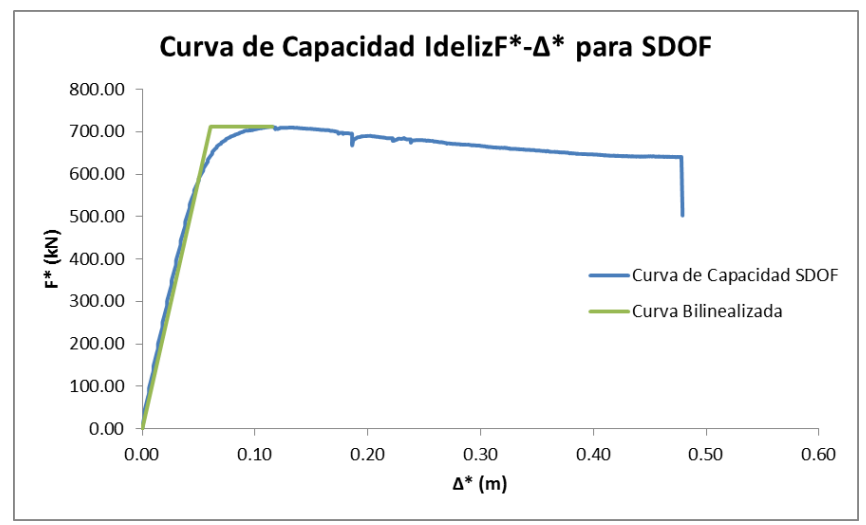

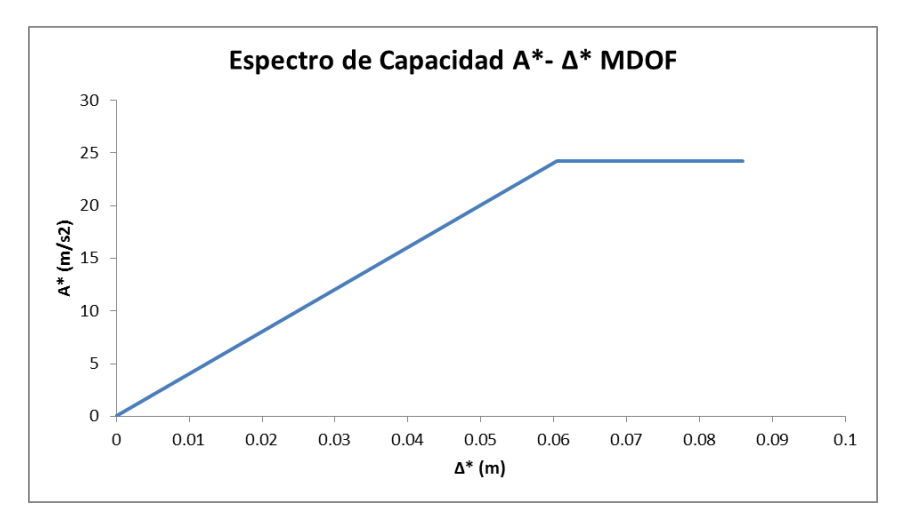

# **Tabla de Datos.**

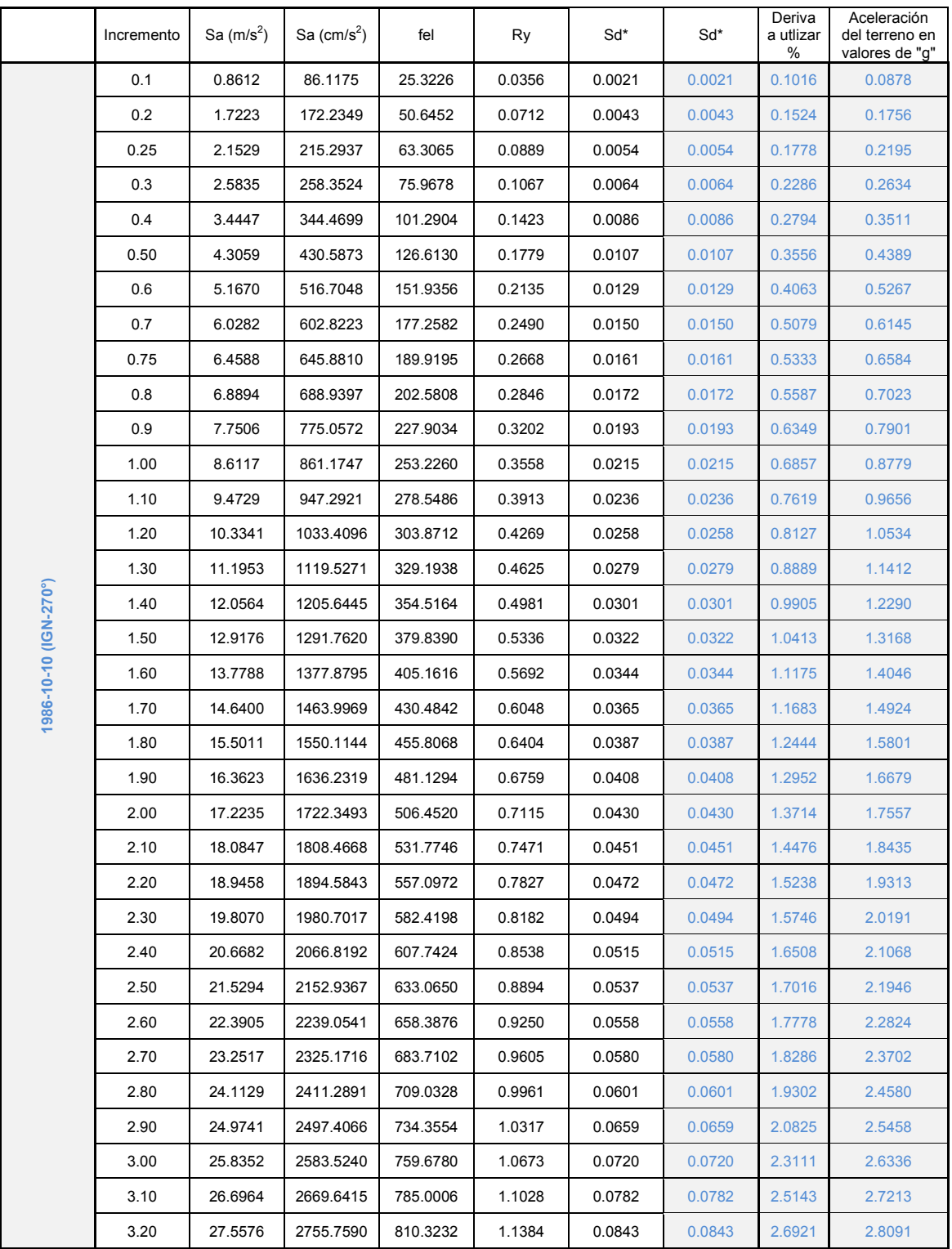

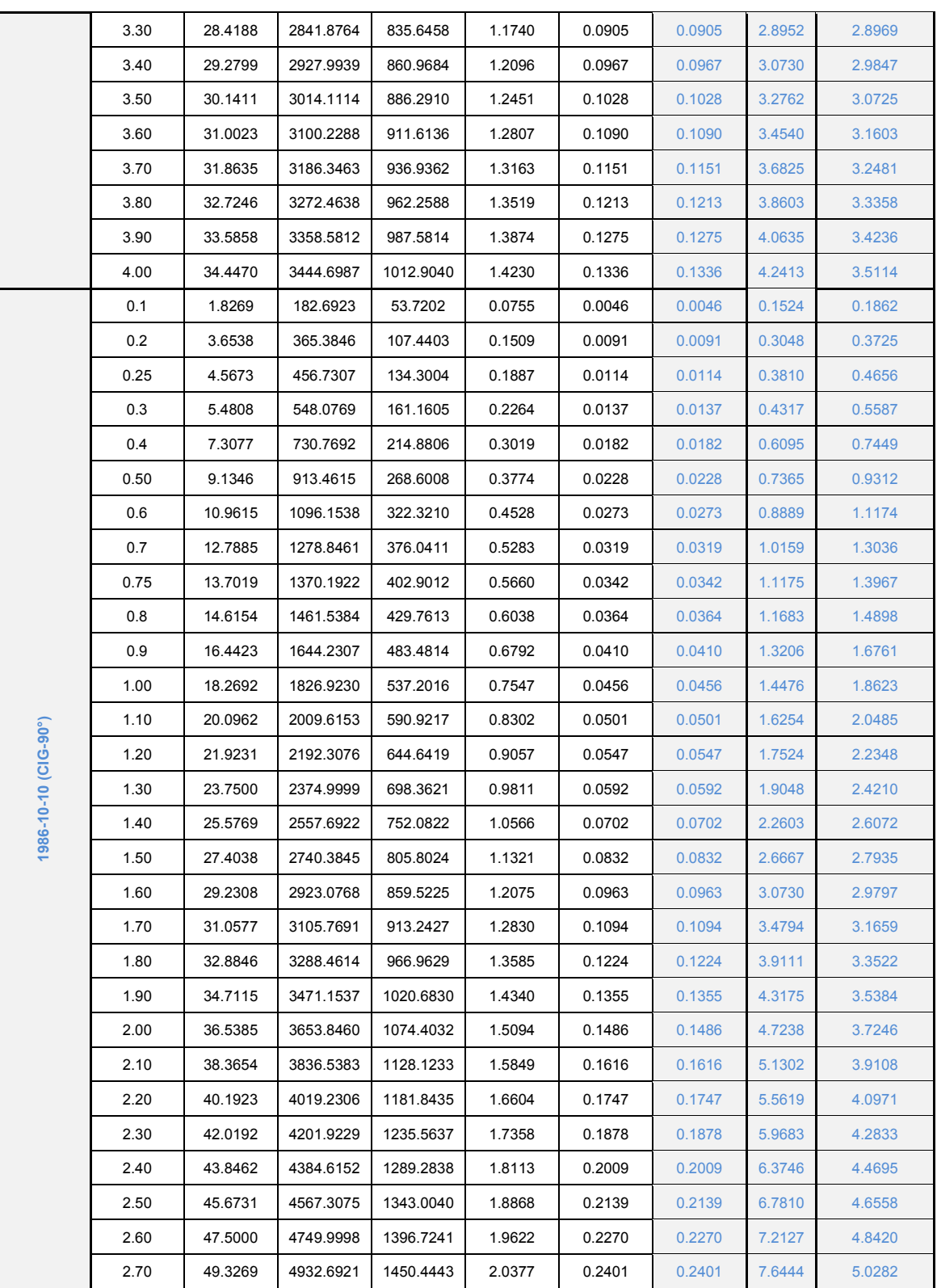

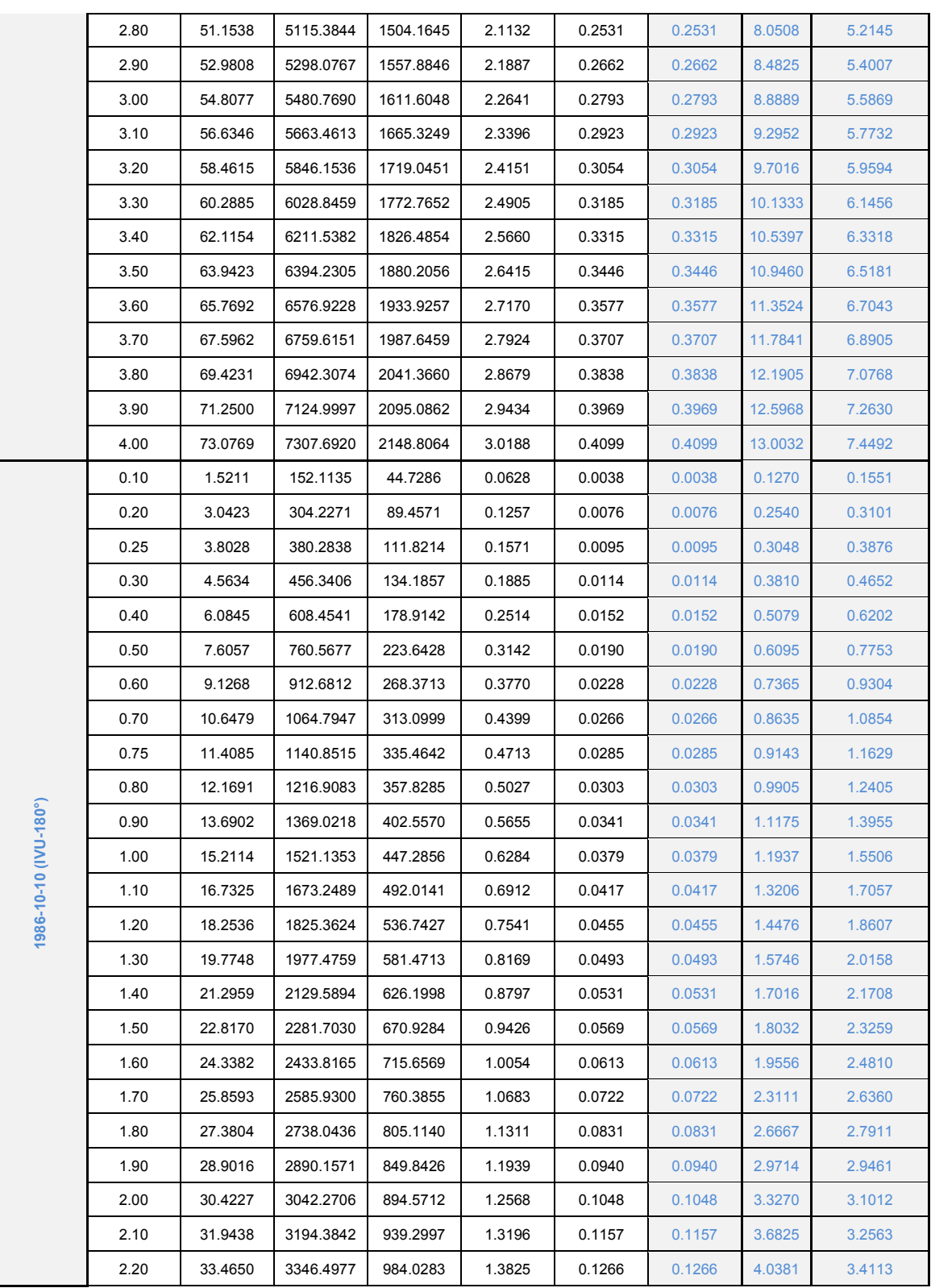

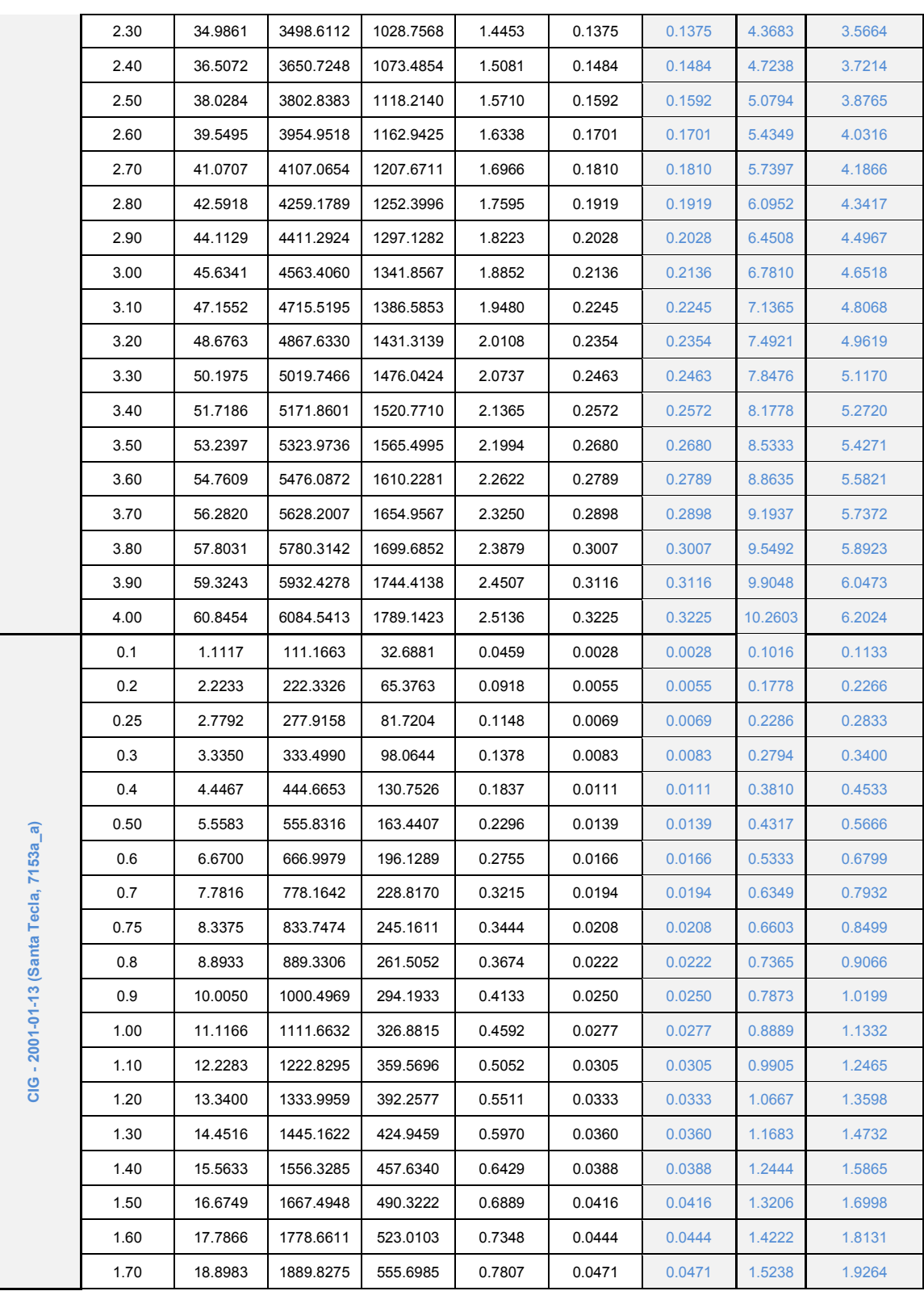

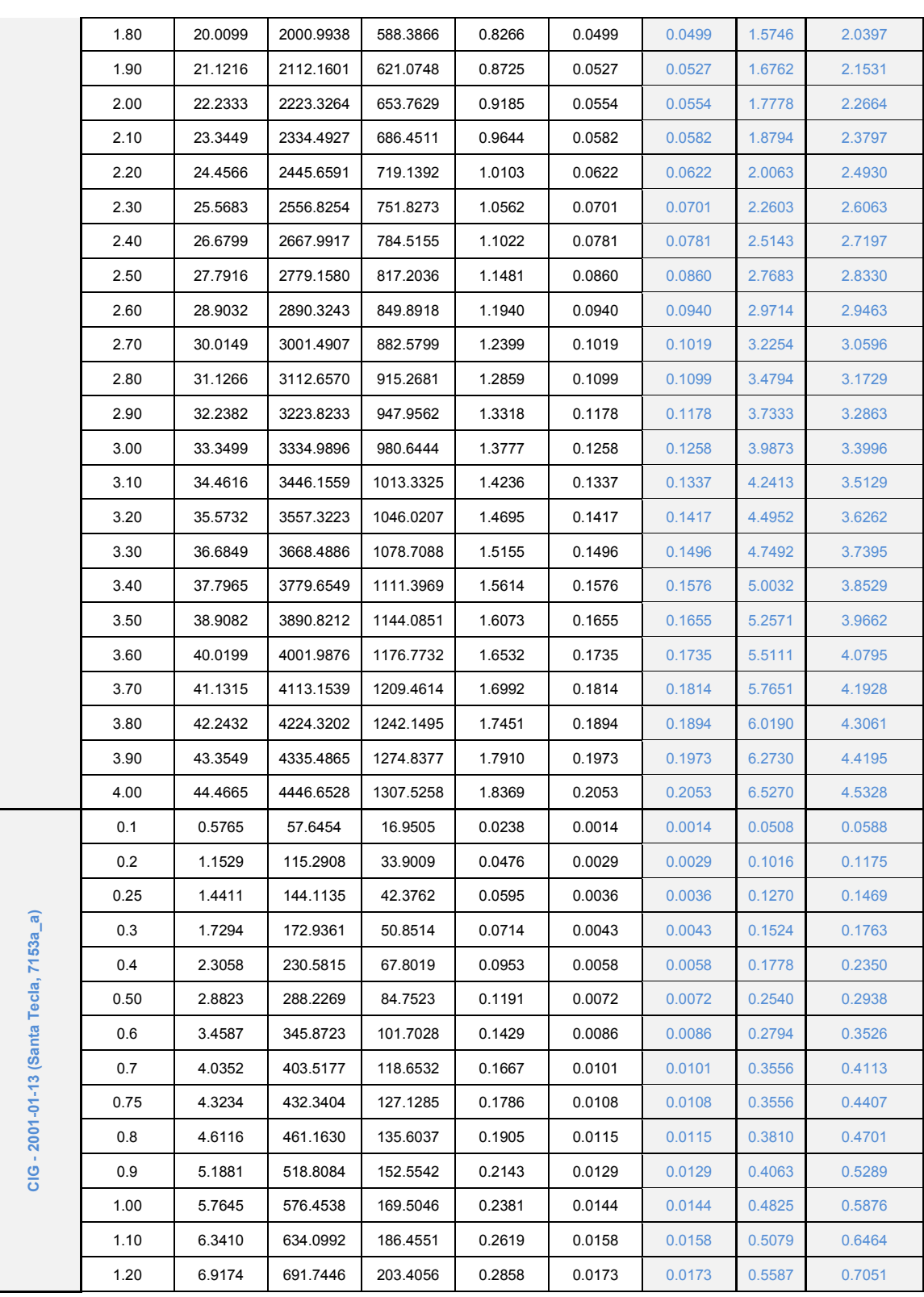
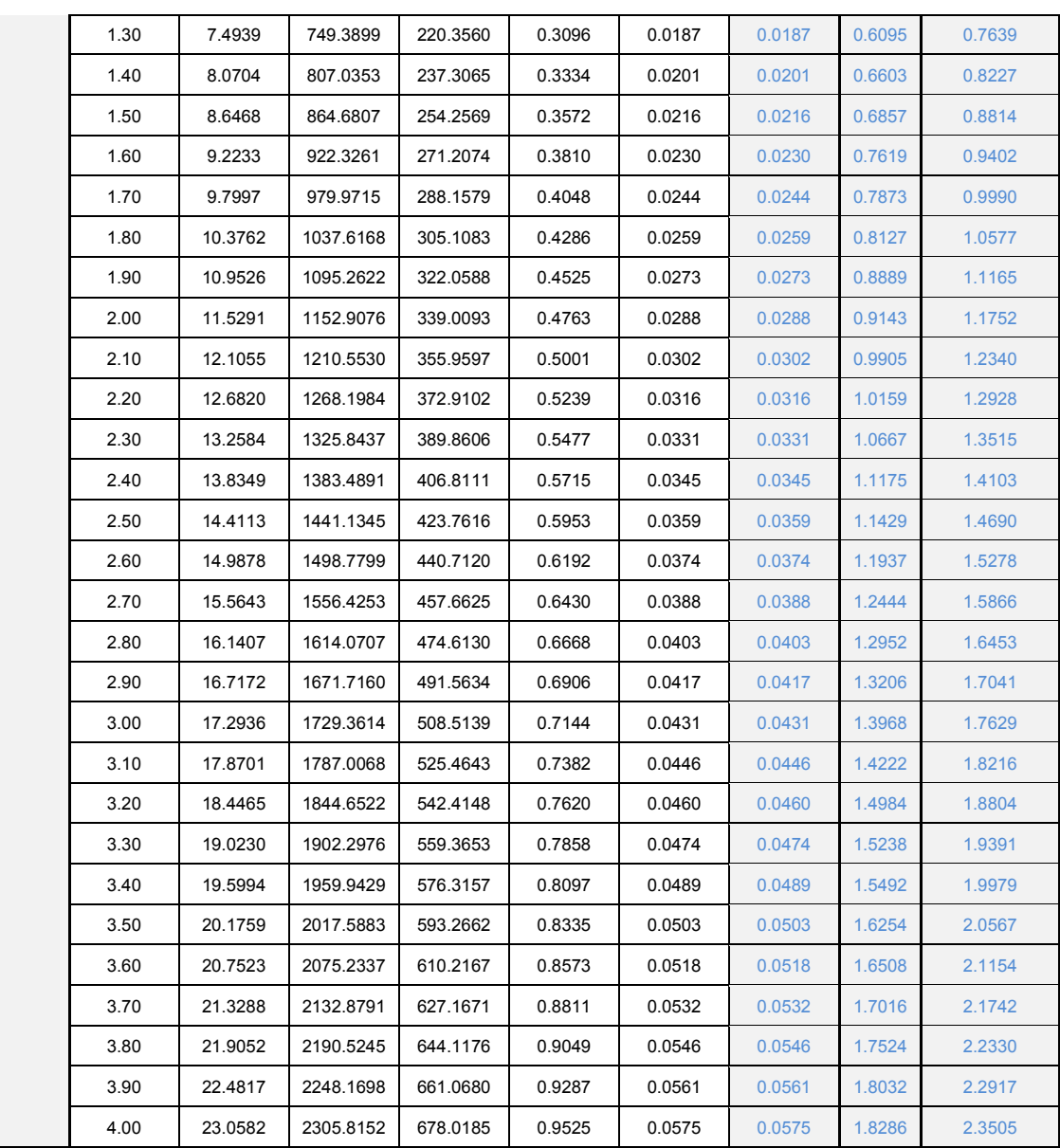

# **Obtención de la Deriva de Entrepiso.**

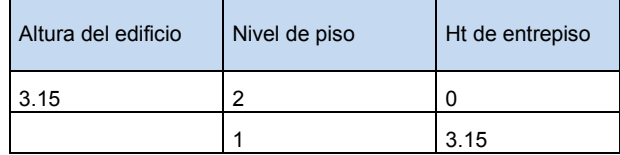

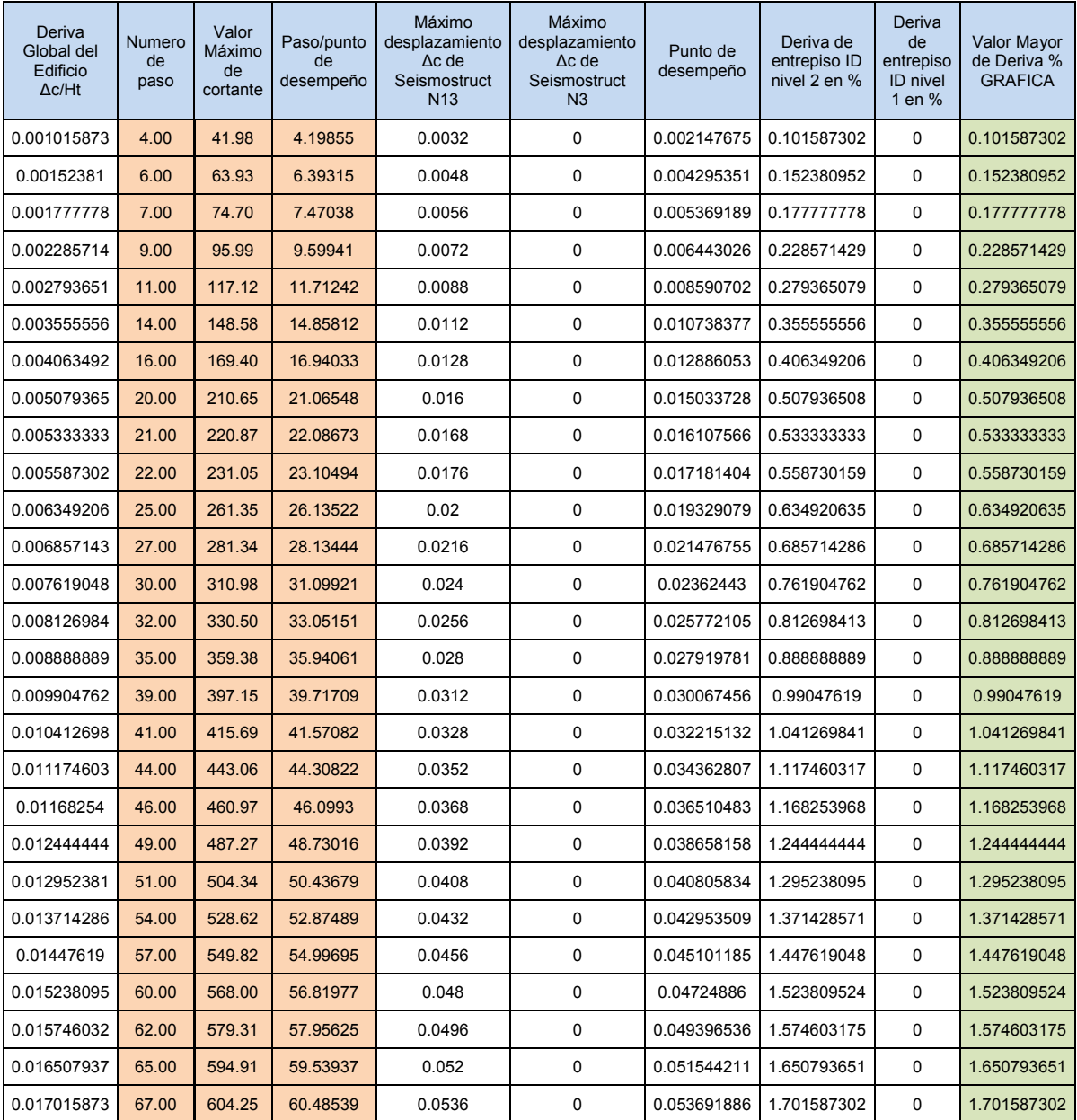

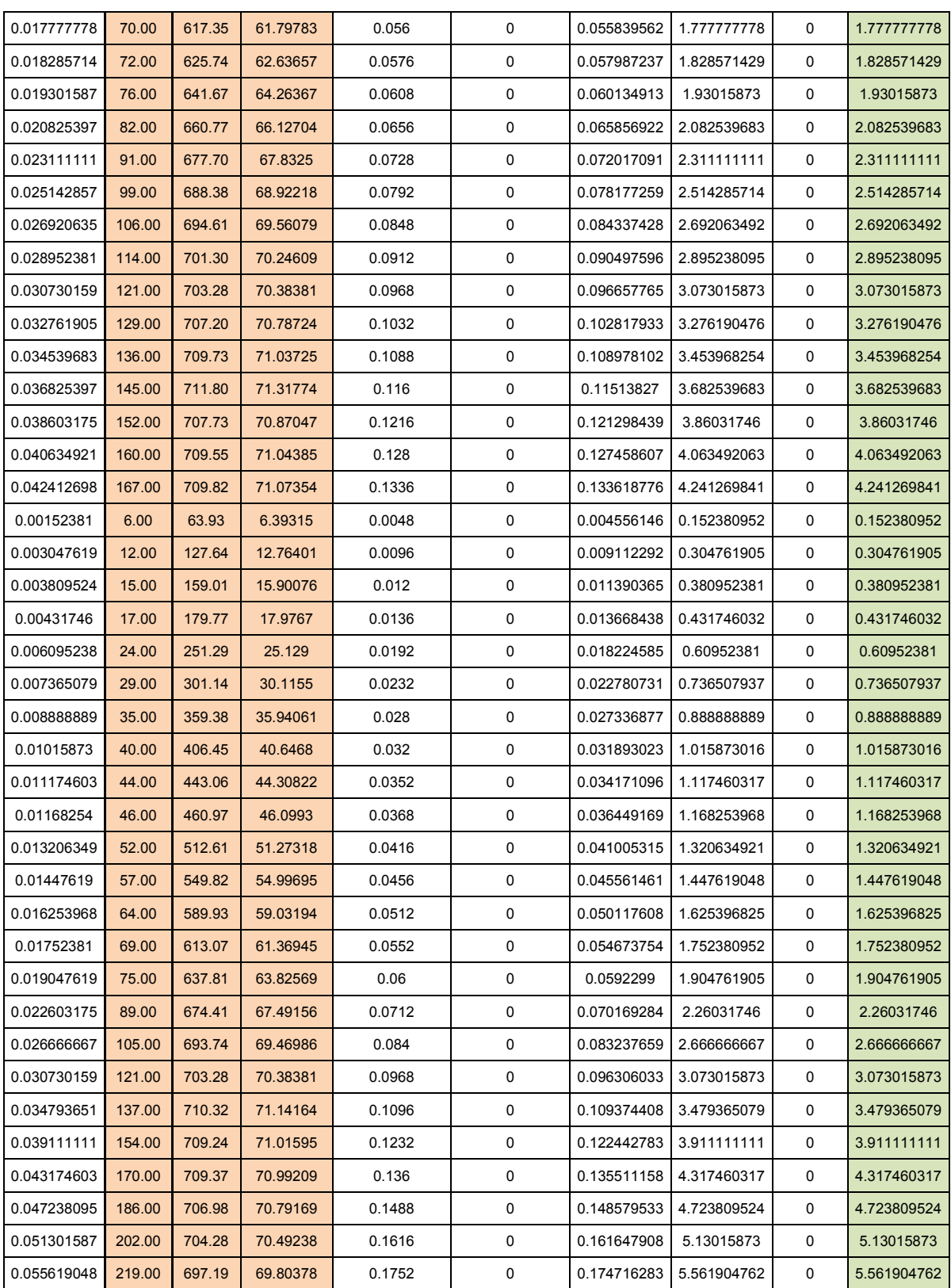

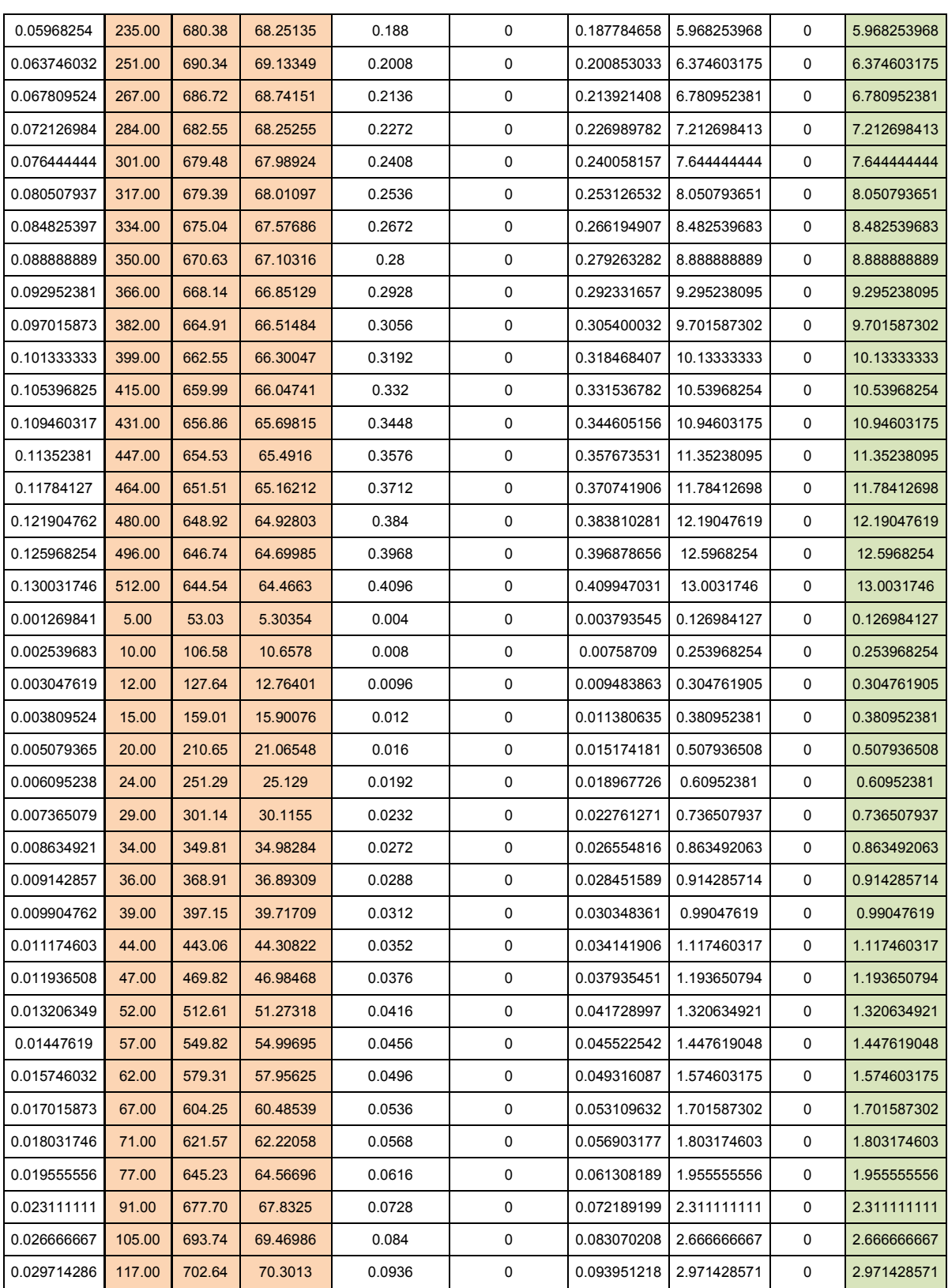

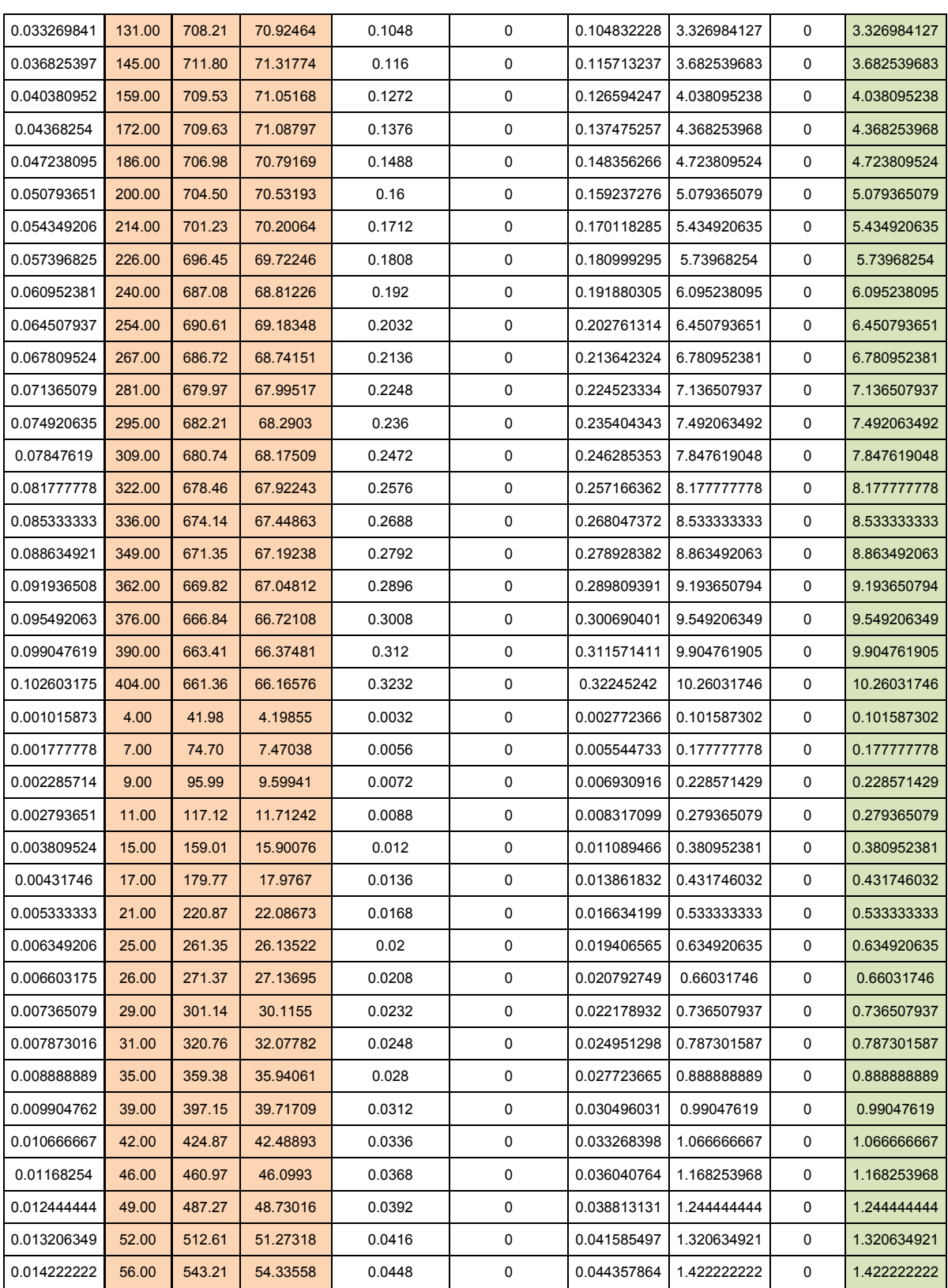

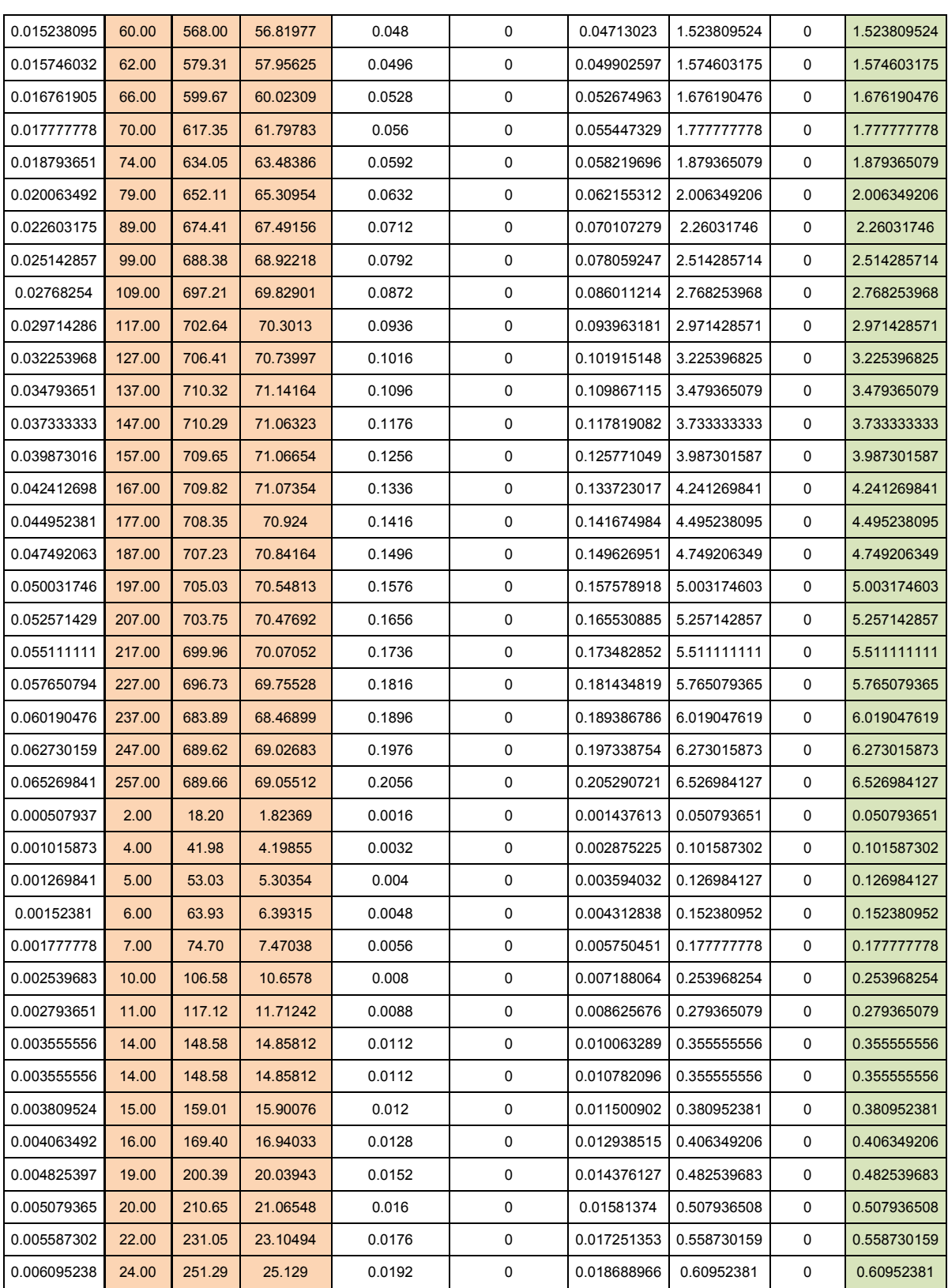

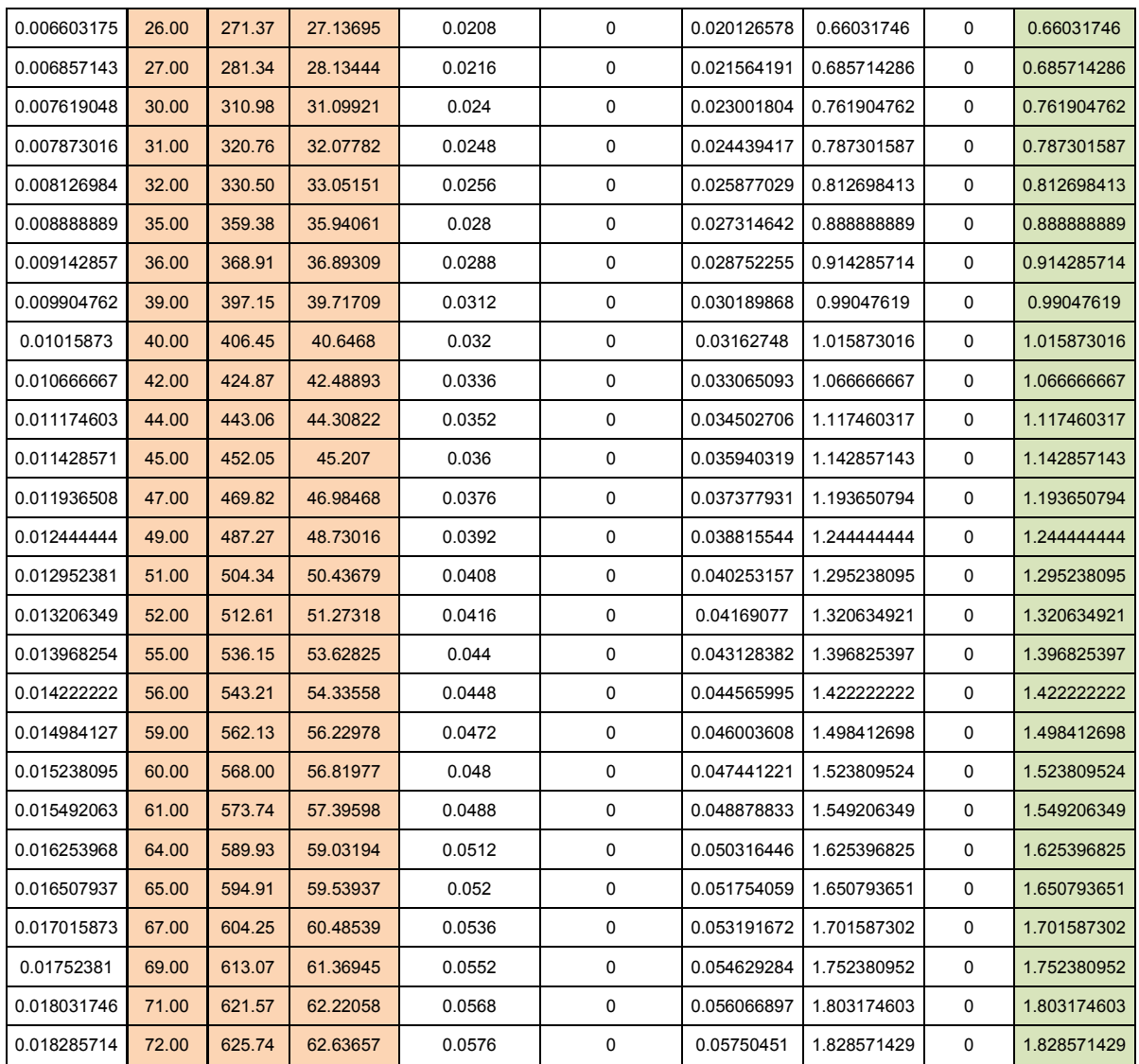

Nota: Para los factores de carga y la obtención de "ln" ver Capitulo III.

### **Graficas determinantes de Regresión.**

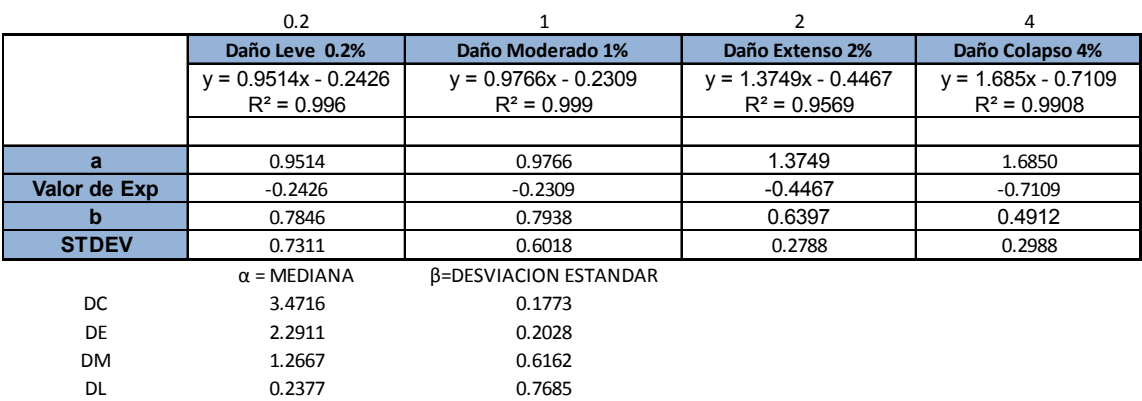

#### **Daño leve 0.2%**

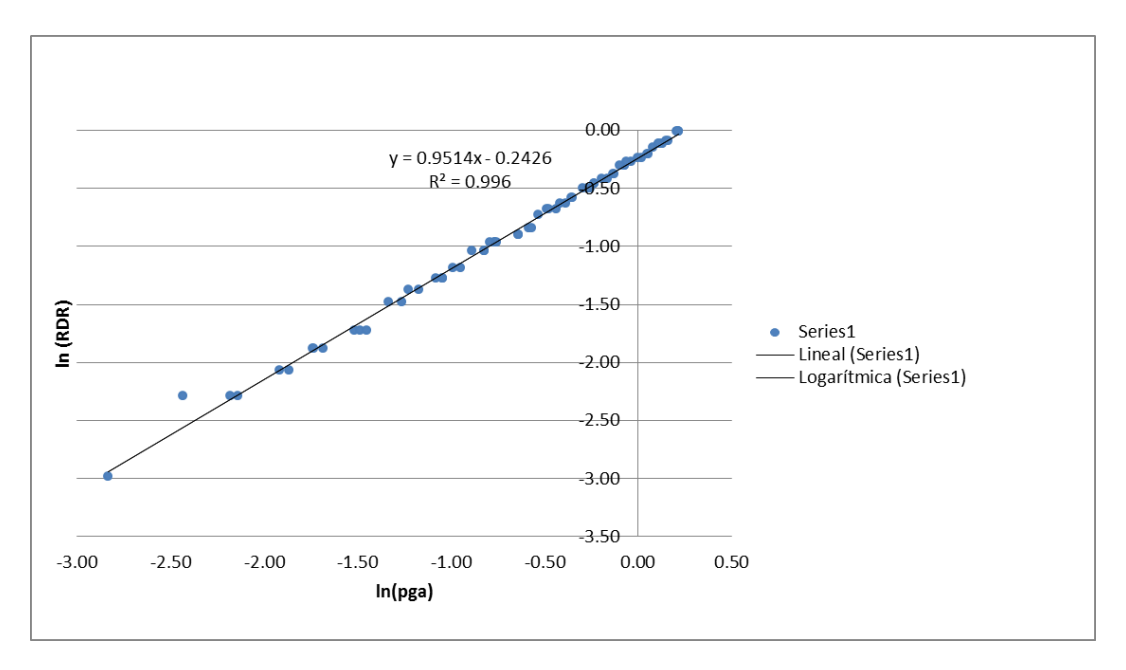

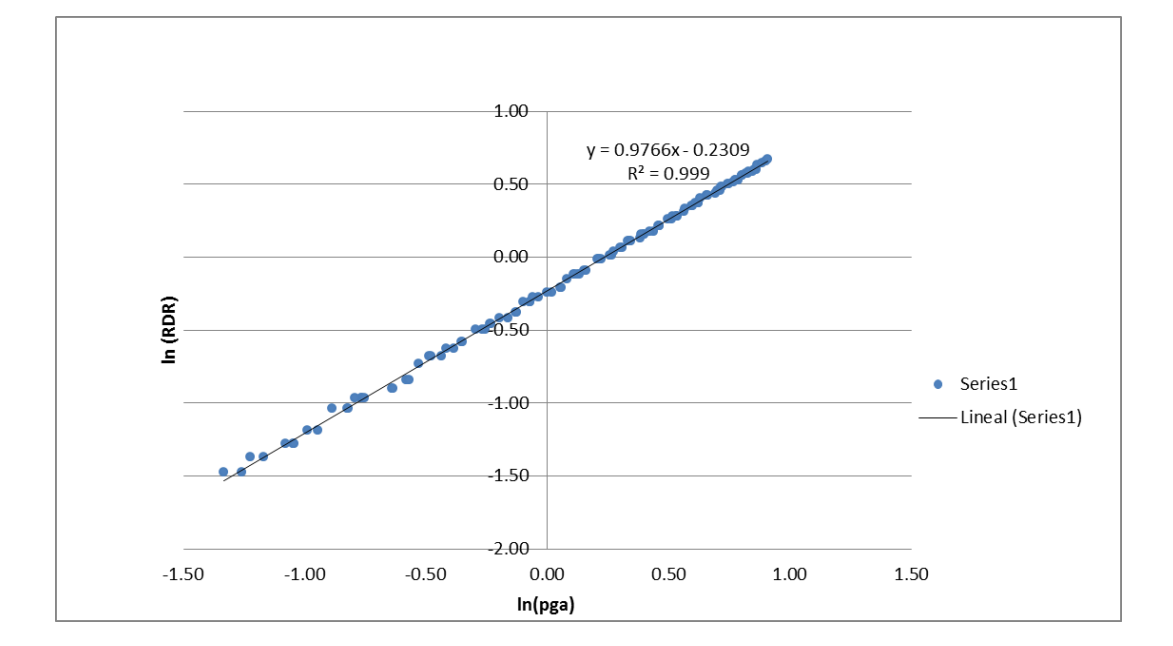

## **Daño Moderado 1%**

#### **Daño Extenso 2%**

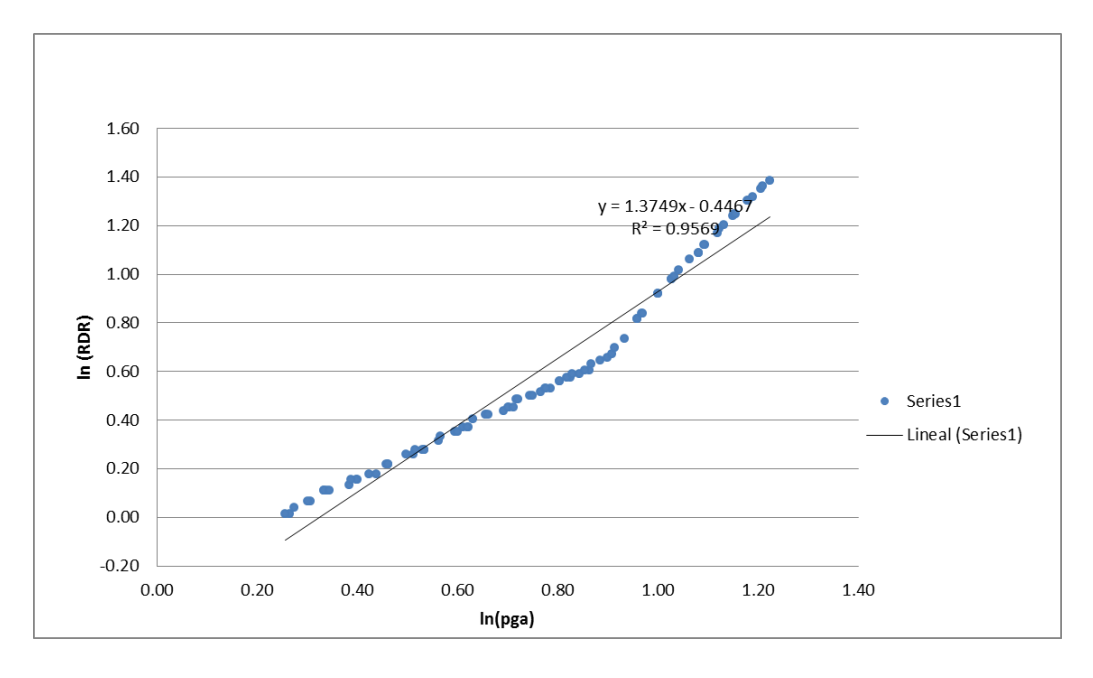

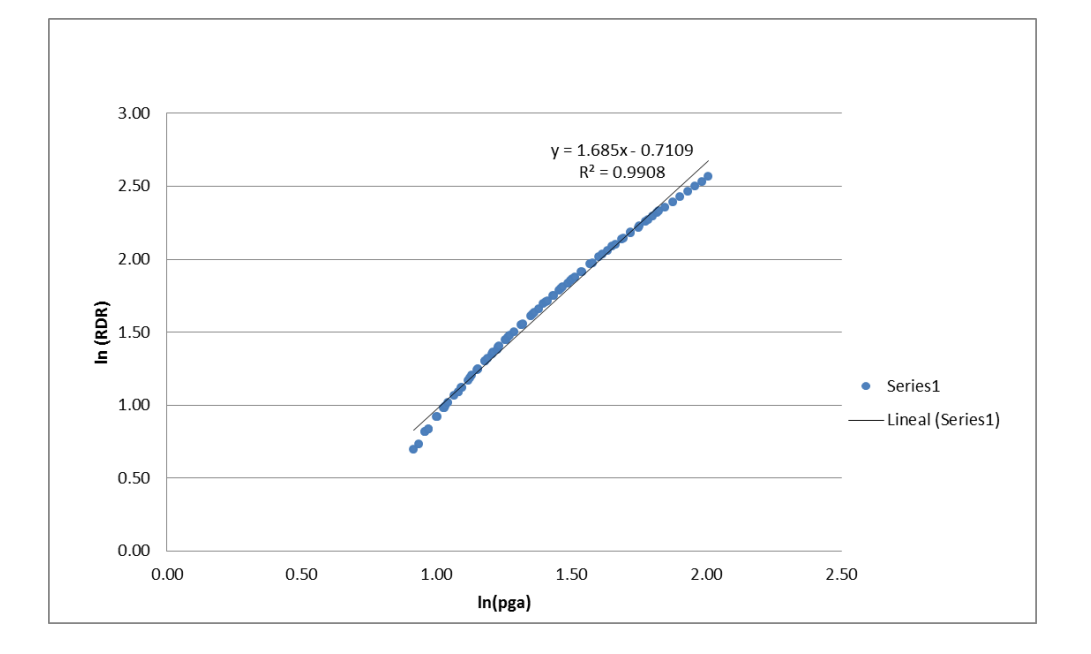

**Daño Colapso 4%**

**Tabla para la obtención de la curva de Fragilidad.**

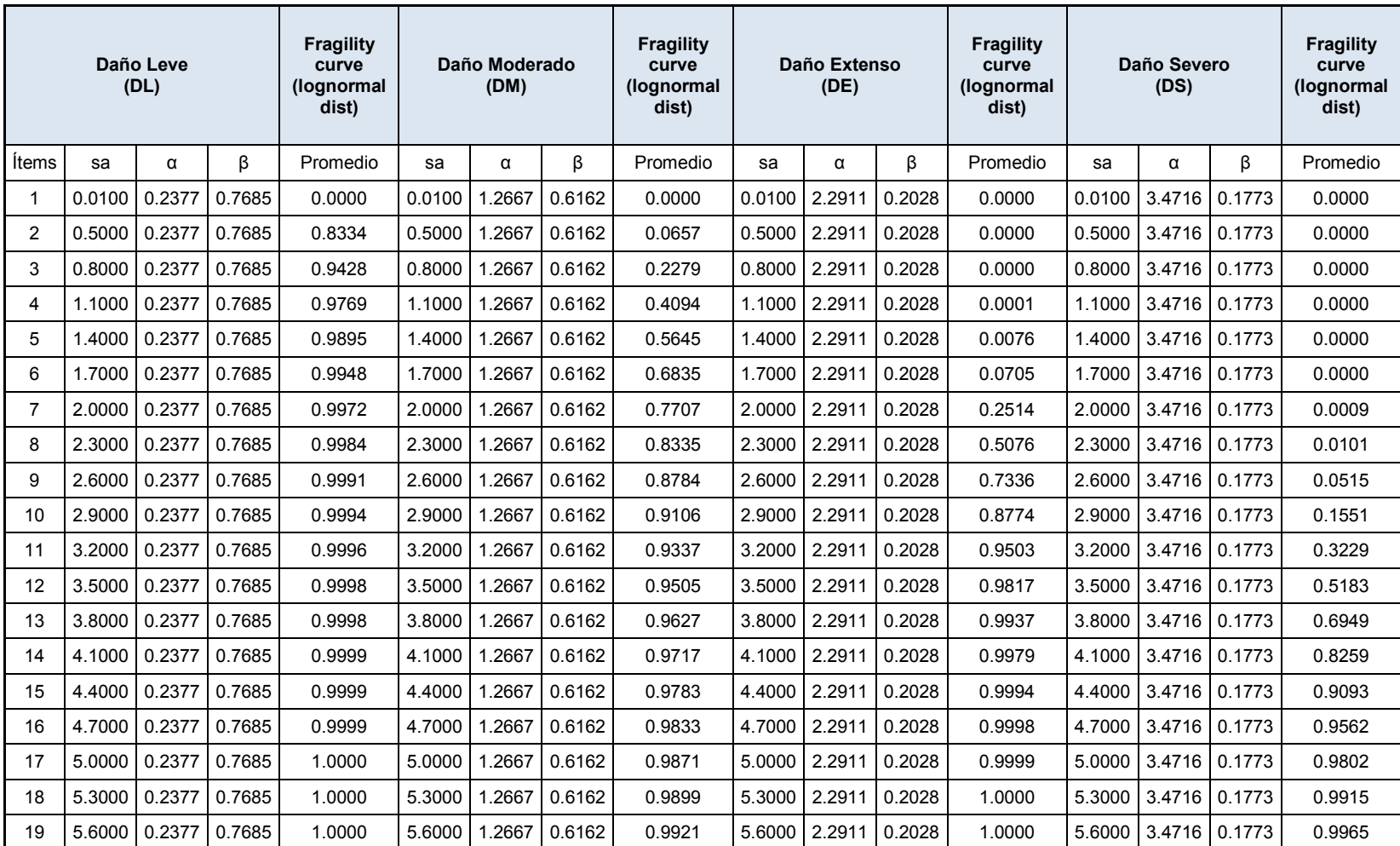

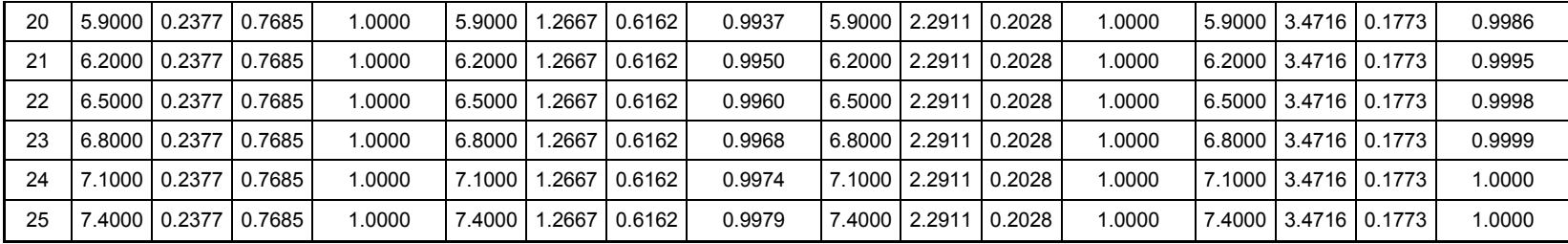

### **Grafica Curvas de Fragilidad.**

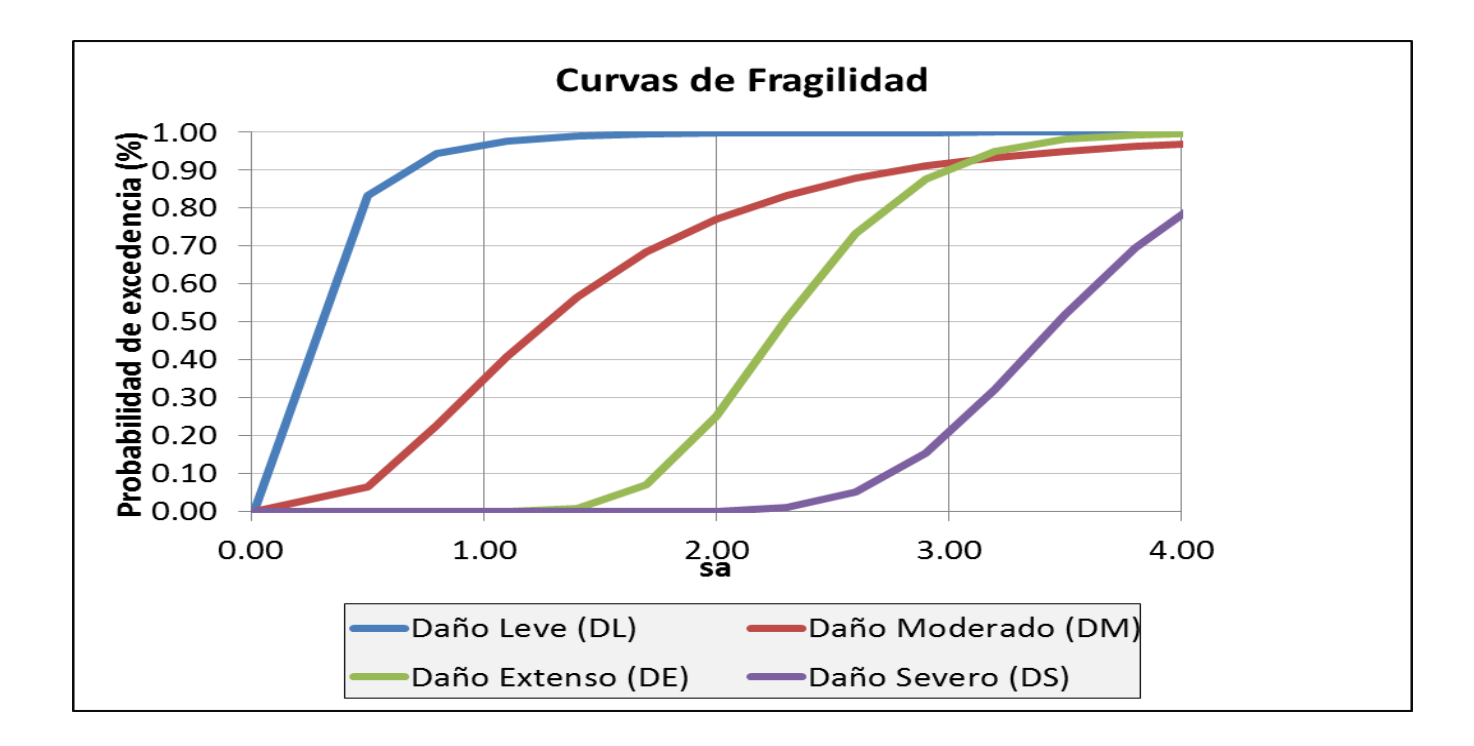